UNIVERSIDADE DE LISBOA FACULDADE DE CIÊNCIAS DEPARTAMENTO DE INFORMÁTICA

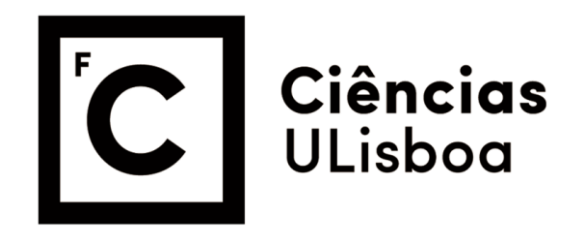

# **Positional Amino Acid Frequency Patterns for Automatic Protein Annotation**

## **Mestrado em Bioinformática e Biologia Computacional** Bioinformática

Andreia C. P. Silva

Dissertação orientada por: Professor Doutor André Osório Falcão

## Resumo

Actualmente, com o avanço de tecnologias high throughput, como next generation sequencing, informação é gerada diariamente. Organizá-la e analisá-la de forma a poder recolher informação útil para aplicações médicas e farmacêuticas continua a ser um desafio. Para este fim é vital compreender tanto para genes como para proteínas características como: i) as suas funções bioquímicas, ii) a localização celular, iii) a extensão de participação nos processos celulares, iv) as interacções com outros genes e proteínas e também v) a estrutura, uma vez que esta se encontra intimamente relacionada com a função. A abordagem bioinformática continua a ser a única viável para esta situação, uma vez que experimentalmente, é impossível validar toda esta informação de forma expedita.

Entre as mais variadas áreas de trabalho da bioinformática, a anotação de função de proteínas contínua a ser essencial para compreender e definir o papel das proteínas. Neste trabalho apresenta-se uma nova abordagem à anotação automática de proteinas através da análise da sequência. Para tal propõe-se um modelo de feature learning.

Numa primeira fase, é executado um Position Specific Iterated BLAST - PSI-BLAST. Este algoritmo permite construir um perfil de probabilidades de cada aminoácido se encontrar numa dada posição da proteína, designado por position specefic scoring matrix (PSSM). É construído através de uma compilação iterativa de proteínas com baixa identidade de sequência, isto é homólogos distantes, permitindo assim perceber de uma forma mais clara a relevância efectiva de cada aminoácido para a função da proteína. Neste processo, o PSSM gerado em cada iteração é utilizado para apurar a busca na base de dados para a próxima iteração. O processo contínua até que mais nenhum homólogo distante seja acrescentado ao perfil.

Seguidamente, estes PSSMs, ou seja, as probabilidades de cada aminoácido numa dada proteína, são analisados com um algoritmo de clustering, k-means, que tem por objectivo particionar n observações por k grupos predefinidos, onde cada observação é associada ao grupo mais próximo pela distância euclidiana; encontrando, desta forma, padrões de probabilidades idênticos.

Posteriormente, é utilizado um terceiro algoritmo de exploração de regras de associação (association rule mining), com o objectivo de encontrar associações entre os clusters que representam os padrões probabilísticos de aminoácidos de cada posição e os termos do Gene Ontology Consortium (GOC). O último trata-se de um dicionário de expressões para descrever função de proteína, organizado em tês categorias: função molecular, processo biológico e componente celular a que pertence a proteína.

Desenvolveu-se uma fase de prova de conceito com um menor número de proteínas, não só para verificar se o método proposto era viável para um modelo de aprendizagem não supervisionada, mas também para resolver problemas e limitações que o método podesse apresentar, bem como para estabelecer os parâmetros a serem utilizados em cada um dos algoritmos na fase de treino do modelo. Nesta fase, verificou-se que alguns dos padrões de frequência dos aminoácidos em determinadas posições (PAFPs) eram irrelevantes para o modelo, uma vez que analisando os resultado dos PSI-BLASTs, se verificava que a probabilidade para qualquer um dos 20 aminoácidos era igual ou muito idêntica naquela posição em especifíco. Assim, estabeleceram-se vários limiares (entre 500 e 100) para o somatório dos valores de cada PAFP, a que este tinha que ser superior para ser considerado.

Uma vez completa esta fase e verificando-se que o método tinha potencial para ser usado como modelo de aprendizagem, sequências de proteínas com termos GO experimentalmente anotados foram obtidas da Swiss-Prot e o método acima descrito foi aplicado sobre cada uma. O k-means, com o algoritmo de inicializção de Forgy e k igual a 65, foi iterado sobre os 5 limiares assim como o arules, com variados parâmetros de suporte e confiança. Verificou-se que o limiar de 500 seria demasiado exigente, eliminando demasiados padrões que poderiam ser de interesse, diminuindo o campo de aprendizagem do modelo, ao passo que tanto o limiar de 100 como o de 200 eram demasiado laxos, incluindo demasiados padrões irrelevantes e toldando o modelo, pois desviaria o valor dos centróides determinado pelo k-means.

O modelo gerou para o limiar de 300, o maior número de regras com uma confiança de 40% e com um suporte equivalente a cerca de 30 proteínas, tendo identificado 280 termos GO para essas regras. O nível destes termos GO varia entre 1 e 10, sendo por isso termos de alto nível e com baixo conteúdo de informção; cerca de 516591 proteínas, da versão da Swiss-Prot de Julho de 2015, continham estes termos na sua anotação.

Para validar o modelo, 2591 sequências de proteínas com anotações experimetais foram obtidas, também da versão de Julho de 2015 da Swiss-Prot, versão seguinte à de onde foram retiradas as sequências de proteínas para treinar o modelo. Destas, tendo em conta os 280 termos GO acima referidos, o modelo foi capaz de inferir termos GO a todas. Verifica-se com frequência que o modelo atribuí mais proteínas a um termo GO do que as que estão originalmente anotadas com este termo. Contudo, não há informação disponível para perceber se de facto as proteínas não desempenham aquela função ou se simplesmente desempenham mas ainda não foi experimentalmente validado. Por outro lado, o modelo falha em atribuir algumas proteínas que contêm o GO na anotação. Novamente é dificil perceber se estes resultados são uma falha do modelo ou se o termo se encontra incorrectamente atribuído a uma proteína. Uma vez que o modelo foi baseado numa base de dados que, apesar de ser considerada a referência contém algumas inconsitências, é compreensível que o modelo seja fragilizado pelas últimas. Também deve ser notado que para o parâmentro de suporte utilizado para o algoritmo de association rule learning e para o limiar seleccionado, existem 7271 termos GO suportados por pelo menos 30 proteínas, assim seria expectável que o número de termos GO identificado fosse mais perto deste valor. Contudo, alguns dos termos identificados conferem, de facto, poder de inferência ao modelo. Estes, curiosamente, são termos GO com baixa representatividade na Swiss-Prot, usualmente os mais difíceis de identificar por modelos de inferência.

De qualquer forma, várias melhorias ao modelo são viáveis. Actualmente, as proteínas seleccionadas para o modelo necessitariam apenas que um termo GO da sua anotação fosse experimental para que a proteína fosse incluída no treino do modelo, contudo em muitos casos nem todos os termos GO tinham sido anotados com evidência experimental pelo que seria interessante considerar este pormenor, talvez com um métrica que penalizasse estes termos face aos que foram anotados com evidência experiemental.

Também, neste trabalho não se separou os termos GO de acordo com as categorias definidas pelo GOC, seria interessante verificar se ao realizar esta separação e correndo o kmeans tendo em conta estes grupo,s se seria possível inferências categorizadas. Outra melhoria possível, e necessária, é inclusão um maior número de proteínas para treino do modelo.

Palavras-chave: anotação automática de proteínas; PSI-BLAST; k-means clustering; association rule learning; Gene Ontology

## Abstract

Today most proteins contained in protein data bases have been annotated through electronic inference. Due to the amount of data being generated by high throughput methods, electronic inference remains the only viable path to understand proteins' biochemical function(s), cellular location(s), participation in cellular processes, as well as, its structure and interactions.

The feature learning model here proposed aims to introduce a new perspective on protein function annotation problem at a positional amino acid level. Initially, the probabilistic scores for each amino acid at each protein position is acquired, via a traditional PSI-BLAST search; this generates a PSSM with said information. Each protein's positional amino acid frequency pattern (PAFP) is sieved through a threshold to decrease the number of PAFPs irrelevant to the protein's function. Afterwards, these are clustered to their Euclidean closer relatives, via k-means algorithm; identifying, in this manner, s sort of fingerprint of amino acid score patterns. These are then associated to Gene Ontology terms retrieved for the training proteins, using arules package from R, i. e., establish association rules between the resulting k-means clusters of PAFPs and the GO terms.

The 300 threshold for the sum of PAFPs generated 280 GO terms, with a support of 0.0005, about 30 proteins, and a confidence of 40%. These terms were used to describe 516591 proteins out of 549008 in Swiss-Prot the release of July 2015. Most GO terms were, not leaf level, but higher. The model infers far more proteins to each GO term than the ones annotated to it, however it also fails to allocate proteins annotated with the GO term, resulting in high recall levels, but not equivalently high precision. However, note that these results do not mean the inference is incorrect but in fact that there is no evidence to support it one way or the other. Also, in the training set there are 7271 GO terms with a support of at least 30 proteins, it would be expectable for the model to return a similar number of identified GO terms. Despite, falling short of what was expected, the results strongly suggest that the existence of certain PAFPs within proteins may be important for their function. It is also interesting that the strongest signal was found on terms for which

the positive ratio is very low, which are typically very difficult classification problems. Results strongly suggest that it may be possible to find annotation clues by looking on amino acids substitution patterns alone. The results however were not perfect and more work will certainly be required to further validate the initial findings.

Keywords: Automatic protein annotation; PSI-BLAST; k-means clustering; association rule learning; Gene Ontology.

# Index

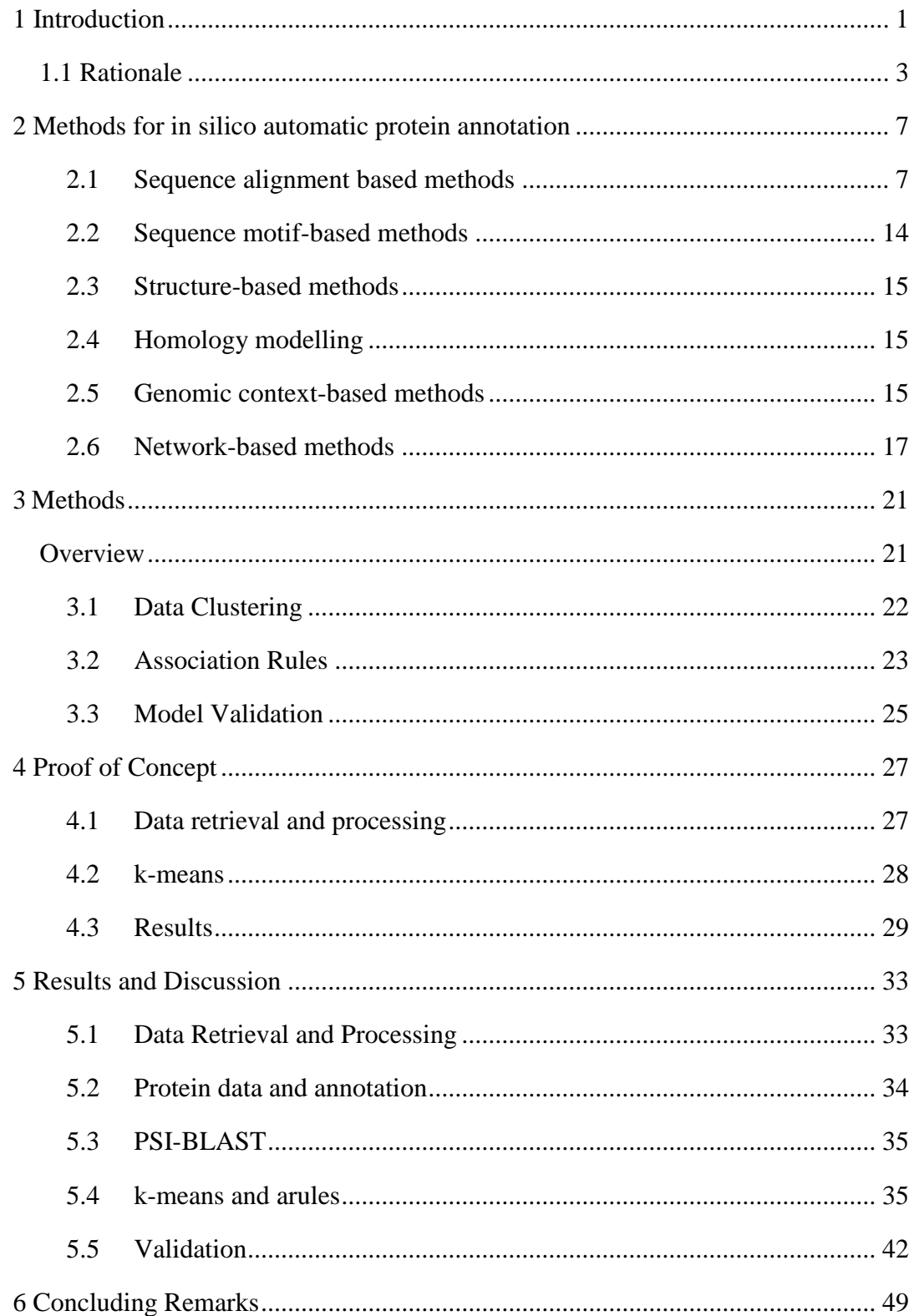

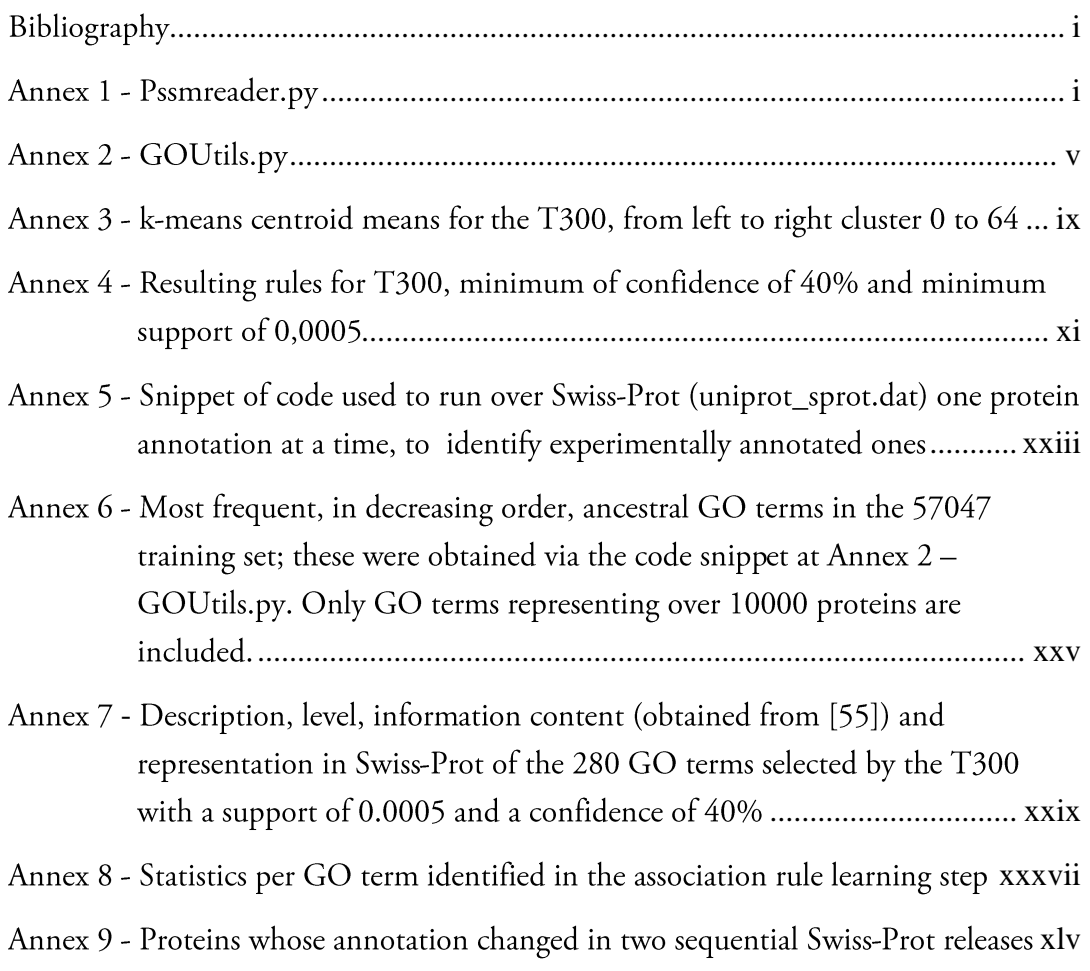

## List of Figures

Figure 1 - Representation of the same PAFPs (grey box) in three distinct proteins, according to two randomly selected PAFPs from Table 2. The colour of the amino acids in the PAFPs, represents the likelihood of the amino acid in said position; ranging between dark green – very likely to be found at that position, bright red very unlikely to be found at that position. The project here proposed, aims to group these PAFPs and macth them to a 

Figure 2 – Example of an PSSM output for a peptide of homotetrameric plasma protein - transthyretin, whose structure was defined by x-ray crystallography [24]........... 14

**Figure 3** – Graphical representation of the various processes giving way to gene 

Figure 4 – Schema of the feature learning method here proposed. Initially, proteins with GO terms annotated with experimental evidence codes will be retrieved. PSI-BLAST will be run over sequences and only the PAFPs with sum of probabilities above a determined threshold are kept. These will then be clustered. Afterwards, proteins represented by GO terms and proteins represented by clusters will be, analysed in order to 

Figure 5 – Logarithmic representation of the number of resulting rules for thresholds 500, 400, 300, 200 and a 100, at a support of 0.0005 ( $\approx$ 30 proteins) and confidence ranging between 90 and 40% and a maximum rule length of 4; except for the T300, where 

Figure 6 - Logarithmic representation of the number of rule-found GO terms for thresholds 500, 400, 300, 200 and a 100, at a support of 0.0005 ( $\approx$ 30 proteins) and confidence ranging between 90 and 40% and a maximum rule length of 4; except for the 

# List of Tables

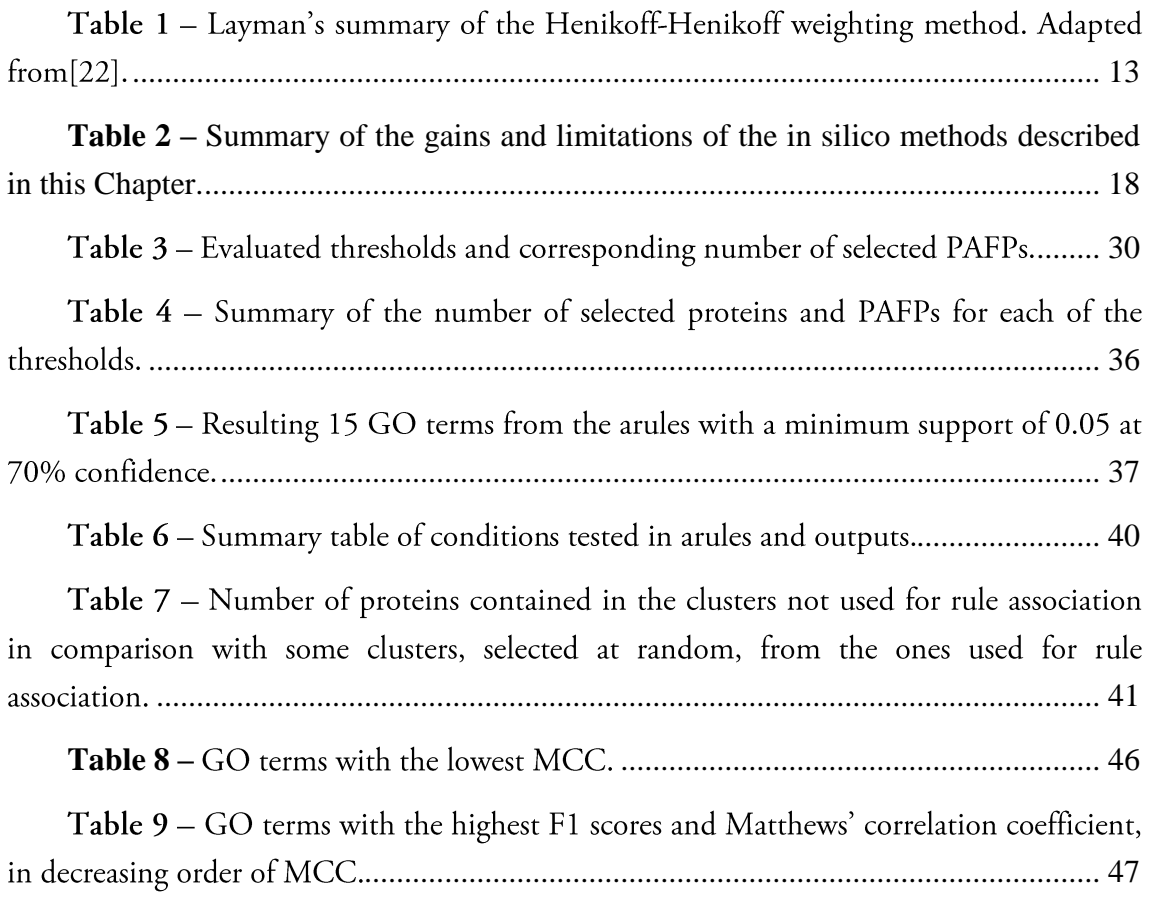

## <span id="page-12-0"></span>1 Introduction

Cell and Molecular Biology aim to understand and define cellular roles for all proteins encoded in the Genome. This means that for each protein one must describe, among other characteristics, its biochemical function(s), cellular location(s), participation in cellular processes, structure and interactions. Previously, these characteristics were experimentally determined.

However, with the development of high-throughput technologies, able to sequence a whole genome or analyze thousands of genes/proteins simultaneously, the amount of information being produced is overwhelming. Public databases are constantly being updated and currently include over 7000 completely sequenced genomes of cellular organisms [1] contributing to more than fifty million unique protein sequences [2]. While this data holds enormous potential for biological and medical discovery, its amount, breath and complexity makes it extremely challenging to organize, store and analyze. Moreover, due to time and financial constraints it is only possible to experimentally validate/characterize a small fraction, rendering the computational approach vital. A clear representation of these situation is the fact that, UniProt/Swiss-Prot, a gold standard database for protein annotation, only has approximately 10% of its proteins annotated backed by experimental information; the remaining 90% have been annotated based on electronical methods.

Several organizational strategies, analysis and interpretation algorithms, in the fields of pattern recognition, machine learning and visualization, were developed by the bioinformatics community, so that the said data can be accurately characterized. Today, sequence alignment, gene finding, genome assembly, drug design, drug discovery, protein structure alignment, protein function and structure prediction, prediction of gene expression, protein-protein interactions, genome-wide association studies and evolution modeling are some of the most rapidly progressing bioinformatics research areas.

In an attempt to store all the data being generated, a huge number of databases were created, covering almost everything from DNA and protein sequences, molecular structures to phenotypes and biodiversity. Each database used its own vocabulary to store information. Therefore, when the annotation of four small genomes was examined [3,4] in an attempt to estimate genome annotation error, the outcome was that at least 8% of the molecular function annotations were incorrect. Others, went further and suggest that depending on the definition of function used, misannotation level could be as high as 37%.

To circumvent this problem, several classification systems were proposed to standardize annotation and to facilitate computation. Seldom have these classification systems taken the structure of hierarchical ontologies. Enzyme Commission (EC) numbers [5] and Munich Information Center for Protein Sequences (MIPS) functional catalog [6] are two well accepted schemes; however the most commonly used functional classification is the Gene Ontology (GO).

The Gene Ontology Consortium (GOC) is a collaborative effort to address the need for consistent descriptions of gene products across data bases in a species-independent manner [7]. With time GOC has grown to include several databases, providing an extensive classification of functions, based on a dictionary of well-defined terms divided into three main categories: i) molecular function (MF), ii) biological process (BP) and iii) cellular component (CC) [8]. This way, biological databases are unified by sharing the same vocabulary. Allowing researchers to query any database with a gene/protein name or accession number and retrieve associated Gene Ontology (GO) terms or annotations based on computational or experimental evidence.

On one hand, it is undeniable that these efforts to unify the vocabulary were vital to standardize computation. On the other, they do not suffice. More recent studies that modeled annotation error based on Gene Ontology database, estimated that up to 49% of the computationally annotated sequences could be misannotated. Furthermore, several models of error propagation have shown that with sufficient initial error in the databases, error propagation can significantly degrade the quality of the annotations. This misannotation is not inherent to the vocabulary used; instead it is mainly because the

computational methods are based on previous annotations. And, while annotations remain an issue, the models for automatic annotation will remain, as well.

## <span id="page-14-0"></span>1.1 Rationale

The rationale for this project is to understand whether a given positional amino acid frequency pattern, perpetuated throughout various distantly related proteins at the same or equivalent position, may enable protein function prediction.

Today it is known that an amino acid at a given protein position, in itself, is not enough to learn its role in the said protein's function. This is the traditional idea behind a multiple alignment (MA), where several sequences are aligned in order to identify conserved amino acids or motifs. When using MA tools, typically the result is a conserved region description for which the likelihood of finding each amino acid is present. Yet one fundamental property of MA is that each conserved protein region is found and defined as block. The actual contribution of each amino acid is lost in the context. The specific role of one amino acid is most of the times irrelevant if the amino acid is considered by itself. However, if several similar proteins share a similar substitution pattern for that specific position, this may imply that this conserved position may have in itself a specific biological meaning, without which certain biological functions or behaviors may not occur. This type of observation may be difficult to observe in MA, again due to the fact that only contiguous regions of amino acids are detected. Furthermore, the discovery of individual substitution patterns may prove to be ubiquitous even if the compared proteins are totally dissimilar allowing the identification of functional relationships between them.

Also, with PSI-BLAST, the MA issue in aligning distantly related proteins, becomes obsolete, because the latter beyond identifying distant relatives, also produces a quantitative profile of the probability of each amino acids at each position of the protein is compiled from distant relatives. These profiles will henceforth, for the sake of simplicity, be addressed a positional amino acid frequency patterns - PAFPs. In this manner, the amino acid patterns at certain positions, truly relevant to said proteins' function, are laid bare.

What is here proposed, is a feature learning method to identify recurrent PAFPs by analyzing the PSSMs of various experimentally annotated proteins, generating a sort of probabilistic score fingerprint for protein function, by clustering PAFPs and by using a machine learning/statistical method (association rule learning) to associate these fingerprints to protein function.

This idea is innovative and no significant studies have been found in the literature. Nonetheless, the use of PSI-BLAST and PSSMs have been used in automatic protein functional and structural annotation. Previously, it has been demonstrated the ability to use PSSMs to predict protein molecular function [9]. It is noteworthy, in this case, that the PSSMs were generated based on structural alignments and obtained for each potential molecular function GO term present among the initial protein structures. Here, all three categories established by GOC are considered and no structure is taken into account. Afterwards, a few improvements and, consequently, a widening of the predicting scope is obtained by using GO to direct the function prediction process, by splitting sets of sequences identified by PSI-BLAST into sub-alignments according to GO annotations [10]. Each GO term sub-alignment is then used to identify conserved residues within group, for which a PSSM profile is generated. This combination of steps enables the identification of conserved residues potentially associated with a particular function and produces a set of feature derived profiles from which protein function is predicted. Despite, the different step, the model here proposed aims for a similar outcome.

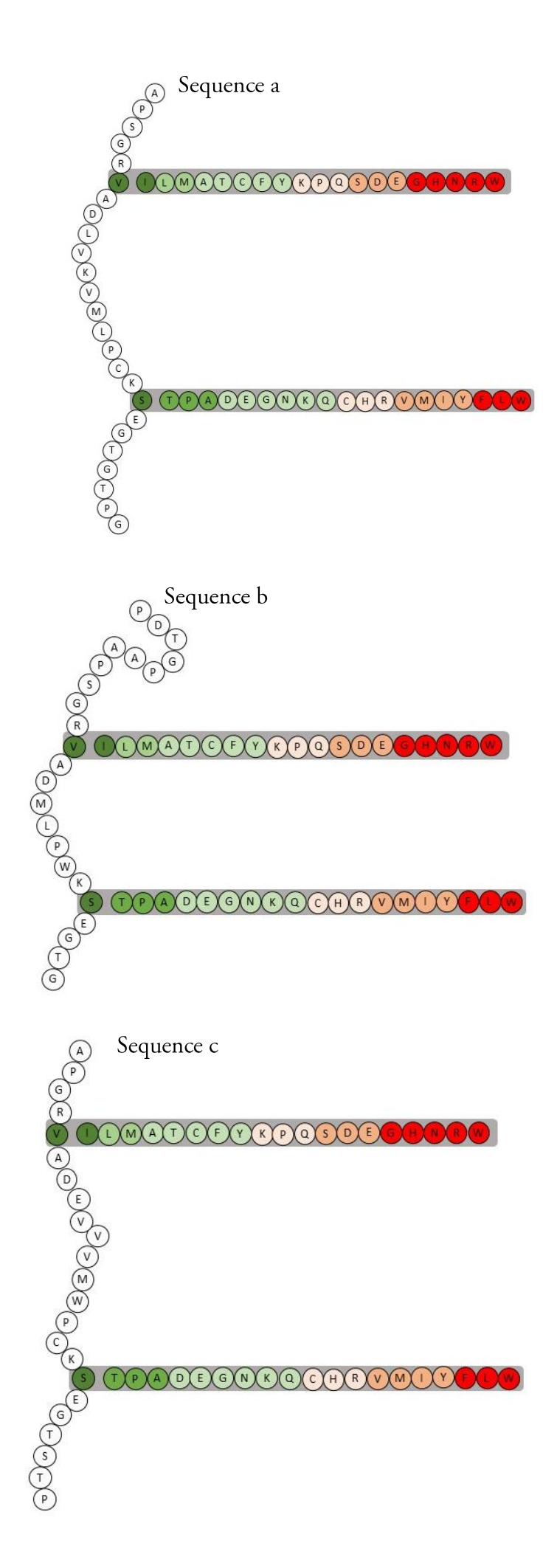

Function 1 - cerebrospinal fluid carrier of the thyroid hormone thyroxine

Funtion 2 - retinol-binding

Would it be possible for sequence b and c to have the same function since they have the same PAFPs?

Figure 1 - Representation of the same PAFPs (grey box) in three distinct proteins, according to two randomly selected PAFPs from Table 2. The colour of the amino acids in the PAFPs, represents the likelihood of the amino acid in said position; ranging between dark green - very likely to be found at that position, bright red very unlikely to be found at that position. The project here proposed, aims to group these PAFPs and macth them to a putative protein function.

### <span id="page-18-0"></span>silico automatic Methods for in protein  $\overline{2}$ annotation

Accurately understand and annotate "anything that happens to or through a protein" [11] is key to understand life at molecular level. Maybe because this is quite a complex concept, presently there is no unified computational answer that is able to accurately characterize any given protein.

Protein function annotation can be predicted by several methods. Most traditional approach consist on identifying whole sequences or small pieces of these among proteins with experimentally determined function, inferring annotation from closest relatives. However, other strategies have also been developed.

#### <span id="page-18-1"></span>Sequence alignment based methods 2.1

Proteins with similar sequence are often homologous [12] and, therefore, are estimated to have similar function. Consequently, proteins from a newly sequenced genome are commonly annotated by transference, i.e., based on similar protein sequences from previously annotated genomes, independent if annotation is experimentally or electronically inferred.

Several studies indicate that at least 60% sequence identity, and more likely closer to 80%, is required for accurate transfer of the third level of EC classification [11-16]. However, many cases of closely related proteins that do not share the same function have been reported [17]. Currently, there is no sequence-similarity threshold that guaranties function similarity. Furthermore, it is estimated that below 30% protein sequence identity, commonly called twilight zone, detection of a homologous relationship is not guaranteed by sequence alone [18].

Overall, the type of alignment applied and its outcome strongly depend on the characteristics of the query protein and on the characteristics of the ones in the query database. Notwithstanding, the use of BLAST (Basic Local Alignment Search Tool) [19] and PSI-BLAST (position-specific iterated BLAST) [20] remains a common first step for inferring protein function through alignment of sequences. Thus, for a newly identified uncharacterized protein, without any further knowledge of similarity percentage to proteins in the database, this methods may not suffice.

However, because understanding protein alignment is vital to understanding the rationale for this project these methods are here described in further detail.

## 2.1.1 Global Alignment by Needleman-Wunsch

This alignment is better suited for closely related sequences which are of same length. Here, the alignment is carried out from beginning till end of the sequence to find out the best possible alignment by using optimal alignments of smaller subsequences.

This algorithm is divided into three separate steps:

- $i)$ Initialization of the matrix with the scores possible;
- $ii)$ Matrix filling with maximum scores;
- iii) Trace back the residues for appropriate alignment.

The initialization step consist on building a matrix with the two sequences being aligned, where each of the amino acids of one sequence corresponds to the columns and the amino acids of the remaining one, correspond to the rows. The first column and row are filled with the scores for each of the amino acids.

Take the alignment of the two small sequences SEND and AND. The cells of the score matrix are labelled C(i,j), where i and j integer number between 1 and the length of each sequence.

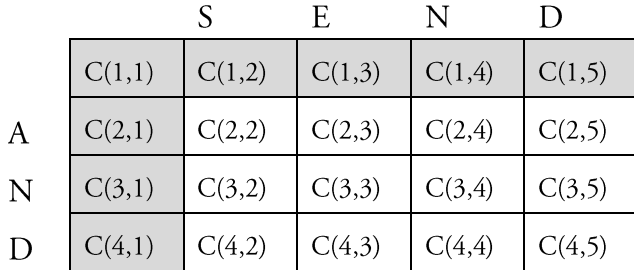

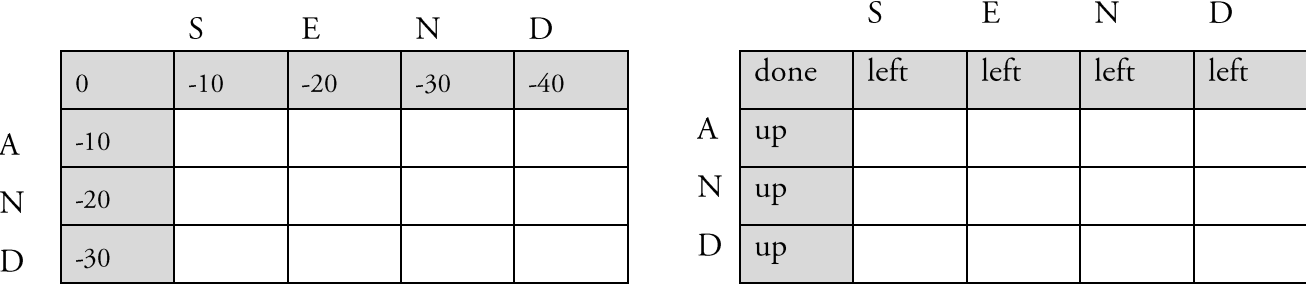

Afterwards, this matrix is filled by row starting at cell  $C(2,2)$ . For any cell  $C(i,j)$  the maximum of the following is selected:

*ii*)  $qup = C(i-1, j) + g$  *iii*)  $qleft = C(i, j-1) + g$ *i*)  $qdiag = C(i-1, j-1) + S(i, j)$ 

where S(i, j) is the substitution score for those letters and g is the gap penalty. Once the matrix is complete, the trace back process, which in this case starts at  $C(4,5)$  is carried out according to the value and origin of that value.

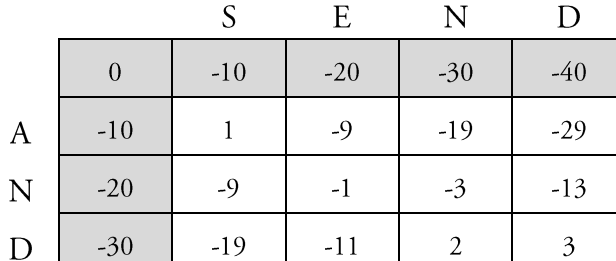

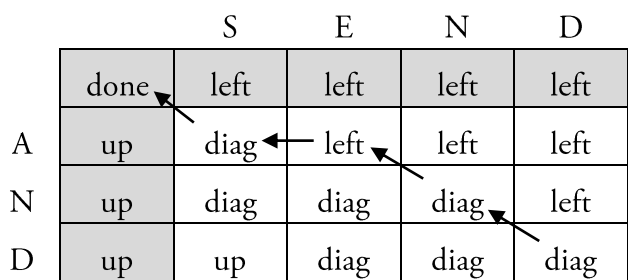

Sequences are aligned backwards, and according to the values in the backwards path established: diag, represents the letters from the two sequences are aligned; left, means that

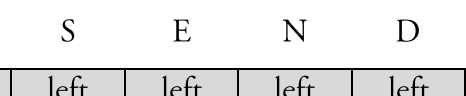

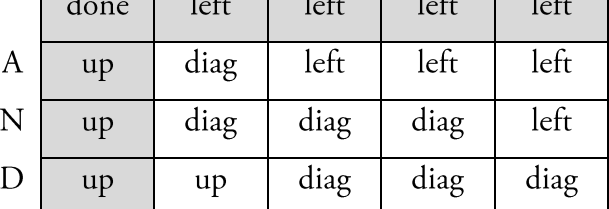

a gap must be introduced to the left in the row sequence; up, represents that a gap is introduced in the column sequence. Hence, the result for this small example would be:

### **SEND**

### A-ND

The Needleman-Wunsch algorithm is still widely used for optimal global alignment, particularly when the quality of the global alignment is of the utmost importance. However, the algorithm is expensive with respect to time and space, proportional to the product of the length of two sequences making it unsuitable for long sequences. Recent development has focused on improving the time and space cost of the algorithm while maintaining quality. Fast Optimal Global Sequence Alignment Algorithm (FOGSAA), achieves a time gain of 70-90% for highly similar nucleotide sequences (with > 80% similarity), and 54–70% for sequences having 30–80% similarity [21].

### 2.1.2 Local Alignment by Smith-Waterman

This alignment is better suited for suspected similar sequences or even dissimilar sequences. It finds local regions with high level of similarity through an adaption of the previously described global alignment.

One of the alterations to the Needleman-Wunsch algorithm, occurs at the first stage, where the negative scoring matrix cells are set to zero, which renders the (thus, positively scoring) local alignments visible. The process is the carried out as previously described, except for the tracing back step. This, instead of starting at the last filled position starts at the highest scoring matrix cell and proceeds until a cell with score zero is encountered, yielding the highest scoring local alignment.

It is noteworthy, that the algorithm used for BLAST is an optimization suggestion for a less time-consuming form of the algorithm used for Smith-Waterman. BLAST employs an alignment which finds "local alignments between sequences by finding short matches and from these initial matches (local) alignments are created", as well.

#### **Basic Local Alignment Search Tool** 2.1.3

Also using a heuristic method, BLAST finds similar sequences, by locating short matches words, between the two sequences, instead of comparing sequences in full.

To identify relevant words a window, with user defined size, is slid across the sequence generating words that are then compared with database sequences. These comparisons are scored according to a scoring matrix - a commonly used one, for protein alignment, is BLOSUM62 - BLOcksSUBstitutionMatrix. Only words above the matrix determined threshold are kept. This process is called seeding.

Afterwards building an alignment is then possible. To do so, neighbouring words are also assembled, i. e., the alignment is extended in both directions of the original word in an attempt to extend it. However, each extension impacts the score of the alignment. Should this score be higher than a previously determined threshold, the alignment will be included in the results; should it be lower, the alignment will cease to extend, preventing areas of poor alignment from being included in the BLAST results.

Those alignments whose score is above the empirically determined cut-off S score are called High Scoring Segment Pair (HSP). The S score is determined by examining the distribution of the alignment scores modelled in comparison with the distribution or random alignment. The HSPs' scores of the extended regions are then created by using a *i*) substitution matrix, as before and *ii*) a gap penalty system.

Seldom more than one HSP is found in the same sequence, this may be due to loss of some sequence regions that would have been joined before determined evolutionary process, it is then imperative to consider them all in the alignment. The gap penalty system enables this situation by scoring the insertion and/or removal of gaps.

Once the alignment process is completed for a query and each subject sequence in the database, a report is generated, providing a list of those alignments with a value greater than the cut-off score S.

Despite being used to identify homologous sequences by searching and comparing a query sequence with those in the databases, Smith-Waterman and BLAST are quite different. BLAST is based on a heuristic algorithm, its results, in terms of hits found, may not be the best possible ones, as it will not identify remote homologs. The Smith-Waterman algorithm is a better alternative to identify these homologs. However, this accuracy comes at the expense of time and computer power.

### 2.1.4 Position Specific Iterated - BLAST (PSI-BLAST)

Database searches using position specific scoring matrices are often much better at detecting weak relationships between proteins than database searches that use a simple sequence as query, therefore PSI-BLAST is substantially more sensitive than the corresponding BLAST program.

PSI-BLAST's first step is to create a list of all closely related proteins using a standard BLAST. These proteins are, then, combined into a general "profile" sequence – a position specific score matrix (PSSM), which summarises significant features present in these sequences. This matrix is the length of the query protein  $*$  20 matrix.

Analogously to BLAST, a query against the protein database is then run using this profile, instead of the 20\*20 substitution matrix. A larger group of proteins is found and aligned to the query sequence.

In order to transform this alignment into another profile, several data manipulation stages take place: i) Only one row (alignment pair query-database sequence) above 98% identity is kept; ii) gaps are dismissed, meaning all sequences are the same length and iii) each alignment is attributed a weight, i. e, because a large set of closely related sequences carries about as much information as a single sequence, but due to its size it may easily "outvote" a small number of more divergent sequences, different weights are then assigned to the various sequences, with those having many close relatives receiving smaller weight [20]. This weighting process is based on a modified version of the Henikoff-Henikoff method [22]. Initially, for each column, a total weight of 1 is divided evenly among the

letter types that occur at that position, then the weight assigned to each letter type is divided evenly among the sequences that have that letter, afterwards for each sequence the weights from all sequences a summed.

<span id="page-24-0"></span>Table 1 - Layman's summary of the Henikoff-Henikoff weighting method. Adapted from $[22]$ .

| Sequence        | calculation                                                   |       | results |  |  |  |
|-----------------|---------------------------------------------------------------|-------|---------|--|--|--|
| G C G T T A G C | $1/4 + 1/3 + 1/3 + 1/4 + 1/4 + 1/3 + 1/4 + 1/2$               | 2.1/2 | 0.31250 |  |  |  |
| G A G T T G G A | $1/4$ + $1/3$ + $1/3$ + $1/4$ + $1/4$ + $1/3$ + $1/4$ + $1/4$ | 2.1/4 | 0.28125 |  |  |  |
| C G G A C T AA  | $1/2$ + $1/3$ + $1/3$ + $1/2$ + $1/2$ + $1/3$ + $1/2$ + $1/4$ | 31/4  | 0.40625 |  |  |  |

Posteriorly, to estimate the probability of a residue to be found at that column a data dependent pseudocount method, introduced by Tatusov [23], is applied. This method uses prior knowledge of the aa relationships embodied in the substitution matrix to generate residue pseudocount frequencies which are averaged with the observed frequencies.

This process is repeated until no new sequences are added to the alignment, hence no new information is added to the resulting PSSM.

|   | Query seq aa position | Α    | C    | D    | E            | F    | G    | Н    |              | Κ              | L    | M              | N       | Ρ    | Q              | R    | S    |                      | V    | W    | Υ    |
|---|-----------------------|------|------|------|--------------|------|------|------|--------------|----------------|------|----------------|---------|------|----------------|------|------|----------------------|------|------|------|
| G |                       | 0    | $-3$ | $-1$ | $-2$         | $-3$ | 6    | $-2$ | -4           | $-2$           | -4   | $-3$           | 0       | $-2$ | $-2$           | $-2$ | 0    | $-2$                 | $-3$ | $-3$ | $-3$ |
| р | 2                     | 0    | $-2$ | $-1$ | $-1$         | $-3$ | $-2$ | $-2$ | $-3$         | $-1$           | $-3$ | $-2$           | $-1$    | 6    | $-1$           | $-2$ | 2    | 1                    | $-2$ | $-3$ | $-2$ |
|   | 3                     | 0    | $-2$ | $-1$ | $-1$         | $-2$ | $-2$ | 6    | $-1$         | $-1$           | $-2$ | $-1$           | 0       | $-2$ | 0              | $-1$ | 0    | $\mathbf{2}^{\circ}$ | 0    | $-3$ | 0    |
| G | 4                     | 0    | $-3$ | $-1$ | 0            | $-3$ | 5    | $-2$ | $-4$         | $-1$           | $-4$ | $-3$           | 0       | $-2$ | $-1$           | $-2$ | 0    | $-2$                 | $-3$ | $-3$ | $-3$ |
|   | 5                     | 2    | $-1$ | $-1$ | 1            | $-2$ | 0    | $-1$ | $-1$         | 0              | $-2$ | $-1$           | 0       | $-1$ | 0              | $-1$ | 2    | 2                    | 0    | $-2$ | $-2$ |
| G | 6                     | 1    | $-2$ | 1    | 2            | $-2$ | 3    | $-1$ | $-1$         | $-1$           | $-2$ | $-1$           | $-1$    | $-1$ | $\Omega$       | $-1$ | 0    | $-1$                 | $-1$ | $-2$ | $-2$ |
| E | 7                     | $-1$ | $-3$ | Δ    | 3            | $-3$ | $-2$ | 2    | $-3$         | 0              | $-3$ | $-2$           | 1       | $-1$ | 2              | $-1$ | o    | $-1$                 | $-3$ | $-3$ | $-2$ |
| S | 8                     | 1    | $-1$ | 0    | 0            | $-3$ | 0    | $-1$ | $-2$         | 0              | $-3$ | $-2$           | ٥       | 1    | 0              | $-1$ | 4    | 1                    | $-2$ | $-3$ | $-2$ |
| κ | 9                     | $-1$ | $-3$ | $-1$ | 1            | $-3$ | $-2$ | $-1$ | $-3$         | 5              | $-3$ | $-1$           | 0       | $-1$ |                | 2    | о    | $-1$                 | $-2$ | $-3$ | $-2$ |
| C | 10                    | $-1$ | 9    | $-4$ | $-4$         | $-3$ | $-3$ | $-3$ | $-1$         | $-3$           | $-1$ | $-2$           | $-3$    | $-3$ | $-3$           | -4   | $-1$ | $-1$                 | $-1$ | $-2$ | $-3$ |
| P | 11                    | $-1$ | $-3$ | $-2$ | $-1$         | $-4$ | $-2$ | $-2$ | $-3$         | $-1$           | $-3$ | $-3$           | $-2$    | 7    | $-1$           | $-2$ | $-1$ | $-1$                 | $-2$ | $-4$ | $-3$ |
| L | 12                    | $-2$ | $-1$ | $-4$ | $-3$         | 0    | $-4$ | $-3$ | $\mathbf{1}$ | $-3$           | 4    | $\overline{2}$ | $-3$    | $-3$ | $-2$           | $-2$ | $-3$ | $-1$                 | 1    | $-2$ | $-1$ |
| М | 13                    | $-1$ | $-2$ | $-3$ | $-2$         | 0    | $-3$ | $-2$ | $\mathbf{1}$ | $-1$           | 2    | 6              | $-2$    | $-3$ | $-1$           | $-2$ | $-2$ | $-1$                 | 1    | $-2$ | $-1$ |
| v | 14                    | 0    | $-1$ | $-3$ | $-3$         | $-1$ | $-3$ | $-3$ | 3            | $-2$           | 1    | $\mathbf{1}$   | $-3$    | $-2$ | $-2$           | $-3$ | $-2$ | 0                    | 4    | $-3$ | $-1$ |
| Κ | 15                    | $-1$ | $-3$ | $-1$ | 1            | $-3$ | $-2$ | $-1$ | $-3$         | 5              | $-3$ | $-1$           | 0       | $-1$ | $\mathbf{1}$   | 2    | 0    | $-1$                 | $-2$ | $-3$ | $-2$ |
| v | 16                    | 0    | $-1$ | $-3$ | $-3$         | $-1$ | $-3$ | $-3$ | 3            | $-2$           | 1    | $\mathbf 1$    | $-3$    | $-2$ | $-2$           | $-3$ | $-2$ | 0                    | 4    | $-3$ | $-1$ |
|   | 17                    | $-2$ | $-1$ | $-4$ | $-3$         | 0    | $-4$ | $-3$ | 1            | $-3$           | 4    | $\overline{2}$ | $-3$    | $-3$ | $-2$           | $-2$ | $-3$ | $-1$                 | 1    | $-2$ | $-1$ |
| D | 18                    | $-2$ | $-4$ | 6    | $\mathbf{1}$ | $-4$ | $-1$ | $-1$ | $-3$         | $-1$           | $-4$ | $-3$           | 1       | $-2$ | $\mathbf{0}$   | $-2$ | 0    | $-1$                 | $-3$ | $-4$ | $-3$ |
| Α | 19                    | 4    | $-1$ | $-2$ | $-1$         | $-2$ | 0    | $-2$ | $-1$         | $-1$           | $-2$ | $-1$           | $-1$    | $-1$ | $-1$           | $-1$ | 1    | 0                    | 0    | $-3$ | $-2$ |
| V | 20                    | 0    | $-1$ | $-3$ | $-3$         | $-1$ | $-3$ | $-3$ | 3            | $-2$           | 1    | $\mathbf 1$    | $-3$    | $-2$ | $-2$           | $-3$ | $-2$ | 0                    | 4    | $-3$ | $-1$ |
| R | 21                    | $-1$ | $-3$ | $-2$ | 0            | $-3$ | $-2$ | 0    | $-3$         | $\overline{2}$ | $-2$ | $-1$           | 0       | $-2$ | $\overline{2}$ | 6    | $-1$ | $-1$                 | $-3$ | $-3$ | $-2$ |
| G | 22                    | 0    | $-3$ | $-1$ | $-2$         | $-3$ | 6    | $-2$ | $-4$         | $-2$           | $-4$ | $-3$           | $-1$    | $-2$ | $-2$           | $-2$ | 0    | $-2$                 | $-3$ | $-3$ | $-3$ |
| S | 23                    | 0    | $-1$ | $-1$ | 0            | $-2$ | $-1$ | $-1$ | 0            | $\mathbf{0}$   | $-2$ | $-1$           | $\circ$ | $-1$ | $\circ$        | 2    | 3    | 1                    | $-1$ | $-3$ | $-2$ |
| P | 24                    | $-1$ | $-3$ | $-2$ | $-1$         | $-4$ | $-2$ | $-2$ | $-3$         | $-1$           | $-3$ | $-3$           | $-2$    | 7    | $-1$           | $-2$ | $-1$ | $-1$                 | $-2$ | $-4$ | $-3$ |
| Α | 25                    | 4    | 0    | $-2$ | $-1$         | $-2$ | 0    | $-2$ | $-1$         | $-1$           | $-2$ | $-1$           | $-2$    | $-1$ | $-1$           | $-2$ | 1    | 0                    | 0    | $-3$ | $-2$ |

<span id="page-25-1"></span>Figure 2 – Example of an PSSM output for a peptide of homotetrameric plasma protein transthyretin, whose structure was defined by x-ray crystallography [24].

#### <span id="page-25-0"></span>Sequence motif-based methods 2.2

Evidence for function can also be inferred from known protein domains by matching a query sequence to a protein domain database, like Pfam - Protein Families Database. Other databases, such as dcGO, go further and include annotations referring to individual domains (evolutionary units that comprise proteins) and supra-domains (domain combinations that recur in different protein contexts with different partner domains) [25].

Aspects of a protein's function can be predicted without comparison to other fulllength homologous protein sequences. Within protein domains there are shorter signatures, known as motifs, associated with particular functions [26]. These can be associated to function by querying motif databases such as PROSITE [27].

#### <span id="page-26-0"></span>Structure-based methods 2.3

Structural similarity is thought to be a good indicator of function similarity since it is generally more well conserved than its sequence [17,26]. Many programs have been developed to screen an unknown protein structure against the Protein Data Bank [28] (PDB) and report similar structures. FATCAT (Elexible structure  $\underline{AlignmenT}$  by  $\underline{Chaining}$ AFPs (Aligned Fragment Pairs) with Twists) [29] CE (combinatorial extension) [30]) and DeepAlign (protein structure alignment beyond spatial proximity) [31] are some of the programs created towards the referred ending.

#### <span id="page-26-1"></span>Homology modelling 2.4

However, due to the fact that many protein sequences have no x-ray crystallography or NMR solved structures, some function prediction servers, such as RaptorX, have also been developed to firstly predict the 3D model of a sequence and afterwards use a structurebased method to predict functions based on the predicted 3D model. In many cases instead of the whole protein structure, the 3D structure of a particular motif representing an active site or binding site can be targeted [26]. Databases such as Catalytic Site Atlas [32] have been developed that can be searched using novel protein sequences to predict specific functional sites.

In all instances, some prior knowledge of sequence or structural similarity is essential for any inference. Other methods escaping the prior paradigms have also been developed.

#### <span id="page-26-2"></span>2.5 Genomic context-based methods

Recent methods for protein function prediction are not based on comparison of sequence or structure as the previous, instead they are based on some type of correlation between novel genes/proteins and those that already have annotations. This is known as phylogenetic profiling and is based on the observation that two or more proteins with the

same pattern of presence or absence in many different genomes most likely have a functional link [26,33]. Whereas homology-based methods are more often used to identify molecular functions of a protein, genomic context-based approaches are used to predict cellular function or the biological process in which a protein acts [33,34]. For example, proteins involved in the same signal transduction pathway are likely to share a genomic context across all species.

## 2.5.1 Gene fusion

Gene fusion occurs when two or more genes encode two or more proteins in one organism and have, through evolution, combined to become a single gene in another organism (or inverse for gene fission)  $[34,35]$ . This can occur as a result of: translocation, interstitial deletion, or chromosomal inversion.

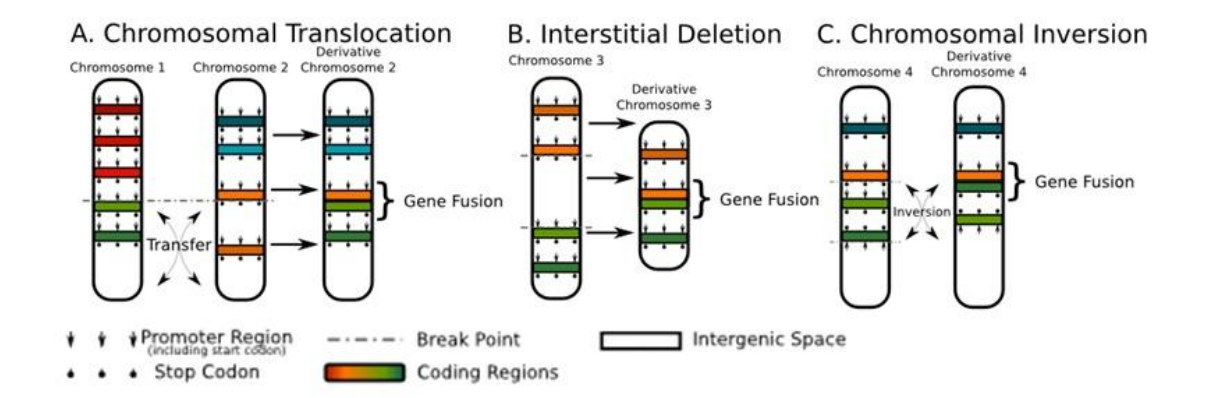

**Figure 3** – Graphical representation of the various processes giving way to gene fusion. Adapted from [56].

Gene Fusion has been used to search all E. coli protein sequences for homology in other genomes. Over 6000 pairs of these protein sequences shared homology to proteins in other genomes, indicating the potential interaction between each of the pairs [35]. The latter would not have been predicted through homology-based methods, because the two sequences in each protein pair are non-homologous.

### 2.5.2 Co-location/Co-expression

In prokaryotes, clusters of genes that are physically close together in the genome are often conserved together through evolution, and tend to encode proteins that interact or are part of the same operon [34]. Thus, chromosomal proximity, also known as the gene neighbor method [36], can be used to predict functional similarity between proteins in prokaryotes.

Genes involved in similar functions are also often co-transcribed, so that an unannotated protein can often be predicted to have a related function to proteins with which it co-expresses [26]. The guilt by association algorithms developed based on this approach can be used to analyze large amounts of sequence data and identify genes with expression patterns similar to those of known genes [37,38]. In other words, a group of candidate genes, with an unknown function, are compared to a target group - genes known to be associated with a particular disease; the candidate genes are then ranked by their likelihood of belonging to the target group. Recently, however, some problems with this type of analysis have been reported. For instance: many proteins are multifunctional, thus the genes encoding them may belong to several target groups [39].

#### <span id="page-28-0"></span>Network-based methods 2.6

Guilt by association type algorithms may be used to produce a functional association network for a given target group of genes or proteins. These networks serve as a representation of the evidence for shared/similar function within a group of genes, where nodes represent genes/proteins and are linked to each other by edges representing evidence of shared function [40].

### 2.6.1 Integrated networks

Several networks based on different data sources can be combined into a composite network, which can then be used by a prediction algorithm to annotate candidate genes or

proteins [41]. Many algorithms have been developed to predict function based on the integration of several data sources (e.g. genomic, proteomic, protein interaction, etc.). Testing on previously annotated genes indicates a high level of accuracy [40,42]. However, some function prediction algorithms are not directly interpretable and many require extremely high computational resources. Faster, more accurate algorithms such as GeneMANIA (Multiple Association Network Integration Algorithm) have been developed in recent years [41] in an attempt to surpass the aforementioned disadvantages.

<span id="page-29-0"></span>**Table 2 –** Summary of the gains and limitations of the in silico methods described in this Chapter.

| Method                              | Advantages                                                                                                    | Disadvantages                                                                                                    |  |  |  |  |  |  |
|-------------------------------------|----------------------------------------------------------------------------------------------------|----------------------------------------------------------------------------------------------------|--|--|--|--|--|--|
| Sequence aligment<br>based methods  | commonly used<br>many fast tools available<br>most mature and reliable [43]                                                                                                    | no sequence-similarity threshold that<br>guarantees function similarity<br>type of alignment to be applied depends on<br>the characteristics of the query protein and<br>database                            |  |  |  |  |  |  |
| motif-<br>Sequence<br>based methods | Its sequence alignment based<br>but considers several proteins,<br>hence evolution - conserved<br>blocks                                                                                    | Its sequence alignment based<br>÷<br>aligning distant relatives remains an issue<br>$\overline{\phantom{0}}$<br>patterns from closely related sequences<br>amino acid contribution is lost in the<br>context |  |  |  |  |  |  |
| Structure-based<br>methods          | good indicator of function<br>similarity (more conserved)                                                                                                    | Computationally demanding<br>-<br>Scarcity of crystallographic evidence,<br>undermines confidence                                                                                                    |  |  |  |  |  |  |
| Homology<br>modelling               | considers several proteins,<br>hence evolution - conserved<br>blocks<br>only models the catalytic<br>conserved block                                                                        | sequence or structural similarity is essential<br>for any inference<br>again scarcity of crystallographic evidence,<br>undermines confidence                                                                 |  |  |  |  |  |  |
| Genomic context-<br>based methods   | not based on sequence or<br>structure similarity<br>used for cellular function or<br>the biological process, instead<br>of molecular function<br>prediction for non-<br>homologous proteins | used for cellular function or the biological<br>process, instead of molecular function<br>genes encoding multifunctional proteins<br>may belong to several target groups                                     |  |  |  |  |  |  |
| Network-based<br>methods            | high level of accuracy                                                                                                    | difficult to interpret<br>high computational resources                                                                                                    |  |  |  |  |  |  |

Overall, the above in silico methods, despite complementing each other in to automate protein annotation, do not seem to be able to do it in full. What is here proposed is an idea that offers a new approach to address this problem at a positional amino acid level, not yet considered by any of the aforementioned methods. Also, it is not expected for this model to fully automate protein annotation but it is hoped that in association with other methods it may in fact allow for it and/or reduce the range of existing possibilities.

## <span id="page-32-0"></span>3 Methods

## <span id="page-32-1"></span>Overview

As previously mentioned, the feature learning model here proposed to identify recurrent PAFPs to generate a sort of probabilistic score fingerprint for protein function, consists on:

- Retrieving, from Swiss-Prot, for each protein annotated with an experimental evidence  $i)$ code, both the sequence and the GO annotation;
- ii) with the retrieved sequences, acquiring quantitative information on the relevance of each amino acid at a given position - a typical PSI-BLAST search generates a PSSM, containing such information - PAFPs;
- *iii*) clustering the closest PAFPs by their characteristics;
- iv) using rule association to establish relations between the resulting clusters and protein function given by GO terms;
- validating the resulting rules.  $V)$

Therefore, it is necessary to understand if it has potential to become an annotation attribution model as well as to resolve issues that may arise throughout its implementation. Thus, a proof of concept, with a small scale data set will be carried out (Chapter 4).

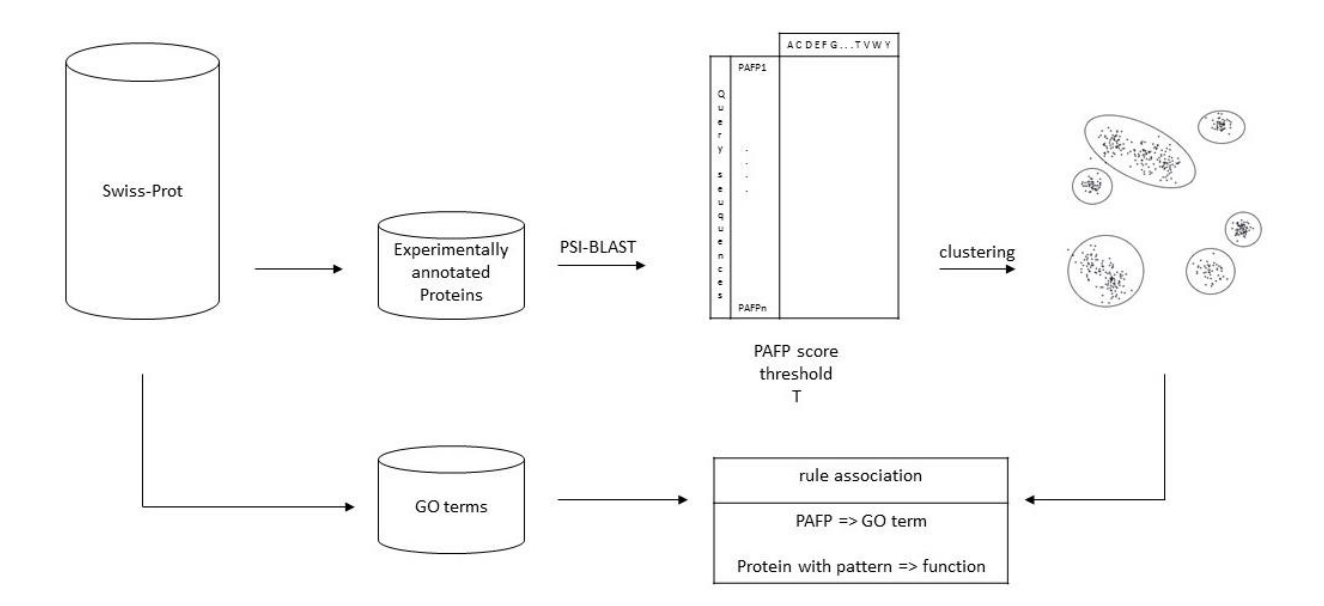

<span id="page-33-1"></span>Figure 4 – Schema of the feature learning method here proposed. Initially, proteins with GO terms annotated with experimental evidence codes will be retrieved. PSI-BLAST will be run over sequences and only the PAFPs with sum of probabilities above a determined threshold are kept. These will then be clustered. Afterwards, proteins represented by GO terms and proteins represented by clusters will be, analysed in order to identify association rules among both data sets.

#### <span id="page-33-0"></span>Data Clustering  $3.1$

In order, to identify PAFPs to train the model, it is necessary to group them by their similarities, since it is not expectable for them to be exactly equal throughout the data, clustering methods provide an approach to do so.

## $3.1.1 \text{ k}-$  means

k-means [44] is one of the simplest flat unsupervised learning algorithms used to solve the clustering problem. The procedure follows a simple and easy way to classify a given data set through a certain number of clusters (assume k clusters) fixed a priori.

This algorithm was elected mainly due to the nature of the project and also for its ease of implementation. Because, the data patterns being searched are not known and

cannot, at this point, be defined it is clear that an unsupervised learning method is necessary.

k-means, is, in fact, the simplest for grouping instances into clusters based on all variables without any target one. Most of the clever algorithms are much harder to implement efficiently and have a higher number parameters to set; on one other hand, they can be 100x faster. This is not relevant for the data being analysed, k-means is expected to perform reasonably fast. Also, because there is no evidence whether flat or hierarchical clustering methods are better at classifying, a simpler approach is favourable.

k-means' main idea is to define k centroids, one for each cluster. These centroids should be placed in a cunning way, since different location causes different outcomes. Some implementations are done as to place them far apart as possible, such is the case of MacQueen and Hartigan-Wong [45]; others, like Lloyd-Forgy [46] algorithm, simply select for initial centroid values random points thorough out the data. The next step is to take each point belonging to a given data set and associate it to the nearest centroid. This association is performed by calculating the Euclidean distance between the data point and the centroid. When all points have been associated, the first step, commonly denominated as seeding, is completed and an early groupage is done. At this point, k new centroids are re-calculated as barycentre of the clusters resulting from the previous step. Having these k new centroids, a new association between the same data set points and the nearest new centroid occurs. The k centroids change their location in each iteration until no more changes occur.

#### <span id="page-34-0"></span>**Association Rules**  $3.2$

arules package for  $R$  [47] will be used to establish a priori association rules between clusters representing amino acid probability patterns and protein known annotations in the form of GO terms.

Mining association rules from transaction data, can be introduced [48], as follows:

Let  $I = \{i1, i2, \dots in\}$  be a set of n binary attributes called items.  $i)$ 

- $\mathbf{ii}$ Let  $D = \{t1, t2, \dots \text{tm}\}\$  be a set of transactions called the database.
- iii) Each transaction in D has an unique transaction ID and contains a subset of the items in I.
- A rule is defined as an implication of the form  $X \Rightarrow Y$  where X,  $Y \subseteq I$  and  $X \cap Y =$  $iv)$ Ø.

The sets of items X and Y are called antecedent (left-hand-side or LHS) and consequent (right-hand-side or RHS) of the rule.

Take into the account the following example, an over simplification of the data expected for this project.

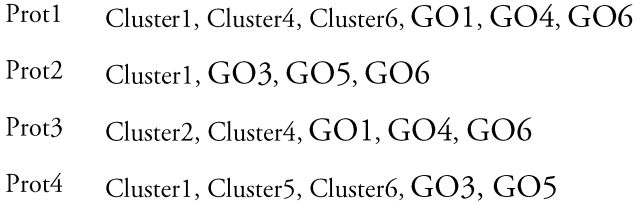

The proteins can be considered the transaction identifiers and, both, the clusters and GO terms can be considered as the subset of items; clusters summarizing the amino acid probability patterns are introduced as LHS and the GO terms as RHS.

To select interesting rules from the set of all possible rules, constraints on various measures of significance and interest can be used. The best-known constraints are minimum thresholds on support and confidence. The latter is defined conf( $X \Rightarrow Y$ ) = sup  $(X \cup Y)$  sup  $(X)$  and can be interpreted as an estimate of the probability  $P(Y|X)$ , i.e., the probability of finding the RHS of the rule in transactions under the condition that these transactions also contain the LHS.

Returning to the example, the probability of finding cluster1 in a transaction that also contains the GO3 should 2/3, since cluster1 is present in 3 different transactions but only twice is it accompanied by GO3. This is performed for all clusters and all GO terms, rapidly increasing of generated rules. Therefore, association rules are required to satisfy both a minimum support and a minimum confidence constraint at the same time. The
generated rules should also have a maximum length, including LHS and RHS, depending on the information to be retrieved.

#### **Model Validation** 3.3

In order to validate the model, an updated version of Swiss-Prot, will be retrieved. Again, only proteins whose annotation contain any of the experimental evidence codes will be used. Subsequently, the new relevant entries will be run on PSI-BLAST. Afterwards, each protein position will be allocated, by Euclidean distance, to the previously calculated kmeans clusters. Posteriorly, they will be matched to the GO terms previously identified in the rules resulting from the previous learned data.

For each of the newly selected proteins all GO terms, including ancestral GO terms, will be retrieved. The latter will be obtained, for each of the terms annotated for each protein, from Gene Ontology Database, using an altered version of the program [49] available at Annex 2. For each GO term it will be determined: i) the number of the selected proteins annotated with it - Positives; ii) the remaining number of proteins not annotated to it – Negatives; *iii*) the number of proteins inferred to it – Inferred Positives; *iv*) the number of proteins inferred to it, excluding the true positives - False Positives; iv) the number of false positives, excluding the inferred ones  $-$  True Positives; v) different between the positives and the true positives – False Negatives; and vi) the negatives minus de false positives. From these counts, recall (TP/(TP+FN)), precision (TP/IP) and F1 score -2\*(recall \* precision/(recall + precision)) metrics are also calculated as well as Matthews correlation coefficient (MCC) for each GO term. The latter is given by

$$
MCC = \frac{TP \times TN - FP \times FN}{\sqrt{(TP + FP)(TP + FN)(TN + FP)(TN + FN)}}
$$

The MCC is in essence a correlation coefficient between the observed and predicted binary classifications; it returns a value between -1 and +1. A coefficient of +1 represents a perfect prediction, 0 no better than random prediction and -1 indicates total disagreement between prediction and observation.

# 4 Proof of Concept

Initially, because this project was expected to be extremely strenuous in terms of computer processing, the previously described model was implemented over a small sample of proteins. This will also allow to i) understand if the model is indeed viable, ii) identify limitations of the method that are, otherwise, unpredictable and adapt to them, if possible at this stage and *iii*) define a set of parameters for the algorithms being used to train the model.

#### 4.1 Data retrieval and processing

For this purpose, a set of 360 protein sequences in FASTA format were downloaded from Swiss-Prot/UniProt, 240 of which belong to the E.C. 1.1.1.1 family and 120 belonging to the E.C. 1.1.1.38 family. PSI-BLAST, from the ncbi-blast-2.2.30+ suit, was executed over each of the sequences using Swiss-Prot (uniprot\_sprot.fasta) as Blast database; a cutoff Evalue of 0.01 was used to select the PSI-BLAST's training sequences; the process ceased once no more new sequences were added to the training sequences or else until it reached 21 iterations.

The resulting outputs where then processed in order to obtain a PSSM, describing the probability of each position of each protein having a determined amino acid in it. For this purpose the program at Annex 1 was used. Resulting matrix contains log-odds, these were then transformed into exponential probabilities, to better distinguish between them, and summed by position in the protein, i. e., each element in the probability vector for each amino acid was summed.

## 4.2 k-means

### 4.2.1 k selection

In order to select the number of centroids with which to start the k-means algorithm several k-means, with Hartigan-Wong implementation (by default), were run, in R, varying the number of centroids between 1 and 200, with a step of 5, until the within groups sum of squares did not vary.

Several thresholds were established, ranging from 100 to 5000 in order to understand which would be an optimal threshold to select relevant PAFPs to be further analyzed. The k-means algorithm was then run with 65 centroids and the Hartigan-Wong implementation. This was all carried out in R.

## 4.2.2 Verifying cluster coherence

k-means starts, despite the seeding algorithm, by selecting random PAFPSs from the data set as initial centroids. As previously mentioned, depending on the seeding algorithm this might be completely random or pseudo-random, in the sense that the data can be previously compartmentalized and the initial centroids selected from each of these compartments, in a way that guaranties maximum distance among them. Nevertheless, because this process is essentially random, every time k-means is run the initial centroid are different as well the numbering attributed to the clusters, because the latter is done according to the initial centroid selection. To understand if throughout the iterations the PAFPs are assigned coherently to the initial centroids through various k-means runs, despite the randomly selected initial centroids and their numbering, a 100 different kmeans were run over the data, with the Hartigan-Wong algorithm. In order to have an intersection control value, the following procedure was also applied to 10 k-means, generated from random values. For each cluster in each pair of k-means an intersection value was obtained, in an attempt to identify the most similar k-means, generating a matrix of 65 by 65 clusters; in total 4950 of these matrixes. For each of this matrixes an altered Hungarian algorithm was executed in order to obtain the highest intersection value between clusters, i. e., the highest the intersection value the more similar two k-means are, despite the numbering of the clusters.

The Hungarian algorithm, also known as the Kuhn-Munkres algorithm, is a combinatorial optimization algorithm that solves the assignment problem in polynomial time. This algorithm is based on the following theorem: If a number is added to or subtracted from all of the entries of any one row or column of a cost matrix, then an optimal assignment for the resulting cost matrix is also an optimal assignment for the original cost matrix [50,51].

As previously mentioned, for the purpose of this project, it was necessary to obtain maximum intersection values for each input matrix, in analogy maximum cost, instead of minimum cost. Therefore, the numbers in the input matrix were reversed and the same algorithm was run over the data.

#### 4.3 Results

Initially, 360 proteins, 240 from the EC 1.1.1.1 and 120 from EC 1.1.1.38 families, were randomly selected. Moreover, they were also selected at random from a wide range of species within the mentioned families. Hence, providing proteins with very similar sequences within each family but diverse sequences between the two families. This along with inclusion of several species is expected to widen the scope of the learning algorithm.

As expected, running PSI-BLAST on an Intel Core duo CPU P8600 @ 2.40GHz with 3 GB ram, was a rather time consuming, yet not computational heavy. Each protein took on average 5 minutes to process. The selected proteins have a total of 150070 amino acids.

At this point, several k-means were run with a varying k values in order to determine optimal number of clusters. However the results were rather incoherent and the algorithm did not converge. In order to surpass this problem a rationale was established: not every position in a protein is highly relevant to its structure and/or function. By observing the matrixes originated from the PSI-BLASTs this is quite conspicuous; on one hand, certain protein positions are highly conserved, therefore only specific amino acids are permitted at that position, having very high probabilistic values when compared to the remaining amino acids. On the other hand, positions that are not relevant have quite indistinguishable low probabilistic values for whichever amino acid, meaning that in that position any amino acid is acceptable, for it will have little impact on the proteins' structure and/or function. For this reason these PAFPs were excluded from further analysis.

As to understand which would be the adequate probabilistic threshold, that would distinguish between relevant and none relevant positions, several were established and the number positions and information in those positions was evaluated.

| Threshold values |                  |
|------------------|------------------|
|                  | # Selected PAFPs |
| 5000             | 457              |
| 500              | 2404             |
| 400              | 3486             |
| 300              | 3928             |
| 250              | 3972             |
| 200              | 4310             |
| 100              | 5707             |
|                  |                  |

Table 3 – Evaluated thresholds and corresponding number of selected PAFPs.

The 5000 threshold was too strict: only PAFPs that included scores higher than 8 were selected with this value, hence skewing the data and dismissing several potential PAFPs, whose relevance to the study, at this point, was not understood.

### $4.3.1$  k-means

Having figured out which range of thresholds would be adequate to carry out the study, it then became possible to determine the k value. This, was selected once the within groups sum of squares did not vary, this was verified for  $k = 65$  for the every threshold.

Despite the stabilization of the within groups sum of squares, the k-means results could not be checked across the various thresholds, since the algorithm starts with random k vectors every run, which means that a cluster named 32 in one run can actually be named 1 in the next. To address this issue, a 100 k-means were run over the whole data (no threshold was applied) with  $k = 65$  and another 10 were run over similarly structured but random data. Both these data were treated as having the same common origin. Each cluster of each k-means was then compared with remaining clusters of each remaining k-means, generating for each pair of k-means a matrix of intersections among clusters. Over the latter, an altered Hungarian algorithm was run in search of maximum overlap/intersection between clusters, i. e. matching the clusters across the k-means, so that that it would be possible to verify the closest matches between the generated clusters. Because this process was executed over the total data and the number of PAFPs amounted to 27624 altogether. It was expected that among the 100 k-means of real data the Hungarian output would sum up to values close to the number of PAFPs when in comparison to the random data, that would generate much lower values. In fact, it was verified that for the real data the values were between 19000 and 22000. In contrast, the values for the random data never exceeded the value 800. Meaning that despite the first step of k-means being random and potentially generating different results for each run, it is safe to say that it is fairly coherent. Furthermore, one must keep in mind that this experiment was carried out with all the data, none of the least conserved positions were discarded at this point, contributing with a lot of irrelevant PAFPs and even so the results were reasonably coherent. This essay was not repeated for the thresholds previously mentioned due to its high time consumption. However, this is not detrimental to the study since even with all the data, coherence was verified.

### 4.3.2 Association rule learning

At this point, because this was merely a proof of concept and in order to understand if the rationale was indeed correct and the project should continue to be carried out as previously envisioned, only the 500 threshold was run for the posterior phase. The resulting PAFPs were allocated to each of the 65 centroids, making it possible to create a sparse matrix that contained each protein (line) and the clusters (column) that represent it, i. e., if a determined protein is represented by a cluster that intersection has a non-zero value. This data was then introduced into the a priori rule association algorithm  $- R$ 's arules package, having the protein's name and family (either EC 1.1.1.1 or EC 1.1.1.38) as right hand side of the rules and the latter matrix as left hand side rules; keeping the length of the rules at a maximum of 3; a maximum support of 30% and a minimum confidence of 80%.

The resulting rules were in fact able to distinguish between the two families, however due to the small number of proteins used for training, the results had very little relevance. On the other hand, the model used did produce expected discerning of protein characteristics, i. e. certain clusters number were only present in one of the families and absent in the other. Other not so flagrant presences and absence of clusters are also verifiable.

## **5 Results and Discussion**

#### Data Retrieval and Processing  $5.1$

Once the concept was corroborated by the data, a larger training set was also retrieved from Swiss-Prot. From the 547357 protein sequences in Swiss-Prot, release 2015\_07 on February 2015, the ones annotated with any of the experimental evidence codes: Inferred from Experiment - EXP, Inferred from Direct Assay - IDA, Inferred from Physical Interaction - IPI, Inferred from Mutant Phenotype - IMP, Inferred from Genetic Interaction - IGI and Inferred from Expression Pattern - IEP, were kept has training set. Approximately a tenth of the proteins contained in Swiss-Prot - 57047 proteins were selected to be used as training set.

The decision to use proteins annotated with experimental evidence codes is due to fact that for over two decades, now, the majority of sequences found in public data bases have been annotated using computational prediction methods alone, which raises awareness for annotation accuracy and database quality.

PSI-BLAST were then run for the aforementioned protein sequences on a server with CentOs, version 5.11, 8 Gb of RAM and a Intel "Xeon E5630 2.53Ghz processor. And as described previously, the resulting PSSM outputs where then processed (Annex 1) in order to obtain a matrix of probabilities. Again, several thresholds were established, this time ranging between 100 and 500 with a step of a 100, to eliminate negligible PAFPs.

As previously mentioned this work aims to establish a relation between located amino acid probability patterns within proteins and their functions. Therefore, in order to generate a training model to conceptually prove the hypothesis, GO terms for the relevant proteins were also retrieved from Swiss-Prot. Analogously to the proof of concept, ancestral terms for each of the terms annotated for each protein were also obtained from Gene Ontology Database, using an altered version of the program [49] available at Annex 2.

#### $5.2$ Protein data and annotation

The retrieved proteins were annotated with a total of 22793 distinct GO terms. Afterwards, ancestral terms were also obtained and the GO terms' count increased to 26762.

The GO terms obtained directly from the annotations (for the sake of simplicity, henceforth designated originals) were not leaf terms, some were constant in many proteins' annotations. The most frequent terms refer to cellular location; being nucleus, cytoplasm and integral membrane component the highest rating ones; over 10000 proteins contain these annotations. However, it is important to keep in mind that no information over the evidence code of that GO term is taken into consideration in this model.

On the other end of the spectrum (not shown), there were 10372 GO terms that were represented by less than five proteins and 3840 represented by only one protein. These terms are in general in closer to leaf level, hence richer in detail content.

For the ancestral terms, retrieved in association with the previous 22793 terms, the most frequent terms are biological\_process, cellular\_component, representing above 50000 proteins; molecular\_function only appears in forth position, below cell part. According to a critical assessment of protein function annotation [52], for the existing available tools, there is a substantial difference in the ability to predict the two GO categories: molecular function versus biological process. This is can be partly explained by the fact that biological process has a larger number of terms, branching factor, maximum depth and number of leaf terms, than the molecular function category. Therefore, the former is more represented than the latter in data sets used to train the models, it would not surprising then that the model here proposed suffers from the same bias.

On the other side of the spectrum, 9460 GO ancestral terms represent less than five proteins and 3427 GO terms represent one single protein. In comparison, with the homologous results for the original GO terms only, it is visible a decrease in the number of proteins represented. Moreover, from 3840 proteins with original terms and the 3427 ancestral terms, only 2886 are the same.

#### 5.3 **PSI-BLAST**

When PSI-BLAST was run over the sequences, surprisingly 169 of these did not generate any output, essentially because no distant homolog relatives exist in the Swiss-Prot database. Thus, the rest of the learning process was carried out with 56878 sequences.

Despite the PSI-BLAST process being run on much powerful machines than the one used for the proof of concept, it was still a very time consuming process; the all process took up approximately 3 months, even though the sequences were processed in parallel. Had they been run without parallelism on a single machine, the process would have taken approximately 10 months.

## 5.4 k-means and arules

Due to the amount of data being processed it was not feasible to use R, due to its memory limitations. The k-means algorithm was then implemented, using a Forgy initialization method, in Python 2.7, where the first 65 k vectors were randomly selected throughout the data. This implementation of k-means was run for all 5 thresholds, maintaining 65 centroids, until it converged.

Contrary to R, instead of loading all the information to the machine's memory, in Python the calculations were done in segments, defined by the proteins' length; such is the case of the located PAFPs selection for each of the previously established thresholds.

As stated, the seeding process was done according to the Forgy method, i. e., the initial vectors were chosen at random, and the new centroids were calculated through the Euclidean distances to the previous centroids. This was preferred over the Hartigan-Wong algorithm for its simplicity and swiftness of implementation. Since it was previously verified that the data was quite coherent, it is inferable that the difference in seeding process should have little impact on the outcome.

From this point onwards all thresholds were run both in k-means and arules. The a priori algorithm from arules package was run over the data, establishing association rules between the clusters summarizing the located patterns (LHS) and GO terms (RHS). A combination of various parameters were tested: i) maximum length of the rules generated was kept at 4; *ii*) the minimum support, varying between 0.05 and 0.0005 and *iii*) an interval from 90 to 70% of minimum confidence; for the thresholds of 500 and 300, the length of the rules generated was widened to a maximum length of 5 and the confidence was lowered even further to 40%, with a step of 10. All possible combinations of the three referred parameters were executed.

Because ancestral GO terms were also included in this analysis, many of the resulting association rules where referent to them, hence limiting the scope of the project. Therefore, in order to obtain rules regarding the lower level GO terms, the eighteen highly recurring ancestral GO terms, were removed from the analysis.

The most stringent threshold (T500) selected approximately 4 million PAFPs, as for the least restricting threshold (T100) selected about 15.3 million PAFPs. The T400, T300 and T200 generated between 7 million and 9 million PAFPs. The abrupt increase in PAFPs between the T200 and T100 is rather conspicuous, implying that last threshold is too lax and is including too many PAFPs of little relevance, i. e., that it is unimportant for function whichever amino acid is found at that position. Nevertheless, all combinations of the previously mentioned arules/a priori algorithm parameters were tested.

|                             | T500  | T400      | <b>T300</b> | T <sub>200</sub> | T <sub>100</sub> |
|-----------------------------|-------|-----------|-------------|------------------|------------------|
| #selectedProts              | 56856 | 56877     | 56877       | 56877            | 56878            |
| $#selected PAFPs$ 4 006 821 |       | 7 044 490 | 7 382 181   | 8 929 717        | 15 278 788       |

Table 4 - Summary of the number of selected proteins and PAFPs for each of the thresholds.

Keeping the support at a minimum of 5.0% and varying the confidence between 90% and 80% generated no rules for most of the thresholds. For confidence levels of 75% to

70% a reasonable amount of rules, approximately between 300 and 800 from T500 to the T100, were generated but only 15 GO terms were actually referenced (Tab. 4), even posterior to the removal of the 18 most incident and ancestral ones. As expected, these were the same across the 5 thresholds. However, since this GO terms were closer to leaf level they were not removed, as they could be significant to understand protein function.

Table 5 – Resulting 15 GO terms from the arules with a minimum support of 0.05 at  $70\%$ confidence.

| Id         | Name                                             | supp  | conf | Id         | name                          | supp  | conf |
|------------|--------------------------------------------------|-------|------|------------|-------------------------------|-------|------|
| GO:0043168 | anion binding                                    | 0.073 | 0.70 | GO:0001883 | purine nucleoside binding     | 0.058 | 0.72 |
| GO:0044238 | primary metabolic process                        | 0.092 | 0.72 | GO:0032549 | ribonucleoside binding        | 0.059 | 0.74 |
| GO:0035639 | ribonucleoside<br>purine<br>triphosphate binding | 0.059 | 0.72 | GO:0032555 | purine ribonucleotide binding | 0.057 | 0.72 |
| GO:0097367 | carbohydrate derivative binding                  | 0.060 | 0.72 | GO:0017076 | purine nucleotide binding     | 0.059 | 0.73 |
| GO:0000166 | nucleotide binding                               | 0.070 | 0.70 | GO:0032550 | purine ribonucleoside binding | 0.059 | 0.73 |
| GO:0036094 | small molecule binding                           | 0.071 | 0.70 | GO:1901265 | nucleoside phosphate binding  | 0.069 | 0.70 |
| GO:0032553 | ribonucleotide binding                           | 0.059 | 0.74 | GO:0001882 | nucleoside binding            | 0.059 | 0.74 |
| GO:0065007 | biological regulation                            | 0.052 | 0.70 |            |                               |       |      |

Note: by order of occurrence in a priori algorithm output, no sort was applied.

Lowering the support, to 0.005, and testing for the same interval of confidence did increase the number of rules generated but did not significantly improve the amount GO terms identified. For the three highest thresholds, within the confidence interval of 90-80%, the number of rules was significantly lower in comparison when the confidence is dropped to 75-70%. And again, the identified GOs coincide with the above specified. At the 70-75% several new GOs are identified, nevertheless the number of GOs is still quite low, narrowing the scope of the learning model. For the two lowest thresholds, the 90-80% confidence interval generates no rules at all, this is very likely due to the amount of uninteresting PAFPs still included in the data, lowering significantly the support and confidence for the relevant PAFPs.

In an attempt to circumvent the aforementioned issues, the minimum support level was again lowered to 0.05% with the same range of confidence values. At this support level, and for the T500, T400 and T300, with 90-80% confidence there was slight increase in the rules generated and identified GOs as the confidence is decreased. However, at lower confidence levels, 75-70%, a significant increase in the rules generated was verified, this is true for the identified GOs as well. Identifying approximately double the GO terms identified at the support of 0.5% with the 70% confidence level. This was not the case for the lowest thresholds T200 and T100. Indeed it is verifiable an increase both in rules and GO terms identified, however this is not comparable to the results obtained for the highest thresholds. The same pattern is verifiable: at 90-80% confidence the rules generated and GO terms identified are in number equal to the obtained with the 0.005 support (corresponding to approximately 30 proteins) and 75-70% confidence. Again at lower support levels the number of rules increase and the GO terms duplicate.

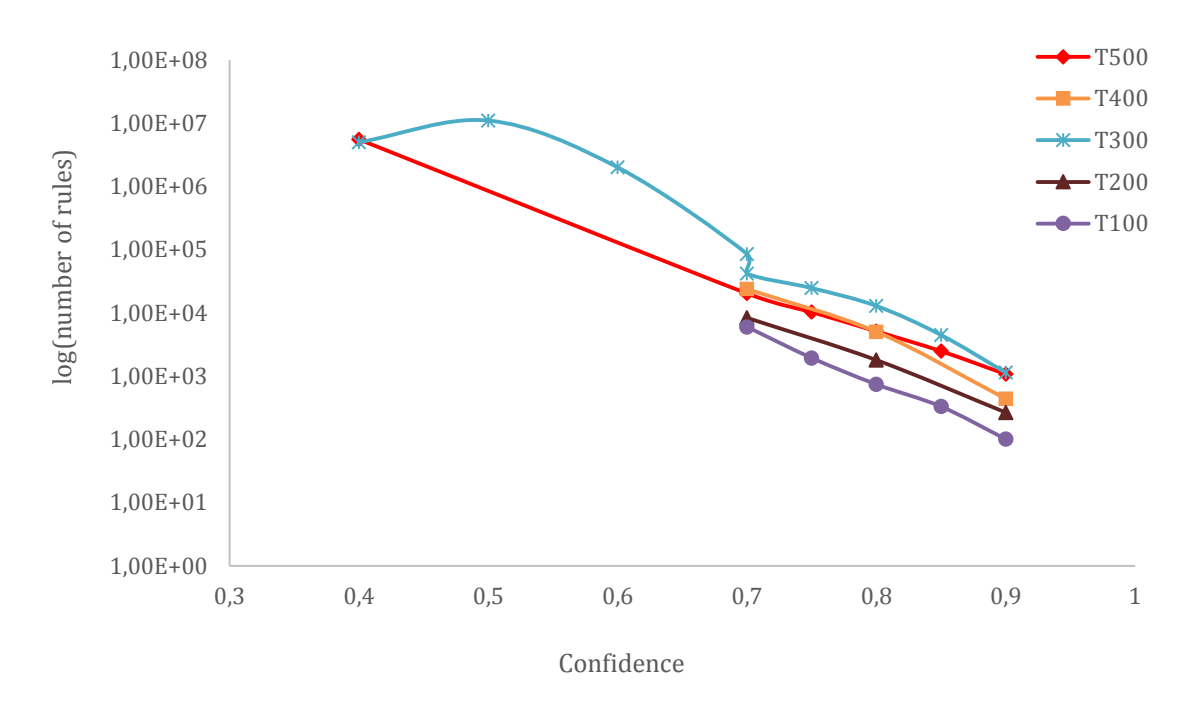

Figure 5 – Logarithmic representation of the number of resulting rules for thresholds 500, 400, 300, 200 and a 100, at a support of 0.0005 ( $\approx$ 30 proteins) and confidence ranging between 90 and 40% and a maximum rule length of 4; except for the T300, where maximum length of 5 is also represented.

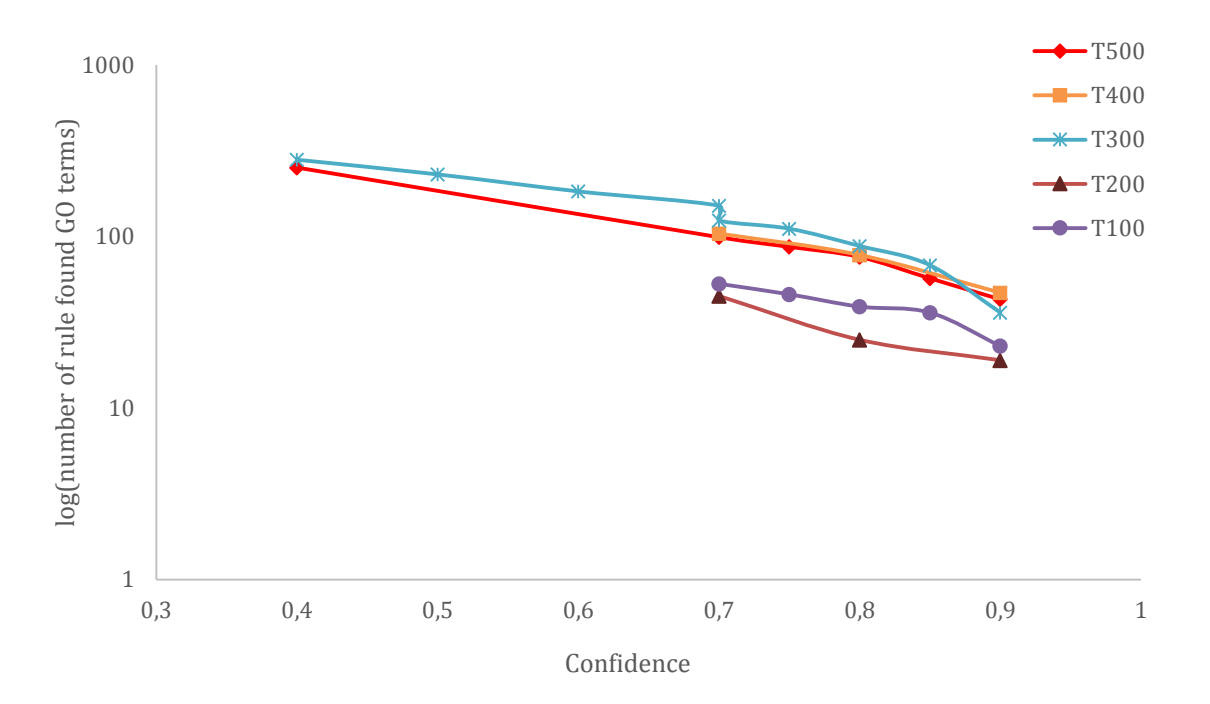

Figure 6 - Logarithmic representation of the number of rule-found GO terms for thresholds 500, 400, 300, 200 and a 100, at a support of 0.0005 ( $\approx$ 30 proteins) and confidence ranging between 90 and 40% and a maximum rule length of 4; except for the T300, where maximum length of 5 is also represented.

Notwithstanding, the number GO terms identified by this combination of parameters are in the tens, in contrast to the numbers of GO terms identified with the same combination of parameters for the higher thresholds, which in the hundreds. As previously mentioned, this is very likely due to the PAFPs that are not well conserved and are included in the data at this thresholds.

Overall, T300 generated the largest number of relevant GO terms independently of support and confidence. Nevertheless, 124 identified GOs, remains a very low number when compared with the number GO terms with a support of 0,05%, i. e., when compared with the number GO terms that are contained in the annotation of at least 30 proteins, considering the 57047 proteins in the training set.

|         |            | <b>T500</b>      |                    | T400             |                             | <b>T300</b>      |                    | <b>T200</b>      |                    | T100             |                    |
|---------|------------|------------------|--------------------|------------------|-----------------------------|------------------|--------------------|------------------|--------------------|------------------|--------------------|
|         |            | $\mathfrak{h}$   | $\mathcal{L}$      | $\mathcal{A}$    | $\mathfrak{h}^{\mathbf{O}}$ | $\mathfrak{b}$   | $\mathfrak{h}$     | $\mathcal{A}$    | $\mathfrak{h}$     | $\mathfrak{b}$   | $\mathcal{P}$      |
| Support | Confidence | Number<br>Rules  | GosRules<br>Number | Number<br>Rules  | GosRules<br>Number          | Number<br>Rules  | GosRules<br>Number | Number<br>Rules  | GosRules<br>Number | Number<br>Rules  | GosRules<br>Number |
| 0.05    | 0.9        | $\boldsymbol{0}$ | NA                 | $\boldsymbol{0}$ | ${\rm NA}$                  | $\boldsymbol{0}$ | $\rm NA$           | $\boldsymbol{0}$ | $\rm NA$           | $\boldsymbol{0}$ | ${\rm NA}$         |
|         | 0.85       | $\boldsymbol{0}$ | NA                 |                  |                             | $\boldsymbol{0}$ | $\rm NA$           |                  |                    | $\overline{0}$   | $\rm NA$           |
|         | 0.8        | $\boldsymbol{0}$ | $\rm NA$           | $\boldsymbol{0}$ | ${\rm NA}$                  | $\sqrt{2}$       | $\sqrt{2}$         | $\boldsymbol{0}$ | NA                 | $\overline{0}$   | $\rm NA$           |
|         | 0.75       | 13               | 5                  |                  |                             | 50               | 14                 |                  |                    | 24               | 5                  |
|         | 0.7        | 339              | 15                 | 448              | 15                          | 639              | 15                 | 243              | $\overline{7}$     | 814              | 15                 |
| 0.005   | 0.9        | 81               | $8\,$              | 67               | $\mathbf{1}$                |                  | $\mathfrak{Z}$     | $\boldsymbol{0}$ | NA                 | $\boldsymbol{0}$ | NA                 |
|         | 0.85       | 201              | 12                 |                  |                             | 1299             | 13                 |                  |                    | $\boldsymbol{0}$ | ${\rm NA}$         |
|         | 0.8        | 563              | 25                 | 1015             | 23                          | 3792             | 39                 | $\overline{4}$   | $\overline{4}$     | 6                | $\overline{4}$     |
|         | 0.75       | 1494             | 30                 |                  |                             | 8063             | 46                 |                  |                    | 229              | 19                 |
|         | $0.7\,$    | 4560             | 42                 | 6374             | 46                          | 14585            | $\sqrt{48}$        | 1327             | 25                 | 2340             | 24                 |
| 0.0005  | 0.9        | 1073             | 43                 | 439              | 47                          | 1137             | 36                 | 266              | 19                 | 101              | 23                 |
|         | 0.85       | 2480             | 57                 |                  |                             | 4470             | 68                 |                  |                    | 330              | 36                 |
|         | $0.8\,$    | 5107             | 76                 | 5031             | $78\,$                      | 12869            | $\bf 88$           | 1794             | 25                 | 740              | 39                 |
|         | 0.75       | 10295            | 87                 |                  |                             | 24687            | 111                |                  |                    | 1938             | 46                 |
|         | $0.7\,$    | 20297            | 99                 | 23805            | 104                         | 42007            | 124                | 8337             | 45                 | 5993             | 53                 |
|         | 0.7        |                  |                    |                  |                             | 85300            | 151                |                  |                    |                  |                    |
|         | 0.6        |                  |                    |                  |                             | 2,00E+6          | 183                |                  |                    |                  |                    |
|         | 0.5        |                  |                    |                  |                             | 1,10E+7          | 230                |                  |                    |                  |                    |
|         | $0.4\,$    | 5532000          | 252                |                  |                             | $5,00E+6$        | 280                |                  |                    |                  |                    |

Table 6 – Summary table of conditions tested in arules and outputs.

Note: grey shaded cells refer to rules with a maximum length of 4 and the blue shaded cell refer to rules with a maximum length of 5.

In order to understand if this results could be surpassed a compromise in terms of confidence was made. The latter was lowered to 40% in steps of 10%. Predictably, the number of rules generated increases inversely to the confidence level and so does the number of identified GOs. However, the number of rules generated is within the tens of thousands and the number of identified GOs reaches a maximum at 280 GOs.

By analysing the results, the T300 is least strict threshold that manages to exclude the highest number irrelevant PAFPs. Also, T300 includes PAFPs from all the proteins in the training set except for one (Tab. 5), this avoids restraining the model at this step, allowing a wider basis for the learning process. Therefore, this was the threshold selected for model validation.

Crosschecking the generated rules selected to train the model, with the clusters, it is verifiable that not all clusters are significant. The 280 rules generated had several combinations of the clusters, ranging from one GO term identified by one cluster to one GO term identified by 4 clusters (Annex 4). However, and despite being the vast majority, only some clusters were used to generate rules, clusters 7, 12, 20, 28, 30, 33, 47, 50 are missing, this represents they were not used in any rules.

|         | Unused clusters | some used Clusters |           |  |  |  |
|---------|-----------------|--------------------|-----------|--|--|--|
| cluster | #proteins       | cluster            | #proteins |  |  |  |
| 7       | 31566           | 1                  | 30869     |  |  |  |
| 12      | 19035           | 22                 | 10460     |  |  |  |
| 20      | 12399           | 24                 | 16420     |  |  |  |
| 28      | 52254           | 35                 | 15587     |  |  |  |
| 30      | 42627           | 45                 | 42039     |  |  |  |
| 33      | 40175           | 64                 | 11944     |  |  |  |
| 47      | 40614           |                    |           |  |  |  |
| 50      | 26104           |                    |           |  |  |  |

Table 7 – Number of proteins contained in the clusters not used for rule association in comparison with some clusters, selected at random, from the ones used for rule association.

Out of the 65 predefined k clusters, only 57 of them generate rules for the set of parameters tested. It is interesting, to verify that despite not contributing to generate rules, these centroids coordinates were calculated from several PAFPs, hence proteins (Tab. 7). One could argue that they were not used to generate rules either because many proteins did not contain those clusters or because many proteins did contain those clusters, however by

comparing with the second half of table 7, one can verify that is not the case, the unused clusters have a similar occurrence in proteins to the used ones.

Due to time constraints the k-means with this parameter alteration were not run again. Notwithstanding, it would be interesting to verify if the resulting rules were identical, or if the lines spread through the remaining 8 clusters, that would then have to be spread across the 57, would change the average of the cluster vectors, resulting in different rules.

#### Validation  $5.5$

A superficial analysis, indicates that the 280 GO terms selected by the T300 with a support of 0.05%, and a confidence of 40% are used in the annotation of 516,591 proteins out of 549,008, the current number of proteins contained in Swiss-Prot's release 2015\_08. It is noteworthy that 28,530 of these proteins have no attributed GO terms in their annotation. Translating into a total of 3887 proteins that are not annotated with any of these GO terms. This indicates that the 280 identified GO terms are not leaf level on the GO tree, but higher level GO terms. There are 13 GO terms with a level of 1, with information content circa 8.5, and only 6 GO terms shared among level 9 and 10 with an information content circa of 11 (Annex 7), incidentally the lower terms are the least represented in Swiss-Prot, with only 0.3 to 1% of the proteins containing this annotation.

In order to further validate the model, proteins' sequence whose annotation contained any of the aforementioned experimental evidence codes were retrieved, as well as, their GO terms and ancestral, as previously described. The previous 57047 relevant proteins were subtracted from the 59145 newly retrieved ones.

Removing the proteins previously used as training set 57047 (56878+169), from the 59145 proteins, resulted in 2591 proteins to constitute the validation set. However, this result is rather odd, since difference between the two sets should result in 2098 proteins, not 2591; there is an excess of 493 proteins. In order to understand these results the proteins in the training set were crosschecked with the newly retrieved ones and, where in fact, there should be 57047 proteins common to both sets, there is only 56554. By subtracting the latter from the training set, it is then possible to identify these 493 odd proteins and justify the discrepancy.

The selection of the training and validation set was done using the following regular expression was used (code snippet at Annex 5):

each of the terms within parenthesis corresponding to experimental evidence codes. Hence, as previously described, it would be enough for a protein to have a single one of these codes to be selected. Analysing the Swiss-Prot release 2015\_07, 57047 proteins had at least one of these terms in its annotation; analyzing the Swiss-Prot release 2015\_08, 59145 proteins had at least one of these terms. However, 493 of the proteins selected in the training set had their annotations changed and proteins that once, in the 7<sup>th</sup> release, had at least GO term annotated with an experimental evidence code, no longer had, in the 8<sup>th</sup> release; this is true for both the GO term as well as for the experimental annotation (annex 9).

Nevertheless, the newly found 2591 proteins were treated as previously described: i) a PSSM was obtained for each; ii) the PAFPs were exponentiated to better distinguish them, iii) a threshold of 300 was applied to each of the proteins selecting the interesting PAFPs; iv) each protein position is then attributed to the previous calculated clusters (Annex 3), by Euclidean distance. Posteriorly, they were matched to the GO terms previously identified and to the rules resulting from the previous learned data.

Similarly to the training set, not every protein generated a PSSM, but in this case only one protein did not generate a PSSM for lack of identifiable distant relatives. A total of 2590 PSSMs were obtained. The model managed to allocate the 2590 proteins to the 57 clusters based on the previously established rules.

So far, in this project, it has not been considered to differentiate between molecular functions, biological process or cellular component (the GOC function defining categories), this is, mainly, because the method aimed to include as much information about the proteins' function as possible, and, has stated previously, function is described by these categories. Nevertheless, it seems this approach might have been too eager; by not developing a GOC-category-specific GO term algorithm, conservation patterns that might more directly match one of these GOC-category-specific GO term, might be lost in the process, i. e. a cluster that might accurately describes a GO term from one of the categories, to instantiate: a cluster that accurately describes the biological process category GO term, might in the method here used be clustered to a wider group, because all categories are clustered together, preventing the identification of that GOC-category-specific GO term.

Also, according to the algorithm here used, it would be enough for one protein to be selected if only one evidence code was established experimentally, independently of the GO term that had been annotated with that evidence term. This represents that some proteins were annotated with GO terms other than the ones experimentally established. In other words, even if a protein only has one single experimentally annotated GO term and has several others with evidence codes of electronic inference, the protein would still be selected for the training set. In this way, the model inference capability is further degraded, because some of the annotations might indeed be erroneous since they are not experimentally annotated in full. Also, because no difference between these annotations is made, i. e., no weight is set for experimental and non-experimental annotated GO terms; and because arules is parameterized with confidence and support levels, the rules are generated with both in an undifferentiated manner. These electronical annotated GO terms skews the confidence and support values for the rules, requiring these parameters to be lowered.

Considering the number of ancestral GO terms included in the training set, it is expectable for these to be more frequent the more proteins they represent, they will therefore contribute with very little relevant information but because they are so frequent most of the rules with higher support will be referent to these. To diminish this effect, the higher recurrent terms were removed, however, the prevalence of rules with ancestral GO terms, is not expected to have been completely eliminated. In other words, it is expectable that the rules with higher confidence and support levels be referent to ancestral GO terms higher in the GO tree. This is the reason why lowering the parameters enables finding rules with GO terms not included in the more rules generated with higher percentages of support.

After obtaining for each GO term the relevant classification statistics (Positives, Negatives, Inferred Positives, False Positives, True Positives, False Negatives, True Negatives, recall, precision and F1 score as well as MCC - tab. 8, 9 and annex 8), it is evident that the model hardly ever infers exactly the same number of proteins to each GO term as the ones truly annotated to it.

In some situations, the model infers more proteins to a GO term than the ones annotated to it, resulting in high counts of false positives (tab. 9); in others, it infers less proteins than the ones annotated to a GO term, resulting in high counts of false negatives. Some of the worst situations: term GO:0016866 [intramolecular transferase activity] (annex 8) where all the proteins inferred with the GO term by the model were not annotated to it; another example is GO:0048869 [cellular developmental process], where only 3 proteins, out of hundreds effectively annotated to the term, were inferred. In such cases, it is not possible to obtain neither recall nor precision or F1 values, since there are no true positives and these metrics are calculated upon this value; expectedly, the MCC has values slightly lower than zero, implying there is not a positive correlation between inference and truth values, in other words, the model results are indistinguishable from a random estimation. There are other cases where the model had no discriminatory capability, for instance the term GO:0031559, where all proteins were inferred to the term. In this situations (tab. 8, fig. 7), recall values are generally high, while precision values are lower, this is due to the fact that all existing proteins are inferred to the GO term, contributing to the high recall values, but since half of them are erroneously inferred, the precision values are lower. It is also, noticeable that F1 values vary proportionally to the number of inferred proteins. Furthermore, it is noteworthy that this GO term, and the remaining ones where this oocurs, are indeed very common in the Swiss-Prot annotations of the 2590 validation proteins, suggesting these are ancestral terms, which contribute with very little relevant information. Crosschecking with the information on annex 7, it is visible that these GO terms have very high level and low information content.

| GO term    | P    | N    | IP   | FP   | TP   | FN  | TN  | Recall | Prec  | F1    | <b>MCC</b> |
|------------|------|------|------|------|------|-----|-----|--------|-------|-------|------------|
| GO:0006807 | 680  | 1910 | 1667 | 1207 | 460  | 220 | 703 | 0,676  | 0,276 | 0,392 | 0,0401     |
| GO:0016020 | 798  | 1792 | 1874 | 1275 | 599  | 199 | 517 | 0.751  | 0,32  | 0,449 | 0,040      |
| GO:0044422 | 837  | 1753 | 1558 | 1033 | 525  | 312 | 720 | 0,627  | 0,337 | 0,438 | 0,036      |
| GO:0043170 | 800  | 1790 | 1876 | 1297 | 579  | 221 | 493 | 0,724  | 0,309 | 0,433 | $-0,001$   |
| GO:0044260 | 740  | 1850 | 1623 | 1160 | 463  |     | 690 | 0.626  | 0,285 | 0,392 | $-0,001$   |
| GO:0050789 | 1165 | 1425 | 2583 | 1422 | 1161 | 4   | 3   | 0,997  | 0,449 | 0,619 | $-0,013$   |
| GO:0050794 | 1075 | 1515 | 2542 | 1494 | 1048 | 27  | 21  | 0.975  | 0,412 | 0,579 | $-0,041$   |

**Table 8 –** GO terms with the lowest MCC.

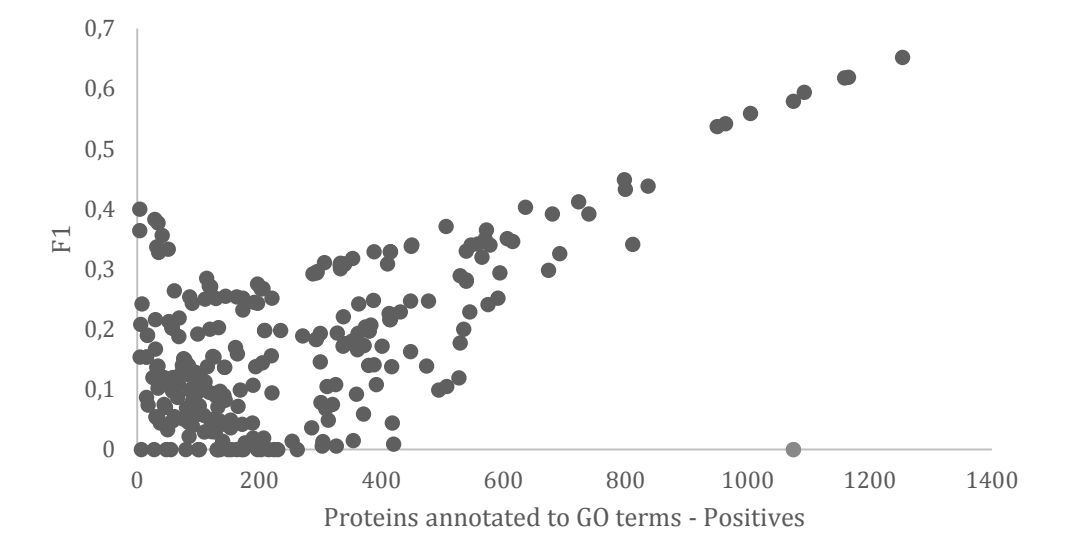

**Figure 7 –** Model evaluation in terms of F1 score and positives.

Notwithstanding, by selecting the highest F1 along with the highest MCC values it is possible to identify the GO terms that indeed grant inference capability to the model (tab. 9); these are more specific GO terms that contribute with more meaningful information for function annotation, it is verifiable that the recall values are rather high as well as the MCC values. On the other hand, the precision values are somewhat low. To instatiate: GO:0005231 [excitatory extracellular ligand-gated ion channel activity] and GO:0009069 [serine family amino acid metabolic process] (tab. 9) correspond to the highest information content values described at annex 7 and are represented by a small amount of Swiss-Prot

proteins; nevertheless, the model managed to infer proteins correctly to these go terms with high recall values and moderate precision, resulting in high F1 and MCC values.

| GO term    | P  | N    | IP  | FP  | TP             | <b>FN</b>      | TN   | Recall | Prec  | F1    | <b>MCC</b> |
|------------|----|------|-----|-----|----------------|----------------|------|--------|-------|-------|------------|
| GO:0005506 | 29 | 2561 | 86  | 64  | 22             | 7              | 2497 | 0,759  | 0,256 | 0,383 | 0,431      |
| GO:0020037 | 34 | 2556 | 88  | 65  | 23             | 11             | 2491 | 0,676  | 0,261 | 0,377 | 0,409      |
| GO:0005231 | 4  | 2586 | 6   | 4   | $\overline{2}$ | $\overline{2}$ | 2582 | 0,5    | 0,333 | 0,4   | 0,407      |
| GO:0009069 | 4  | 2586 |     | 5   | $\overline{2}$ | 2              | 2581 | 0,5    | 0,286 | 0,364 | 0,377      |
| GO:0004930 | 51 | 2539 | 171 | 134 | 37             | 14             | 2405 | 0,725  | 0,216 | 0,333 | 0,376      |
| GO:0046906 | 41 | 2549 | 88  | 65  | 23             | 18             | 2484 | 0,561  | 0,261 | 0,356 | 0,369      |
| GO:0004713 | 6  | 2584 | 42  | 37  | 5              |                | 2547 | 0,833  | 0,119 | 0,208 | 0,312      |
| GO:0004888 | 86 | 2504 | 388 | 328 | 60             | 26             | 2176 | 0,698  | 0,155 | 0,254 | 0,285      |
| GO:0005230 | 8  | 2582 | 25  | 21  | 4              | 4              | 2561 | 0,5    | 0,16  | 0,242 | 0,279      |

Table  $9 - GO$  terms with the highest F1 scores and Matthews' correlation coefficient, in decreasing order of MCC.

These results strongly suggest that the proposed approach was able to find relevant terms, even when the number of positives is very low, which makes the problem very difficult. Low precision values imply that several false positives are being found, however due to the incompleteness of most annotations, it is difficult to assess the importance of this statistic.

Assessing protein function annotation is complicated by the complex nature of protein function, it is likely, that functional annotations do not fully describe a protein's function [10]. Annotations can be too general, in some cases proteins are annotated with a general GO term when a more specific GO term better describes its function. Some proteins, especially the multi-domain ones, may also have more functions than those they are annotated with. It is, therefore, plausible to consider that predictions are more specific than the existing annotations and even those which are apparently completely different from existing annotations might actually be correct. Furthermore, as previously mentioned, the model is trained with annotations that include some GO terms with non-experimental evidence codes, if any of these is incorrectly annotated, which is likely [53], then the model

might be skewed. For example, the controversial protein E1V4Y0 that was, until 2010, annotated, by electronic inference, with galactonate dehydratase, when in fact its sequence similarity score is well below the cutoff trusted for proteins of that family, in fact by sequence similarity alone the protein should have been annotated with gluconate dehydratase (GO:0047929[\)](https://www.ebi.ac.uk/QuickGO/GTerm?id=GO:0047929); only, after experimental validation was the protein annotated as such. It is noteworthy, that despite being annotated experimentally as gluconate dehydratase, its record name, in Swiss-Prot, remains associated to the galactonate dehydratase (GO:0008869) family. Moreover, in the same Swiss-Prot annotation where the above information can be found, in the subsection Function it is stated that this protein has low dehydratase activity both with D-mannonate (GO:0008927) and D-gluconate (GO:0047929), it has no significant role in the in vivo degradation of these compounds and has no detectable activity with a panel of 70 other acid sugars (in vitro) [54]. Evidencing that experimental validation previously obtained is not a 100 % reliable. Other examples are evidenced by [53].

Furthermore, the fact that the Swiss-Prot, the gold standard for protein annotation, is not static in relation to the annotation content, it makes it quite difficult to truly understand the extent of the error of the model. For example, the set of 493 proteins of the 56878, that were used as training set of this model, retrieved from an older release of Swiss-Prot, which upon validation of the model, with a more recent release of Swiss-Prot, ceased having at least one experimentally annotated GO term and being annotated with several different electronically inferred GO terms, some of this proteins and their GO terms can be found at annex 9, they were not all included in this document because it would be an overwhelming amount of information, instead a few representative examples are shown.

# **6 Concluding Remarks**

The model here proposed for automatic protein annotation using positional amino acid frequency patterns, does manage to identify GO terms for protein annotation with high recall values, but not equivalent precision. As with most protein annotation methods, these values are not perfect. Also, from the 7271 GO terms annotated to 30 or less proteins, the model only managed to identify 280. Despite, falling short of what was expected, the results strongly suggest that the existence of certain PAFPs within proteins may be important for their function. It is also interesting that the strongest signal was found on terms for which the positive ratio is very low, which are typically very difficult classification problems. Results strongly suggest that it may be possible to find annotation clues by looking on amino acids substitution patterns alone. The results however were not perfect and more work will certainly be required to further validate the initial findings.

To circumvent the multilabel classification limitation, some groups  $[9,10]$  have described methods where the models are trained separately for each of the GO terms specific families, i. e., after selecting the proteins experimentally annotated, these are separated into groups according to their GO term annotations. Afterwards, they are aligned and the resulting functional subalignment is used to construct PSSMs. It would be interesting, in the future, to take an identical approach. Especially, because it may allow to predict functions that would otherwise be lost, for instance, by identifying a molecular function GO term, one might be able to infer, in an unrelated manner, the cellular component where the said protein could be found. This sort of information is valuable when attempting to design a wet lab experiment, diminishing the number of possible paths to procure, by indicating a more likely route; if not invalidating some, at least enabling a sort of hierarchy when establishing what to experiment first.

Also, it would be interesting to take into account, that some of the GO terms included were not all experimentally annotated and understand to what extent they influence the model. These could be considered in the model by incorporating a weight system, where the experimentally annotated would have higher weight than the non-experimental. Also,

quality analysis could be carried out with two different sets of data: i) only the terms experimentally annotated, ii) with the electronic annotated terms. This analysis would also allow to understand if the data set could be enriched by including the latter, widening the support range of the model. Previously, it has been demonstrated that using more extensive electronic annotations results in improved precision compared to a set of non-electronic annotations [10].

# Bibliography

- 1. Online DG. https://gold.jgi.doe.gov/index. [accessed 30 Oct 2015].
- $\overline{2}$ . UniProt. https://www.ebi.ac.uk/uniprot/TrEMBLstats. [accessed 30 Sep 2015].
- 3. Brenner SE. Errors in genome annotation. Trends in Genetics. doi:10.1016/S0168-9525(99)01706-0. 1999. pp. 132-133.
- $\overline{4}$ . Devos D, Valencia A. Intrinsic errors in genome annotation. Trends in Genetics. doi:10.1016/S0168-9525(01)02348-4. 2001. pp. 429-431.
- NC-IUBMB. Enzyme nomenclature. 5. http://www.chem.qmul.ac.uk/iubmb/enzyme/. 1992 [accessed 18 Sep 2015].
- 6. Ruepp A, Zollner A, Maier D, Albermann K, Hani J, Mokrejs M, Tetko I, Güldener U, Mannhaupt G, Münsterkötter M, Mewes HW. The FunCat, a functional annotation scheme for systematic classification of proteins from whole genomes. Nucleic Acids Res. doi:10.1093/nar/gkh894. 2004;32: 5539-5545.
- 7. Gene Ontology Consortium. Gene Ontology Documentation. http://geneontology.org/page/documentation. [accessed 18 Sep 2015].
- Ashburner M, Ball CA, Blake JA, Botstein D, Butler H, Cherry JM, Davis AP, 8. Dolinski K, Dwight SS, Eppig JT, Harris MA, Hill DP, Issel-Tarver L, Kasarskis A, Lewis S, Matese JC, Richardson JE, Ringwald M, Rubin GM, Sherlock G. Gene ontology: tool for the unification of biology. The Gene Ontology Consortium. Nat Genet. doi:10.1038/75556. 2000;25: 25-29.
- 9. Pazos F, Sternberg MJE. Automated prediction of protein function and detection of functional sites from structure. Proc Natl Acad Sci U S A. doi:10.1073/pnas.0404569101. 2004;101: 14754-14759.
- 10. Wass MN, Sternberg MJE. ConFunc - Functional annotation in the twilight zone. Bioinformatics. doi:10.1093/bioinformatics/btn037. 2008;24: 798-806.
- 11. Rost B, Liu J, Nair R, Wrzeszczynski KO, Ofran Y. Automatic prediction of protein function. Cell Mol Life Sci. doi:10.1007/s00018-003-3114-8. 2003;60: 2637-2650.
- Reeck GR, de Haën C, Teller DC, Doolittle RF, Fitch WM, Dickerson RE, 12. Chambon P, McLachlan AD, Margoliash E, Jukes TH. "Homology" in proteins and nucleic acids: a terminology muddle and a way out of it. Cell. doi:10.1016/0092-8674(87)90322-9. 1987. p. 667.
- Devos D, Valencia A. Practical limits of function prediction. Proteins Struct Funct 13. Genet. doi:10.1002/1097-0134(20001001)41:1<98::AID-PROT120>3.0.CO;2-S. 2000;41: 98-107.
- 14. Wilson CA, Kreychman J, Gerstein M. Assessing annotation transfer for genomics: quantifying the relations between protein sequence, structure and function through traditional and probabilistic scores. J Mol Biol. doi:10.1006/jmbi.2000.3550\rS0022-2836(00)93550-2 [pii]. 2000;297: 233-249.
- 15. Tian W, Skolnick J. How well is enzyme function conserved as a function of pairwise sequence identity? J Mol Biol. doi:10.1016/j.jmb.2003.08.057. 2003;333: 863-882.
- 16. Addou S, Rentzsch R, Lee D, Orengo CA. Domain-Based and Family-Specific Sequence Identity Thresholds Increase the Levels of Reliable Protein Function Transfer. J Mol Biol. doi:10.1016/j.jmb.2008.12.045. 2009;387: 416-430.
- 17. Whisstock JC, Lesk AM. Prediction of protein function from protein sequence and structure. Q Rev Biophys. doi:10.1017/S0033583503003901. 2003;36: 307-340.
- Rost B. Twilight zone of protein sequence alignments. Protein Eng. 18. doi:10.1093/protein/12.2.85. 1999;12: 85-94.
- 19. Altschul SF, Gish W, Miller W, Myers EW, Lipman DJ. Basic Local Alignment Search Tool. J Mol Biol. doi:10.1016/S0022-2836(05)80360-2. 1990; 403-410.
- Altschul SF, Madden TL, Schäffer AA, Zhang J, Zhang Z, Miller W, Lipman DJ. 20. Gapped BLAST and PSI-BLAST: A new generation of protein database search programs. Nucleic Acids Research. doi:10.1093/nar/25.17.3389. 1997. pp. 3389-3402.
- 21. Chakraborty A, Bandyopadhyay S. FOGSAA: Fast Optimal Global Sequence Alignment Algorithm. Suplementary Material. Sci Rep. doi:10.1038/srep01746. 2013;3: 1746.
- 22. Henikoff S, Henikoff JG. Position-based sequence weights. J Mol Biol. doi:10.1016/0022-2836(94)90032-9. 1994;243: 574-578.
- 23. Tatusov RL, Altschul SF, Koonin E V. Detection of conserved segments in proteins: iterative scanning of sequence databases with alignment blocks. Proc Natl Acad Sci U S A. doi:10.1073/pnas.91.25.12091. 1994;91: 12091-12095.
- 24. Neto-Silva RM, Macedo-Ribeiro S, Pereira PJB, Coll M, Saraiva MJ, Damas AM. X-ray crystallographic studies of two transthyretin variants: Further insights into amyloidogenesis. Acta Crystallogr Sect D Biol Crystallogr. doi:10.1107/S0907444904034316. 2005;61: 333-339.
- 25. Vogel C, Berzuini C, Bashton M, Gough J, Teichmann SA. Supra-domains: Evolutionary Units Larger than Single Protein Domains. Journal of Molecular Biology. doi:10.1016/j.jmb.2003.12.026. 2004. pp. 809-823.
- 26. Sleator RD, Walsh P. An overview of in silico protein function prediction. Archives of Microbiology. doi:10.1007/s00203-010-0549-9. 2010. pp. 151-155.
- 27. Sigrist CJA, Cerutti L, De Castro E, Langendijk-Genevaux PS, Bulliard V, Bairoch A, Hulo N. PROSITE, a protein domain database for functional characterization and annotation. Nucleic Acids Res. doi:10.1093/nar/gkp885. 2009;38.
- 28. Berman HM, Westbrook J, Feng Z, Gilliland G, Bhat TN, Weissig H, Shindyalov IN, Bourne PE. The Protein Data Bank. Nucleic Acids Res. doi:10.1093/nar/28.1.235. 2000;28: 235-242.
- 29. Ye Y, Godzik A. FATCAT: a web server for flexible structure comparison and structure similarity searching. Nucleic Acids Res. doi:10.1093/nar/gkh430\n32/suppl\_2/W582 [pii]. 2004;32: W582-5.
- Shindyalov IN, Bourne PE. Protein structure alignment by incremental 30. combinatorial extension (CE) of the optimal path. Protein Eng. doi:10.1093/protein/11.9.739. 1998;11: 739-747.
- 31. Wang S, Ma J, Peng J, Xu J. Protein structure alignment beyond spatial proximity. Sci Rep. doi:10.1038/srep01448. 2013;3: 1448.
- 32. Porter CT, Bartlett GJ, Thornton JM. The Catalytic Site Atlas: a resource of catalytic sites and residues identified in enzymes using structural data. Nucleic Acids Res. doi:10.1093/nar/gkh028. 2004;32: D129-D133.
- 33. Eisenberg D, Marcotte EM, Xenarios I, Yeates TO. Protein function in the postgenomic era. Nature. doi:10.1038/35015694. 2000;405: 823-826.
- 34. Gabaldón T, Huynen MA. Prediction of protein function and pathways in the genome era. Cellular and Molecular Life Sciences. doi:10.1007/s00018-003-3387-y. 2004. pp. 930-944.
- 35. Marcotte EM, Pellegrini M, Ng HL, Rice DW, Yeates TO, Eisenberg D. Detecting protein function and protein-protein interactions from genome sequences. Science. doi:10.1126/science.285.5428.751. 1999;285: 751-753.
- 36. Overbeek R, Fonstein M, D'Souza M, Pusch GD, Maltsev N. The use of gene clusters to infer functional coupling. Proc Natl Acad Sci U S A. doi:10.1073/pnas.96.6.2896. 1999;96: 2896-2901.
- 37. Walker MG, Volkmuth W, Sprinzak E, Hodgson D, Klingler T. Prediction of gene function by genome-scale expression analysis: Prostate cancer-associated genes. Genome Res. doi:10.1101/gr.9.12.1198. 1999;9: 1198-1203.
- 38. Klomp JA, Furge KA. Genome-wide matching of genes to cellular roles using guiltby-association models derived from single sample analysis. BMC Research Notes. doi:10.1186/1756-0500-5-370. 2012. p. 370.
- 39. Pavlidis P, Gillis J. Progress and challenges in the computational prediction of gene function using networks [v1; ref status: approved 1, http://f1000r.es/SqmJUM]. F1000 Res. doi:10.3410/f1000research.1-14.v1. 2012;1: 1-6.
- 40. Sharan R, Ulitsky I, Shamir R. Network-based prediction of protein function. Mol Syst Biol. doi:10.1038/msb4100129. 2007;3:88.
- 41. Mostafavi S, Ray D, Warde-Farley D, Grouios C, Morris Q. GeneMANIA: a realtime multiple association network integration algorithm for predicting gene function. Genome Biol. doi:10.1186/gb-2008-9-s1-s4. 2008;9 Suppl 1: S4.
- 42. Peña-Castillo L, Tasan M, Myers CL, Lee H, Joshi T, Zhang C, Guan Y, Leone M, Pagnani A, Kim WK, Krumpelman C, Tian W, Obozinski G, Qi Y, Mostafavi S, Lin GN, Berriz GF, Gibbons FD, Lanckriet G, Qiu J, Grant C, Barutcuoglu Z, Hill DP, Warde-Farley D, Grouios C, Ray D, Blake JA, Deng M, Jordan MI, Noble WS, Morris Q, Klein-Seetharaman J, Bar-Joseph Z, Chen T, Sun F, Troyanskaya OG, Marcotte EM, Xu D, Hughes TR, Roth FP. A critical assessment of Mus musculus gene function prediction using integrated genomic evidence. Genome Biol. doi:10.1186/gb-2008-9-s1-s2. 2008;9 Suppl 1: S2.
- 43. Lee D, Redfern O, Orengo C. Predicting protein function from sequence and structure. Nat Rev Mol Cell Biol. doi:10.1038/nrm2281. 2007;8: 995-1005.
- 44. MacQueen JB. Kmeans Some Methods for classification and Analysis of Multivariate Observations. 5th Berkeley Symp Math Stat Probab 1967. doi:citeulike-article-id:6083430. 1967;1: 281-297.
- Hartigan J a., Wong M a. A K-Means Clustering Algorithm. J R Stat Soc. 1979;28: 45.  $100 - 108.$
- 46. Forgy E. Cluster analysis of multivariate data: efficiency versus interpretability of classifications. Biometrics. http://ci.nii.ac.jp/naid/10009668881/. 1965;21: 768-769.
- 47. Hahsler M, Hornik K, Buchta C. Introduction to arules - A computational environment for mining association rules and frequent item sets. J Stat Softw.  $2005;14:1-25.$
- Agrawal R, Imielinski T, Swami A. Database mining: A performance perspective. 48. IEEE Trans Knowl Data Eng. doi:10.1109/69.250074. 1993;5: 914-925.
- 49. Telliott99. http://telliott99.blogspot.pt/2010/12/go-gene-ontology.html. 2010.
- 50. Kuhn HW. The Hungarian method for the assignment problem. Nav Res Logist Q. 1955; 83-97.
- Munkres J. Algorithms for the Assignment and Transportation Problems. Journal of 51. the Society for Industrial and Applied Mathematics. doi:10.1137/0105003. 1957. pp. 32-38.
- 52. Radivojac P, Clark WT, Oron TR, Schnoes AM, Wittkop T, Sokolov A, Graim K, Funk C, Verspoor K, Ben-Hur A, Pandey G, Yunes JM, Talwalkar AS, Repo S, Souza ML, Piovesan D, Casadio R, Wang Z, Cheng J, Fang H, Gough J, Koskinen P, Törönen P, Nokso-Koivisto J, Holm L, Cozzetto D, Buchan DWA, Bryson K, Jones DT, Limaye B, Inamdar H, Datta A, Manjari SK, Joshi R, Chitale M, Kihara D, Lisewski AM, Erdin S, Venner E, Lichtarge O, Rentzsch R, Yang H, Romero AE, Bhat P, Paccanaro A, Hamp T, Kaßner R, Seemayer S, Vicedo E, Schaefer C, Achten D, Auer F, Boehm A, Braun T, Hecht M, Heron M, Hönigschmid P, Hopf TA, Kaufmann S, Kiening M, Krompass D, Landerer C, Mahlich Y, Roos M, Björne J, Salakoski T, Wong A, Shatkay H, Gatzmann F, Sommer I, Wass MN, Sternberg MJE, Škunca N, Supek F, Bošnjak M, Panov P, Džeroski S, Šmuc T, Kourmpetis YAI, van Dijk ADJ, ter Braak CJF, Zhou Y, Gong Q, Dong X, Tian W, Falda M, Fontana P, Lavezzo E, Di Camillo B, Toppo S, Lan L, Djuric N, Guo Y, Vucetic S, Bairoch A, Linial M, Babbitt PC, Brenner SE, Orengo C, Rost B, Mooney SD, Friedberg I. A large-scale evaluation of computational protein function prediction. Nat Methods. doi:10.1038/nmeth.2340. 2013;10: 221-7.
- Schnoes AM, Brown SD, Dodevski I, Babbitt PC. Annotation error in public 53. databases: Misannotation of molecular function in enzyme superfamilies. PLoS Comput Biol. doi:10.1371/journal.pcbi.1000605. 2009;5.
- 54. Wichelecki DJ, Balthazor BM, Chau AC, Vetting MW, Fedorov AA, Fedorov E V, Lukk T, Patskovsky Y V, Stead MB, Hillerich BS, Seidel RD, Almo SC, Gerlt JA. Discovery of function in the enolase superfamily: D-mannonate and d-gluconate dehydratases in the D-mannonate dehydratase subgroup. Biochemistry. doi:10.1021/bi500264p. 2014;53: 2722-2731.
- 55. University of Cape Town Computational Biology Group. http://www.cbio.uct.ac.za/ITGOM/tools/itgom.php. [accessed 22 Oct 2015].
- 56. Leonard G. https://commons.wikimedia.org/wiki/File:Gene\_Fusion\_Types.png. 2012 [accessed 16 Oct 2015].

## Annex 1 - Pssmreader.py

import os

```
def read_asn(fname):
## 0|-|Gap
## 1|A|Alanine
## 2|B|Asp or Asn
## 3|C|Cysteine
## 4|D|Aspartic Acid
## 5|E|Glutamic Acid
## 6|F|Phenylalanine
## 7|G|Glycine
## 8|H|Histidine
## 9|I|Isoleucine
## 10|K|Lysine
## 11|L|Leucine
## 12|M|Methionine
## 13|N|Asparagine
## 14|P|Proline
## 15|Q|Glutamine
## 16|R|Arginine
## 17|S|Serine
## 18|T|Threoine
## 19|V|Valine
## 20|W|Tryptophan
## 21|X|Undetermined or atypical
## 22|Y|Tyrosine
## 23|Z|Glu or Gln
## 24|U|Selenocysteine
## 25|*|Termination
## 26|O|Pyrrolysine
## 27|J|Leu or Ile
   fil = file(fname, "rt")
```

```
 lins = fil.readlines()
 fil.close()
 inscores = False
```

```
matrix = [] numCols = 0
    numRows = 0col = 0row = 0 matrix.append([])
     #will only use the cols for the 20 amino acids
     good_cols=[1,3,4,5,6,7,8,9,10,11,12,13,14,15,16,17,18,19,20,22]
     for lin in lins:
         slin=lin.strip()
         if inscores==True:
            if col in good cols: matrix[-1].append(int(slin[:-1]))
             if col<numRows-1: col+=1
             else:
                 col=0
                 row+=1
                 if row==numCols:
                      #print "finished!"
                      break
                 matrix.append([])
         else:
             if slin=="scores {": inscores =True
            elif slin[:7] == "numRows":
                 txt, res=slin.split(" ")
                 numRows=int(res[:-1])
                  #print "N rows", numRows
             elif slin[:7]=="numColu":
                 txt, res=slin.split(" ")
                 numCols=int(res[:-1])
                  #print "N columns", numCols 
     return matrix 
inpath = "ckpsSelectedPsiBlast_56878\\ScorematFiles"
if not os.path.exists(path):
     os.makedirs(path)
for fname in os.listdir(path):
     if fname.endswith(".ckp"):
         print fname
        mat = read asn(path + "\\\" + frame)
```

```
scorematf = " ckpsSelectedPsiBlast_56878\\ScorematFiles\\"
+ fname[0:6] + ".txt"
           fil = open(scoremat f, "wt") fil.write("A C D E F G H I K L M N P Q R S T V W Y\n")
           i=1 for m in mat:
                s="%d %3d" % (i,m[0])
                for c in m[1:]:
   s+=" %3d" % c
               fil.write(s+"\n")
   i+=1 fil.close()
```
## Annex 2 - GOUtils.py

based on #http://telliott99.blogspot.pt/2010/12/go-gene-ontology.html

```
import os
import pickle
def load_data(fn):
    FH = open(fn, 'r')data = FH.read() .strip() FH.close()
     return data
def loadGODB(fn=None):
     if not fn:
         fn = 'db/gene_ontology_ext.obo'
     #fn = 'db/short.txt'
    FH = open(fn, 'r')data = FH.read() FH.close()
    L = data.startip().split('\\n\\n')D = \text{dict}() for e in L:
        if not '[Term]' == e[:6]: continue
        lines = e.split('\n')
        qoD = dict() for line in lines[1:]:
             k, v = line.split(':', 1)v = v \cdot \text{strip}() # easier if they're all lists
             if k == 'id':k = 'go_id' if k in goD:
                  goD[k].append(v)
              else:
                 g \circ D[k] = [v]D[qoD['qo_id'][0]] = qoD
```
```
 return D
def alt id match(D, go id):
     for k, v in D.items():
         if 'alt_id' in v:
              if go_id in v['alt_id']:
                 match = k return match
def descend(D, go id, seen, pairs):
     seen.append(go_id)
     if go_id in D.keys():
        g \circ D = D[g \circ id] else:
        g \circ D = alt id match(D, go id)
     if not 'is_a' in goD:
         #pairs.append((go_id,'None'))
         return pairs
    L = goD['is a']L = [item.split() [0] for item in L] for item in L:
        pairs.append((go id, item))
         if not item in seen:
             descend(D, item, seen, pairs)
     return pairs
def show item(D, target) :
    qoD = D[target] print target
     for k in sorted(goD.keys()):
         print k
         for item in goD[k]:
            print ' ' + item[:50],
             if len(item) > 50:
                  print '..'
             else:
                  print
def handle request(D, target, debug=False):
     if debug:
```

```
show item(D,target)
   pairs = list()seen = list()pairs = descend(D, target, seen, pairs)## if debug:
## print len(pairs)
## print len(list(set(pairs)))
## for pair in pairs:
## for item in pair:
## print D[item]['go_id'][0], D[item]['name'][0]
## print '-'*10
## print '-'*50
    return pairs
def dictGOToProt(dicti, key, value):
   if not dictGOProt.has key(key):
        dictGOProt[key] = [value]
    else:
        if value not in dictGOProt[key]:
            dictGOProt[key].append(value)
    return dicti
D = loadGODB()
queryGOFolder = "GOsCorrigido_57047_Orig+Ancs\\"
outf = "dictGOProt Orig+Ancs.txt"
output = open(out, "w")dictGOProt = {}for c,fname in enumerate(os.listdir(queryGOFolder)):
   #print str(c+1) + " --> " + str(queryGOFolder + fname) with open(queryGOFolder+fname, "a+") as f:
       content = f.readlines()f.write("\n" + "ANCESTRAIS por GOTerm:" + "\n")
        for line in content:
           target = line.split("; ")[0]Prot = fname.split(".")[0]
            if "GO:" in target:
                dictGOToProt(dictGOProt, target, Prot)
                #show_item(D, target)
               pairs = handle request(D, target, debug=False)
```

```
 f.write(str(target) + " ",)
                 for t in pairs:
                      #print t
                    dictGOToProt(dictGOProt, t[0], Prot)
                    dictGOToProt(dictGOProt, t[1], Prot)
                      f.write(str(t))
                f.write("\n\times")
ks = dictGOProt.keys()
ks.sort()
for i in ks:
    output.write(str(i) + " --> " + str(dictGOProt[i]) + "\n")
output.close()
dictfile = "Object dictGOProt"
with open (dictfile, "wb") as df: 
     pickle.dump(dictGOProt, df)
```
# Annex 3 - k-means centroid means for the T300, from left to right

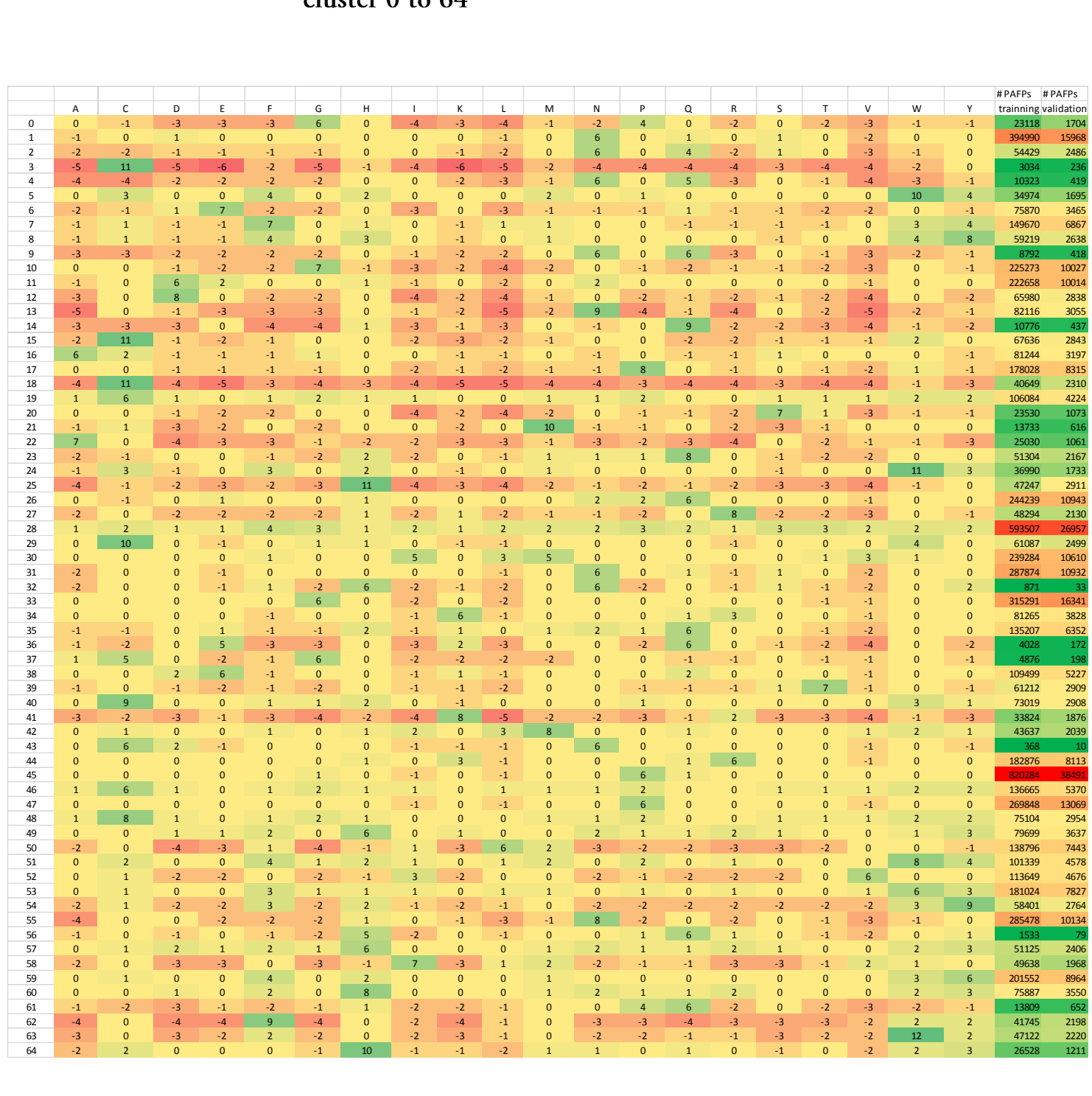

x

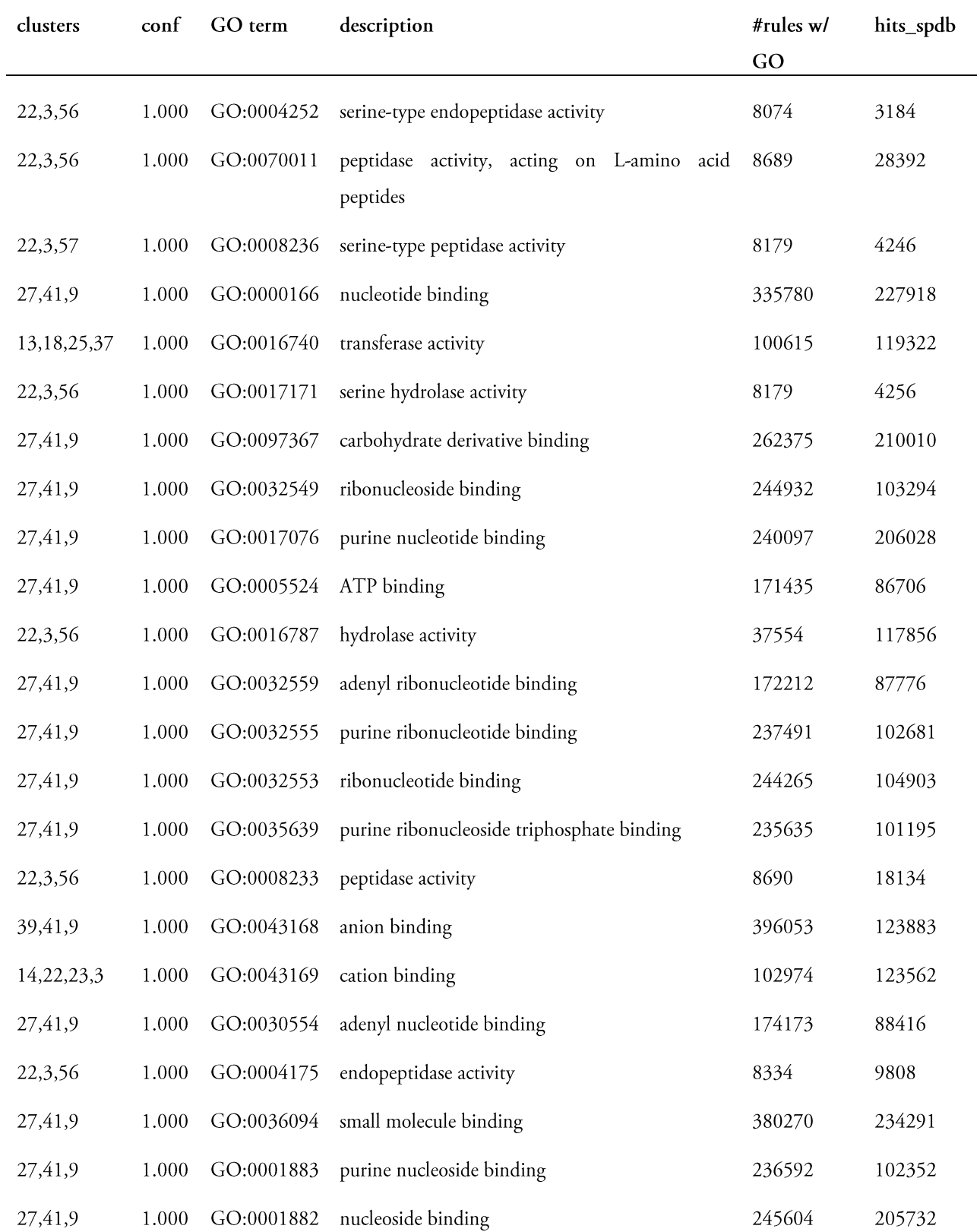

# Annex 4 - Resulting rules for T300, minimum of confidence of 40% and minimum support of 0,0005

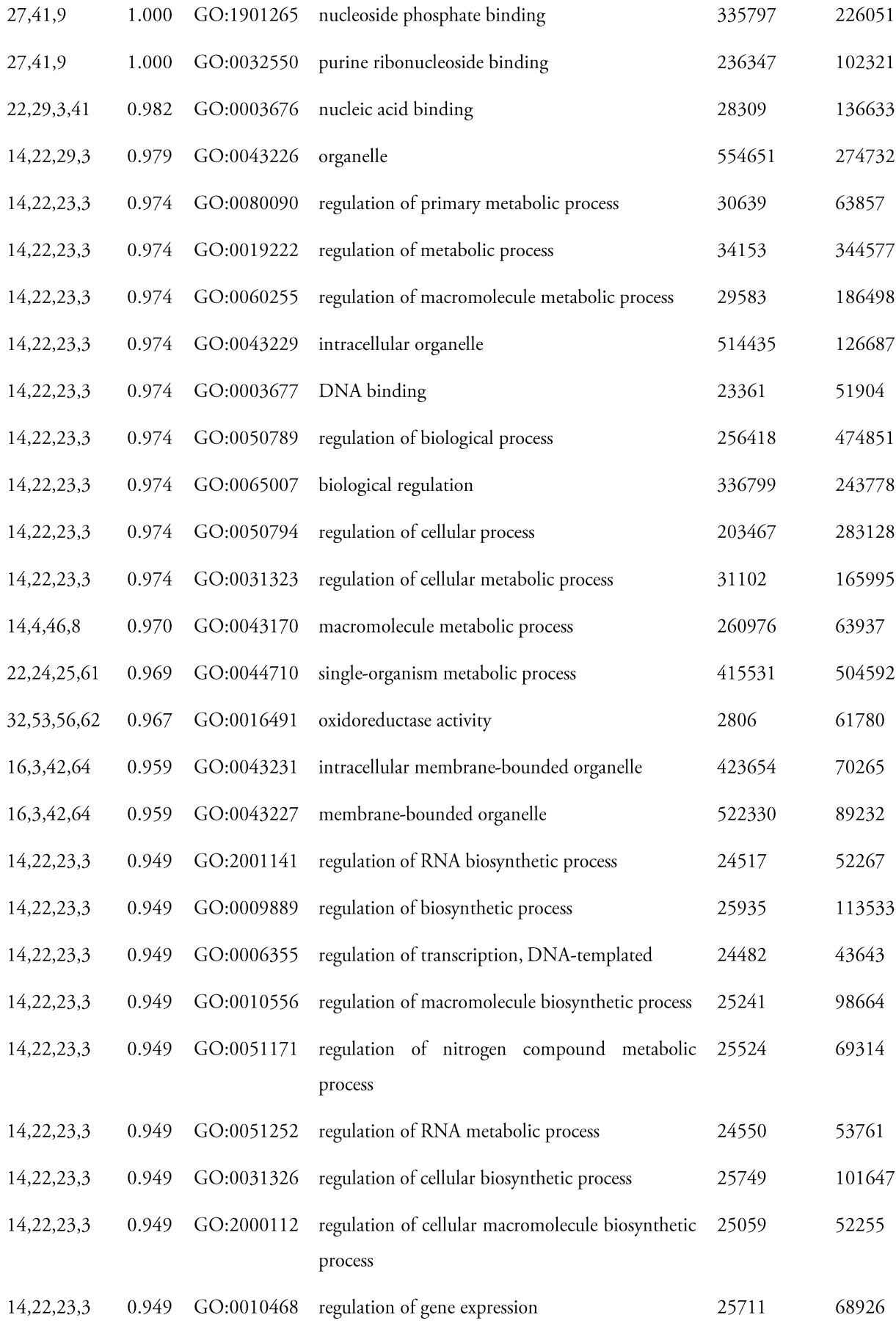

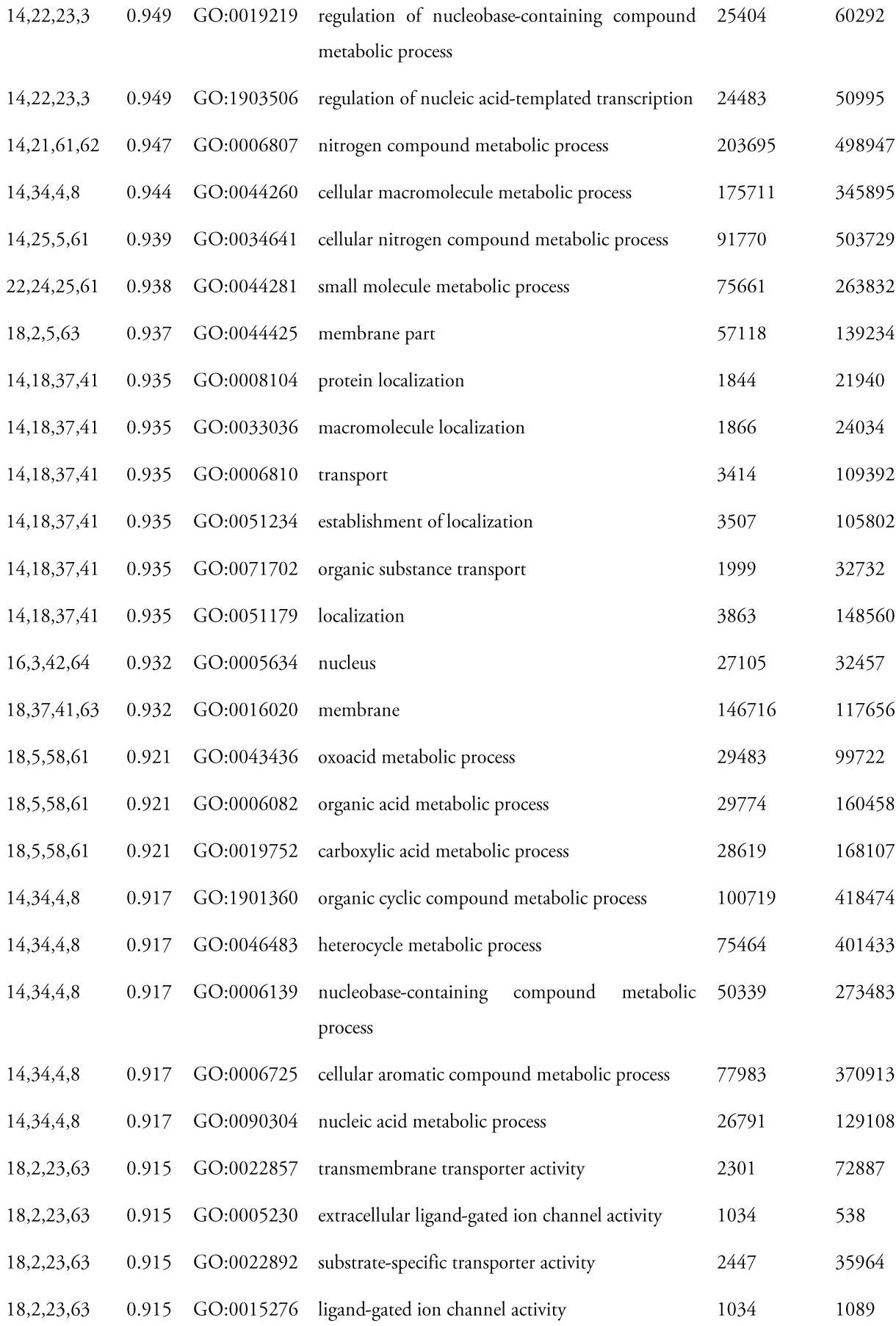

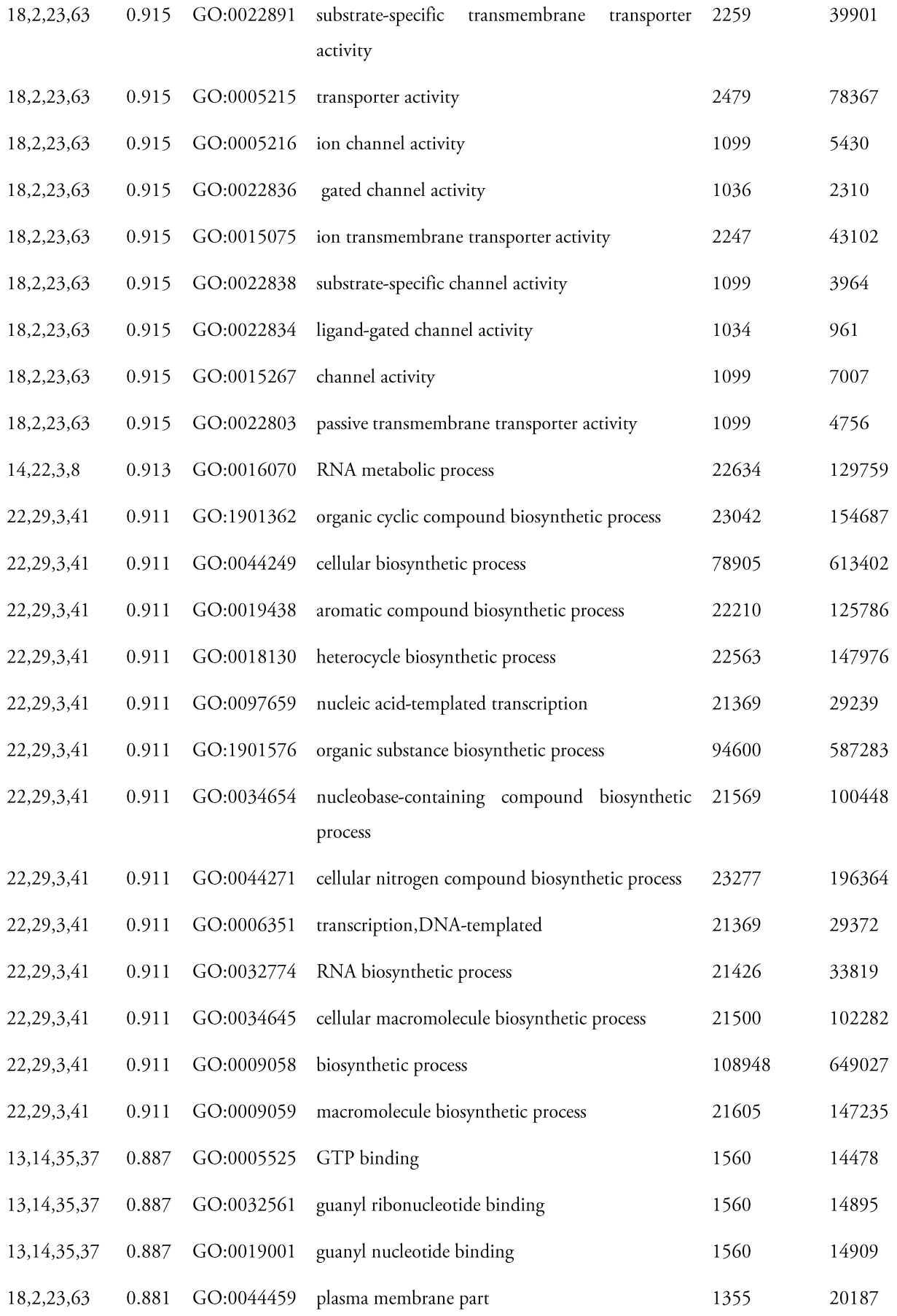

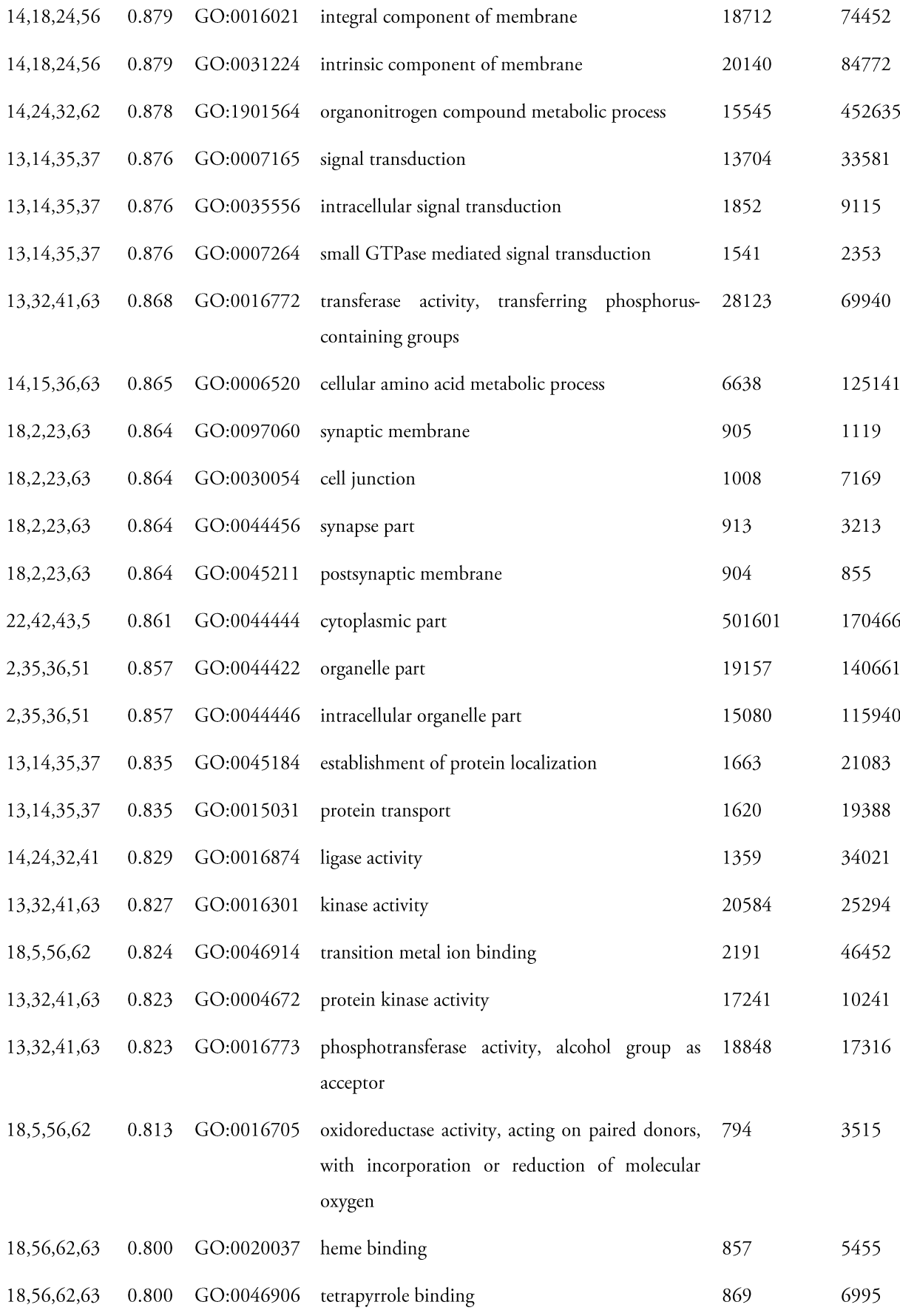

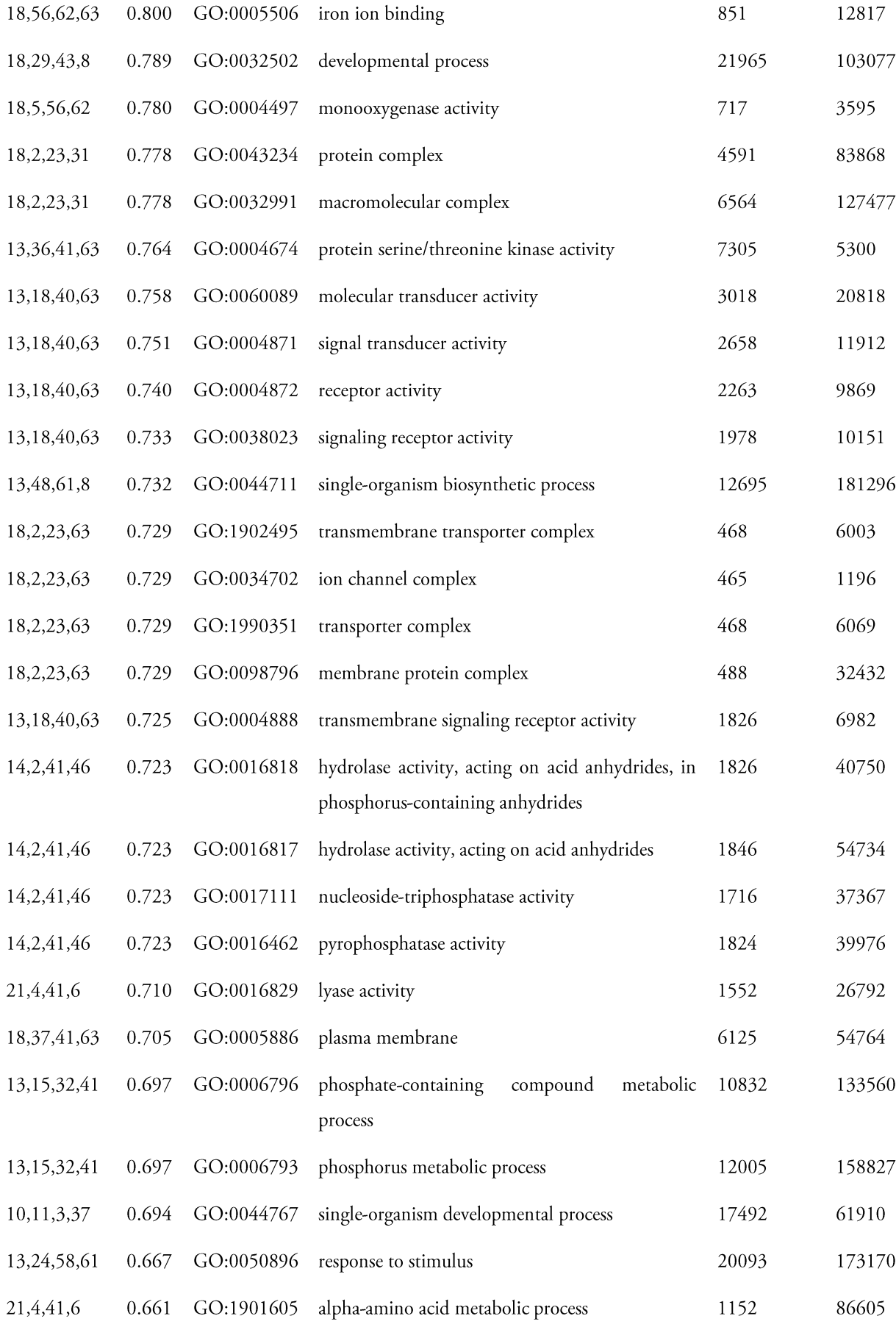

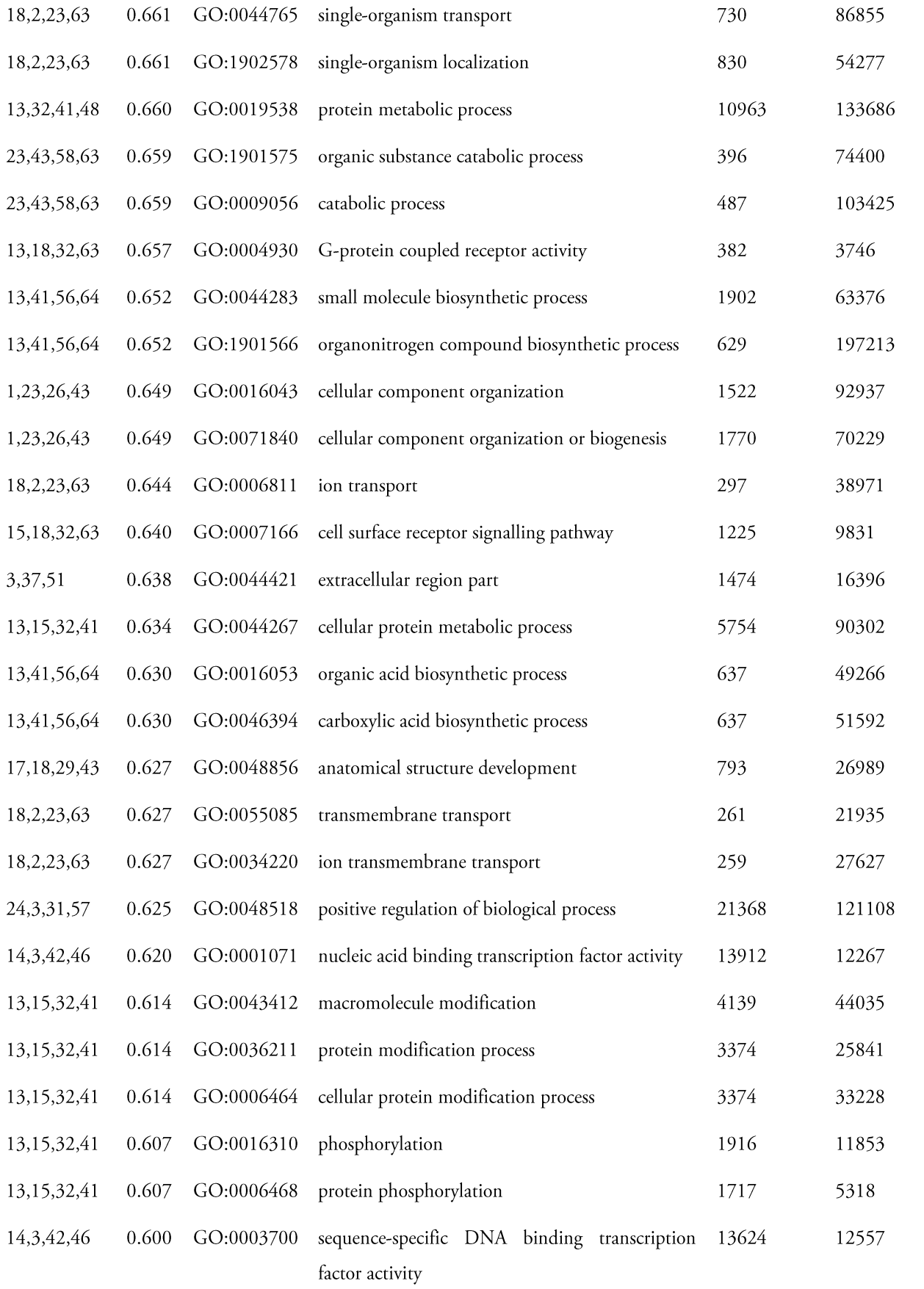

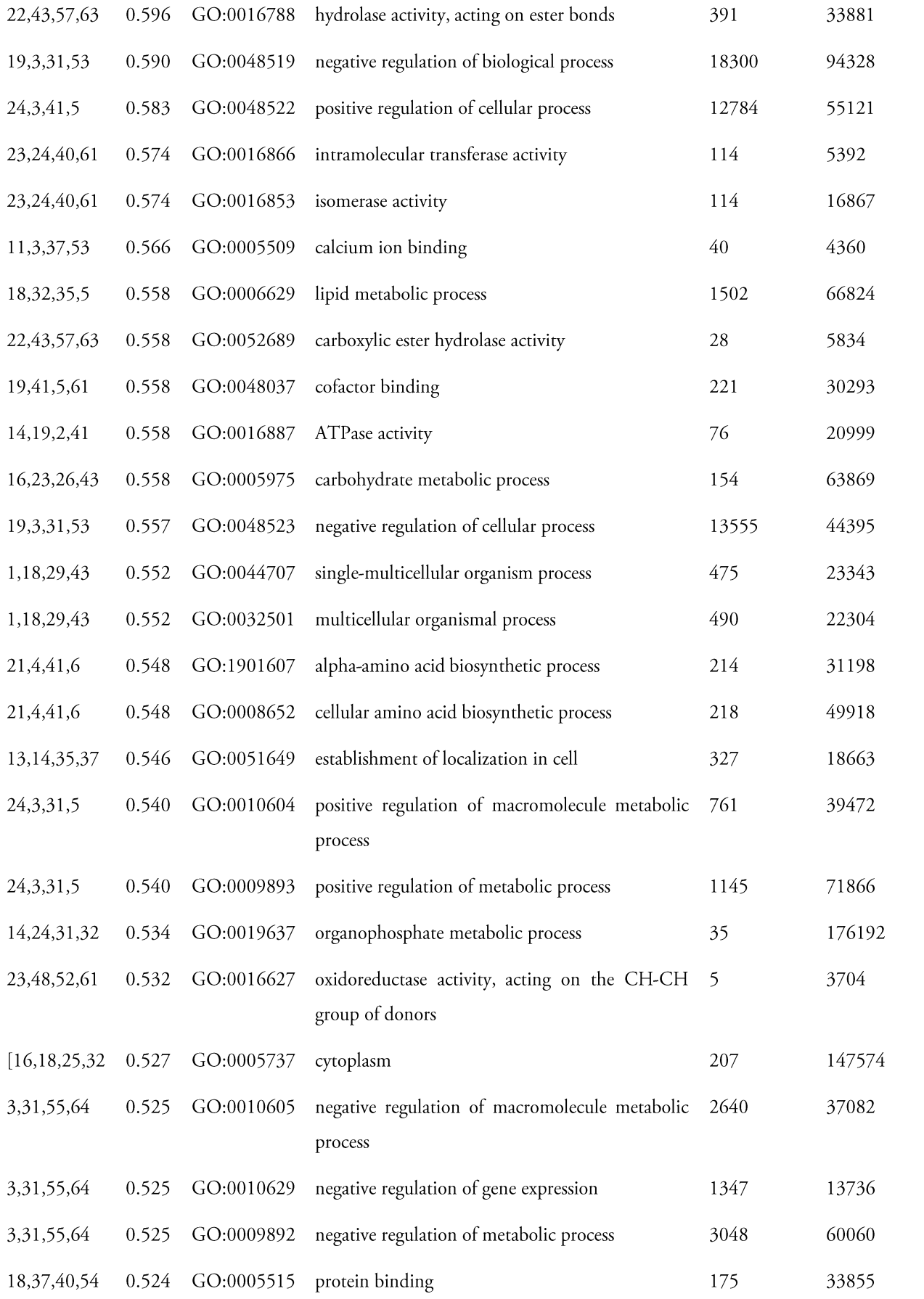

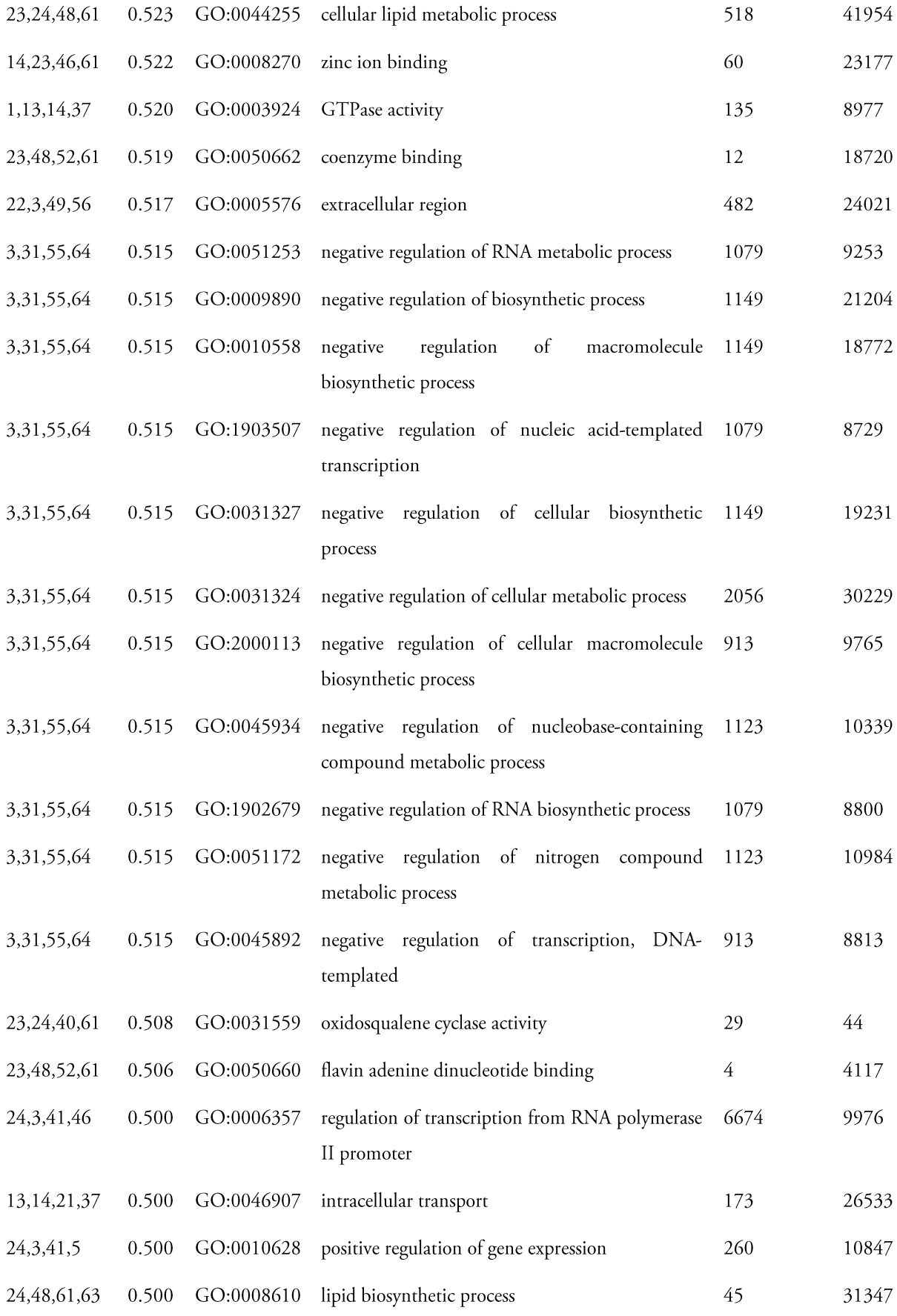

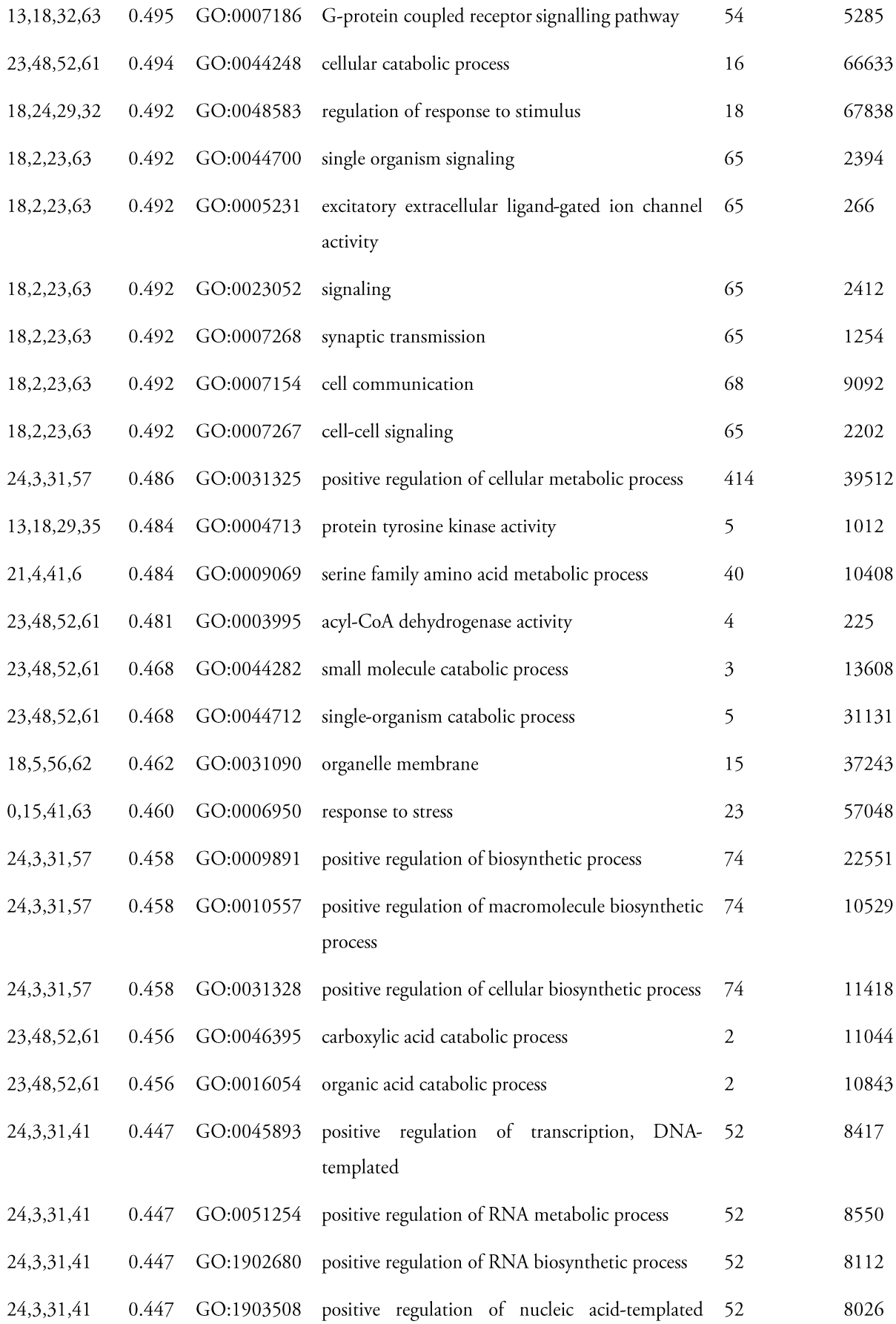

#### transcription

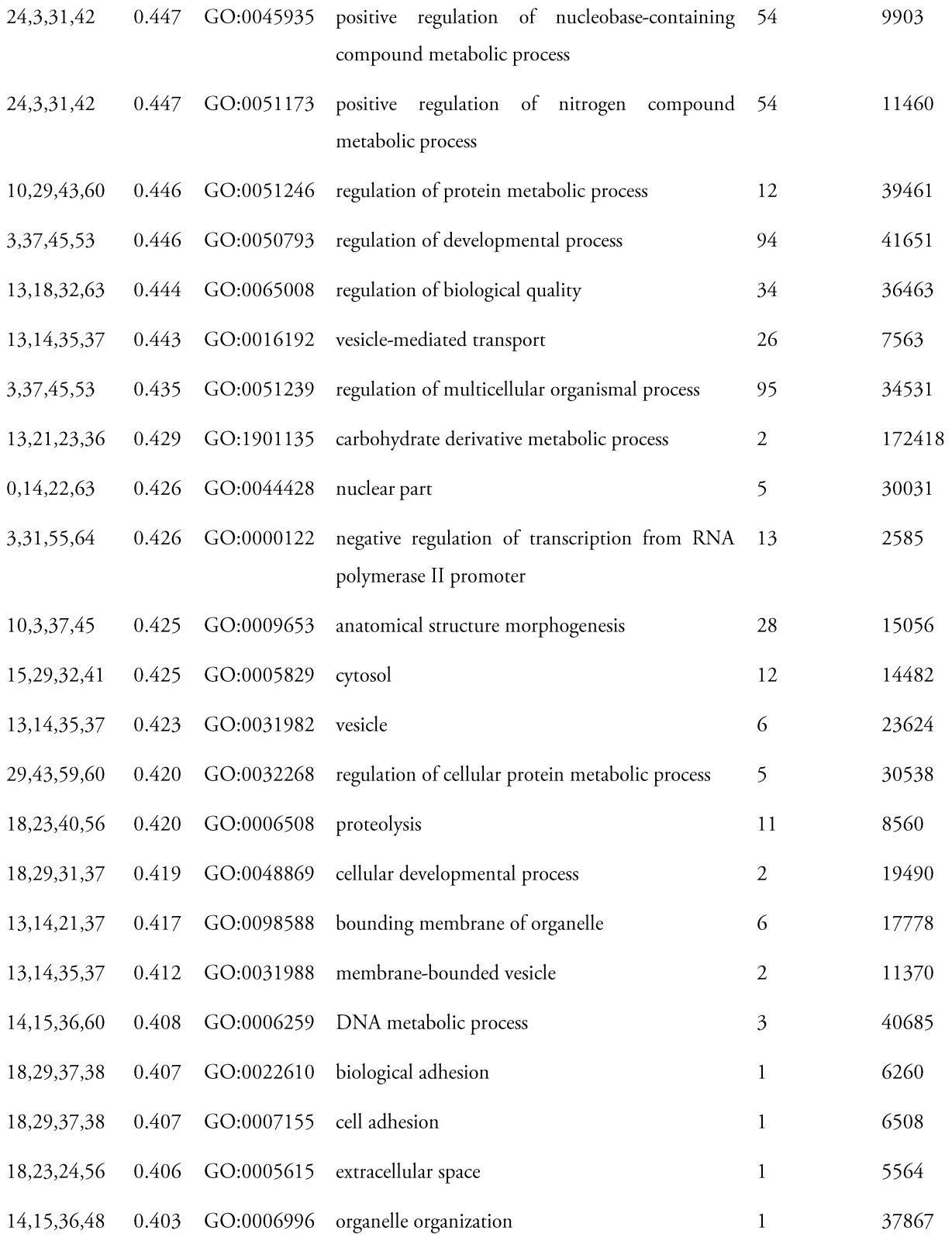

#### Annex 5 - Snippet of code used to run over Swiss-Prot (uniprot\_sprot.dat) one protein annotation at a time, to identify experimentally annotated ones

```
anot = ""
   for textlin in open(SwissProtTxt): 
        fimbloco = re.findall("^*//", textlin)
         if len(fimbloco) > 0: 
             anot += textlin
            m =re.findall('.*EXP:.*|.*IDA:.*|.*IPI:.*|.*IMP:.*|.*IGI:.*|.*IEP:.*', 
anot)
             add = False
            if len(m) != 0:
                 for GO in m:
                    if not add and GO[0:8] == 'DR GO;': add = True
             if add:
                 selectedSeqs(anot[60:75].split(';')[0])
            anot = ""
             #print anot
         else:
             anot += textlin
```
### Annex 6 - Most frequent, in decreasing order, ancestral GO terms in the 57047 training set; these were obtained via the code snippet at Annex 2 - GOUtils.py. Only GO terms representing over 10000 proteins are included.

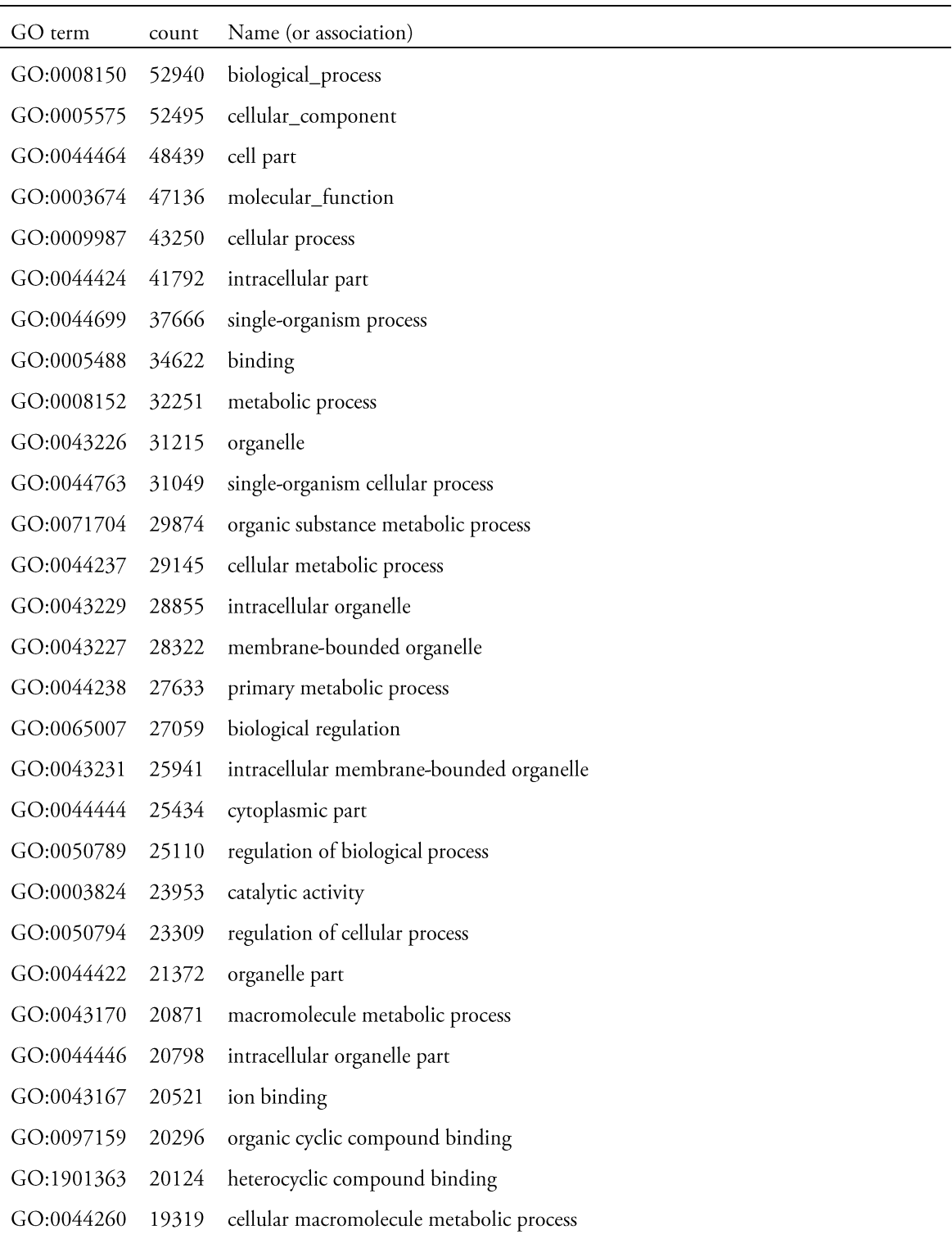

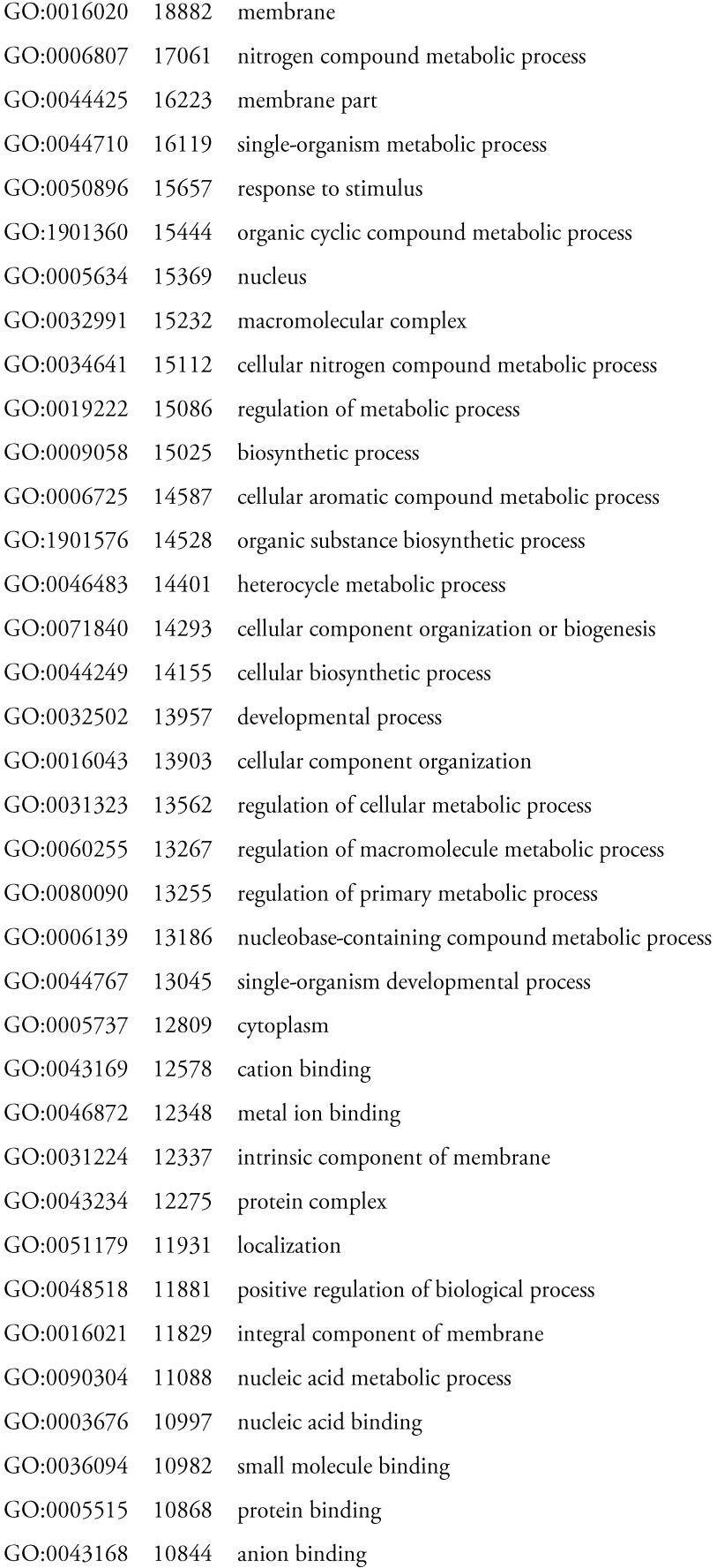

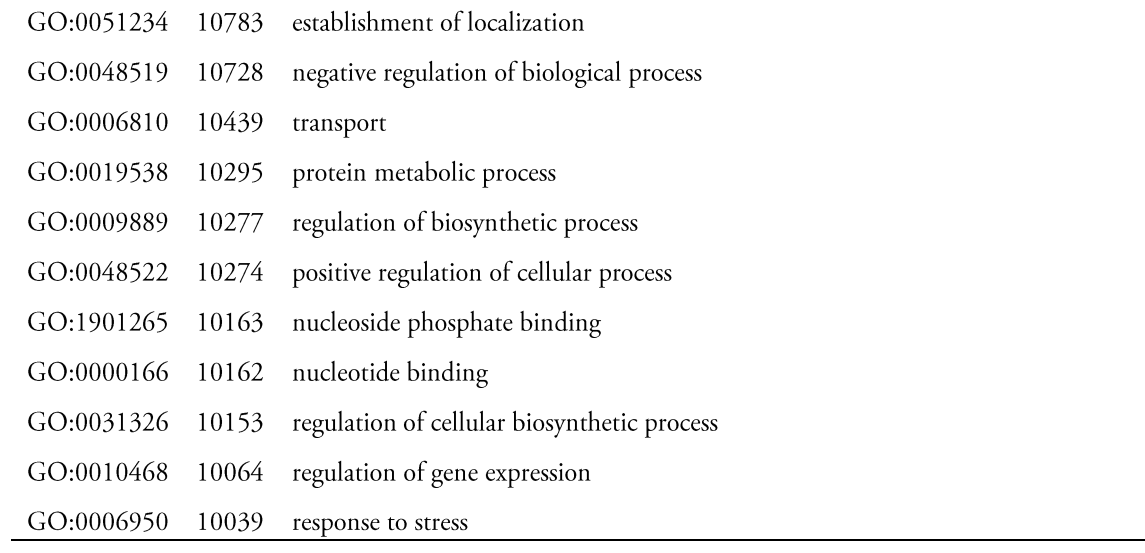

#### Annex 7 - Description, level, information content (obtained from [55]) and representation in Swiss-Prot of the 280 GO terms selected by the T300 with a support of 0.0005 and a confidence of 40%

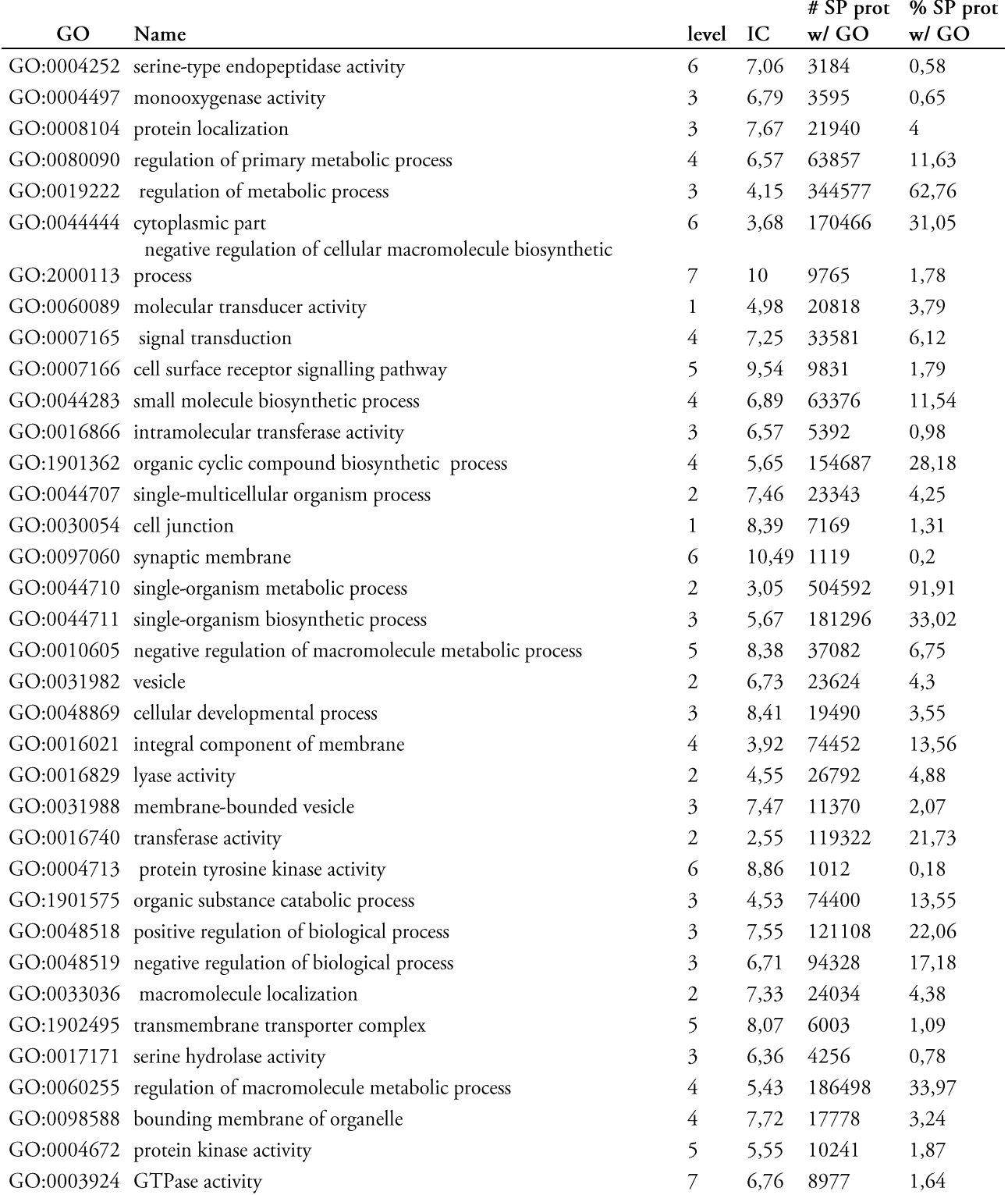

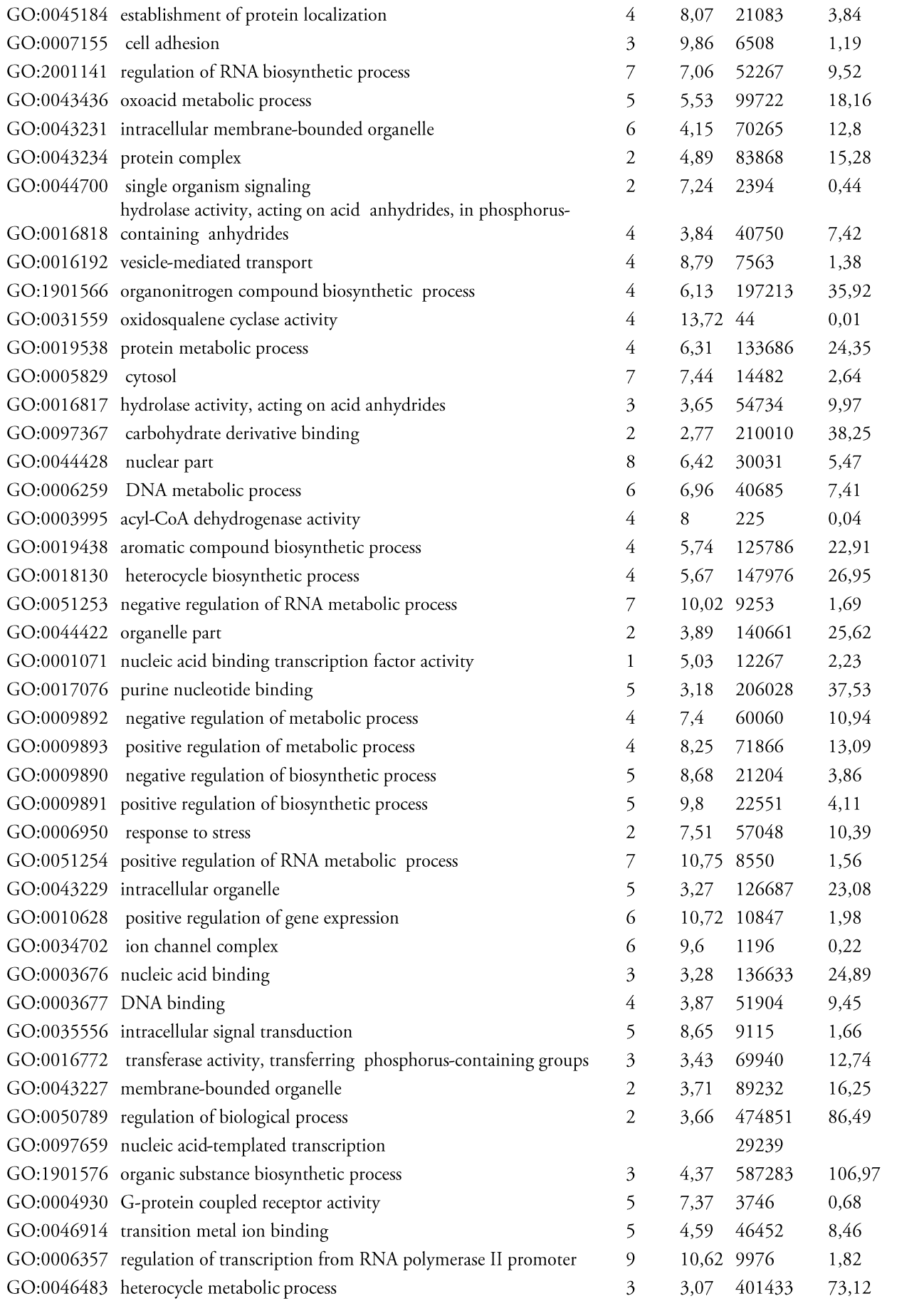

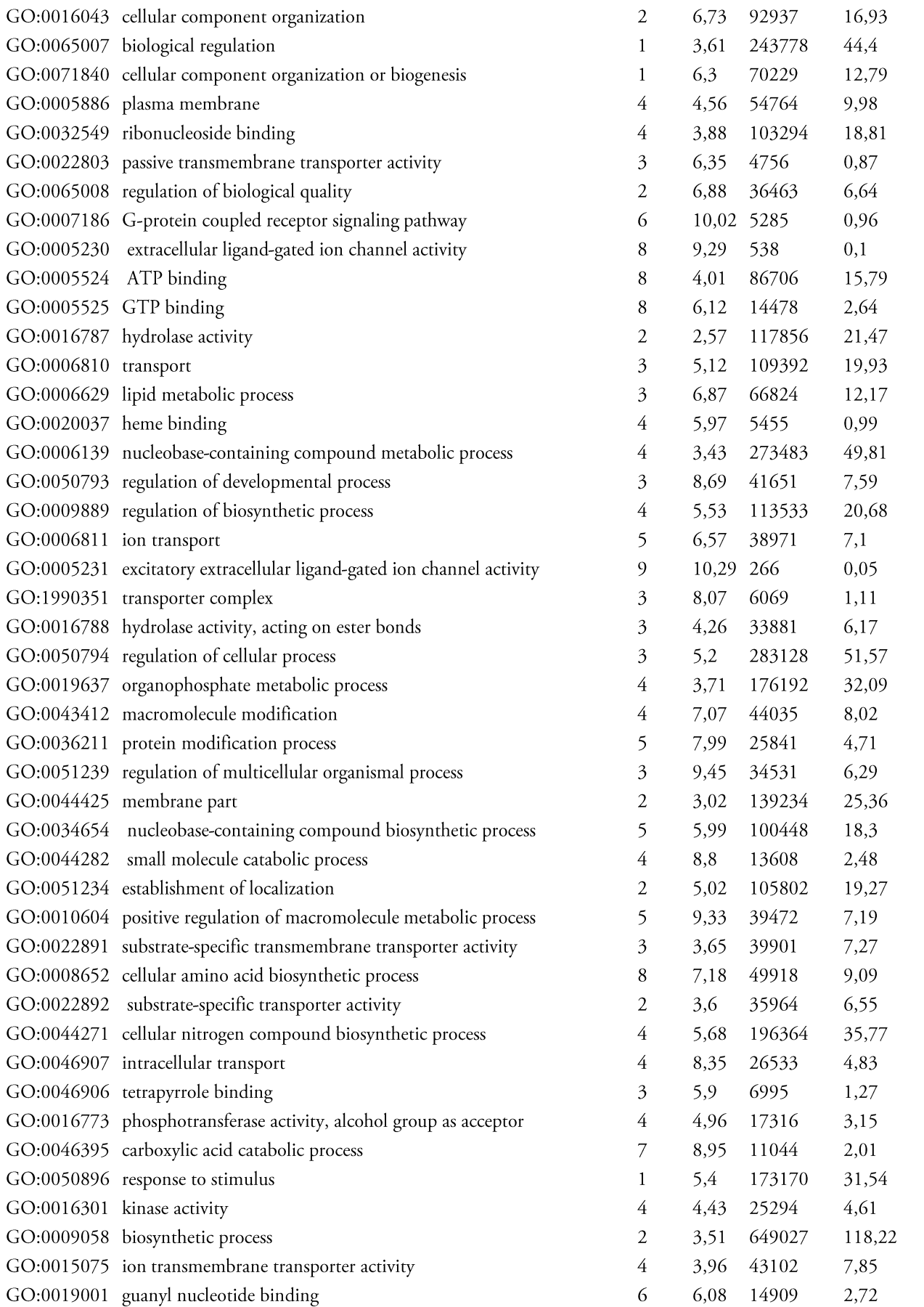

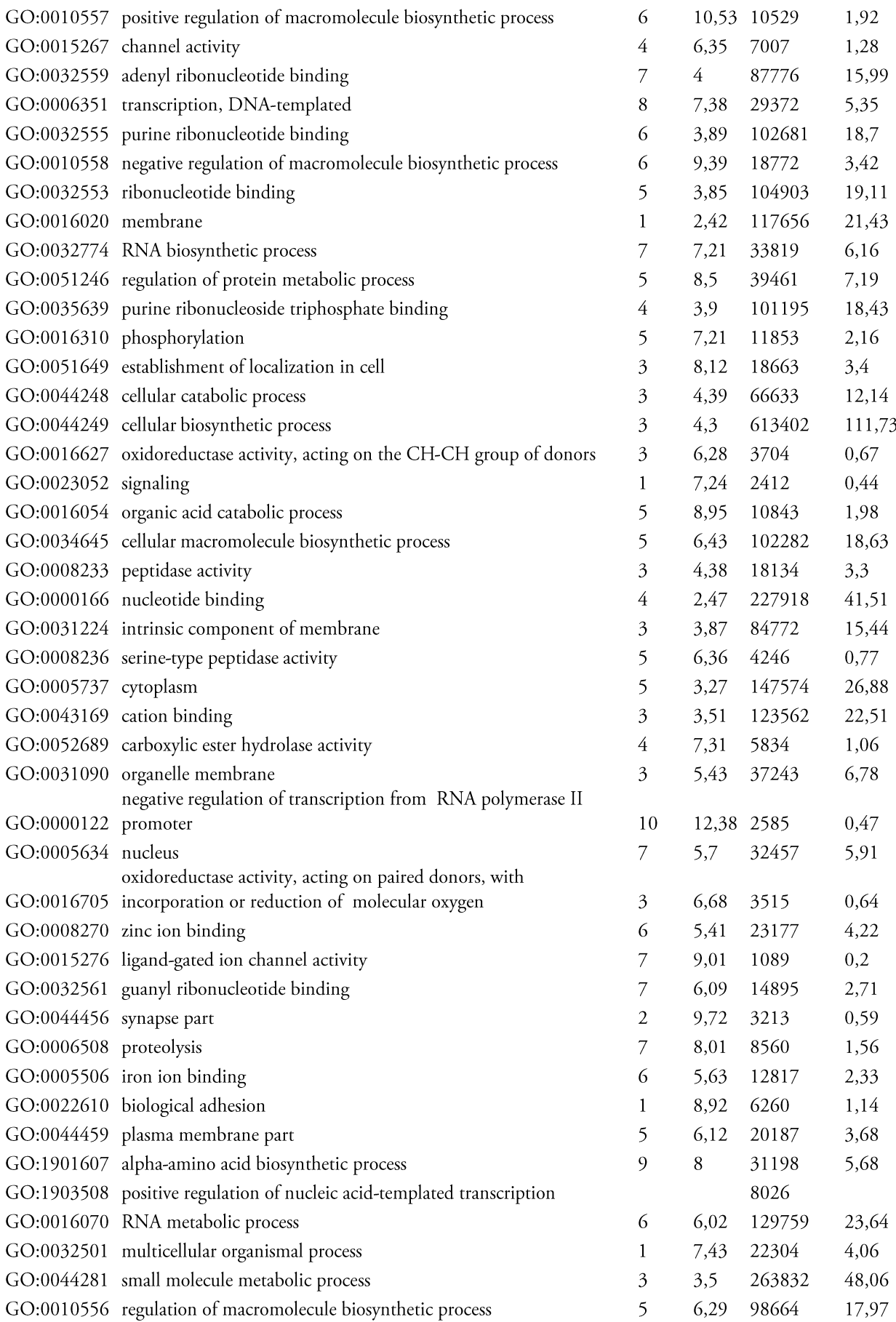

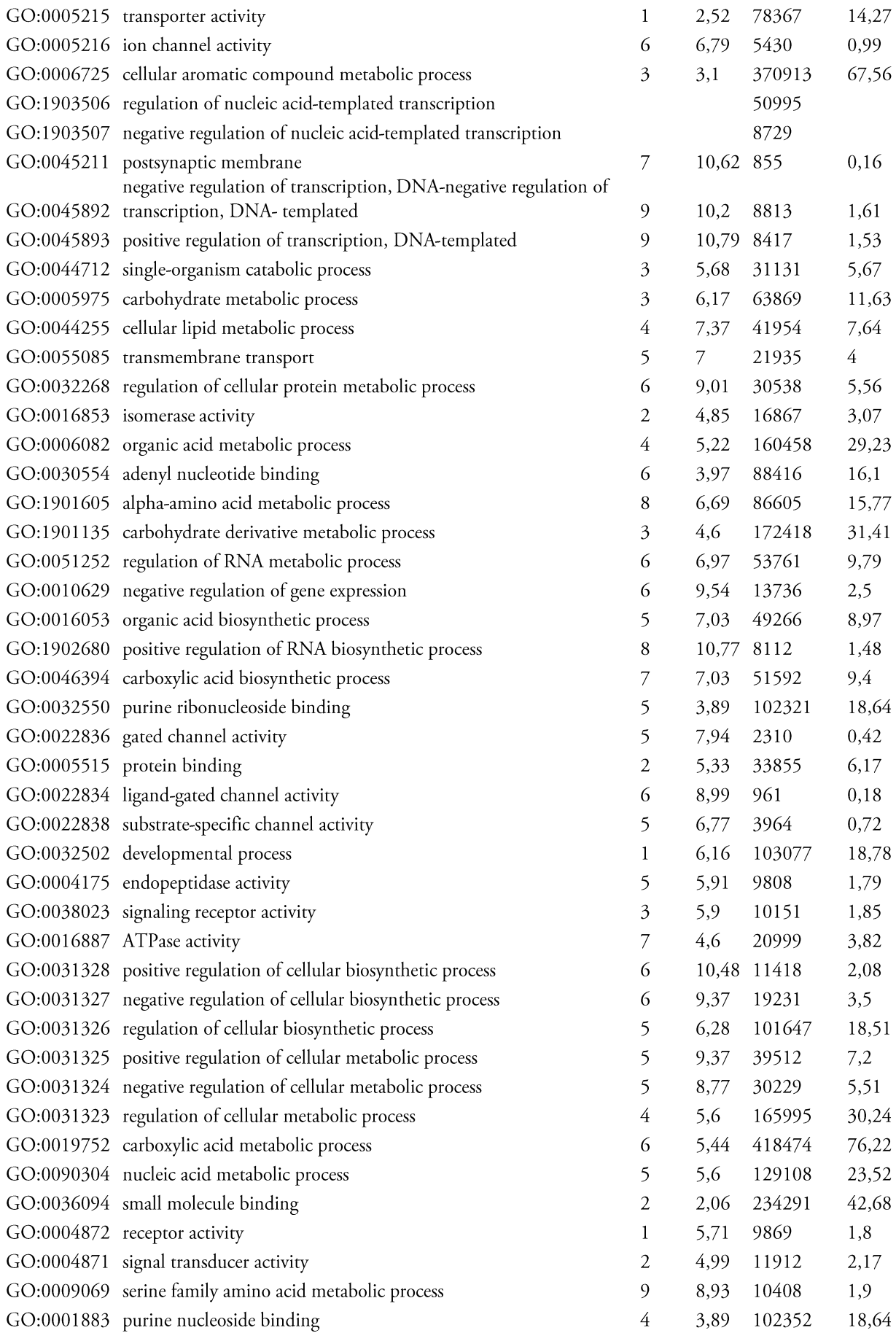

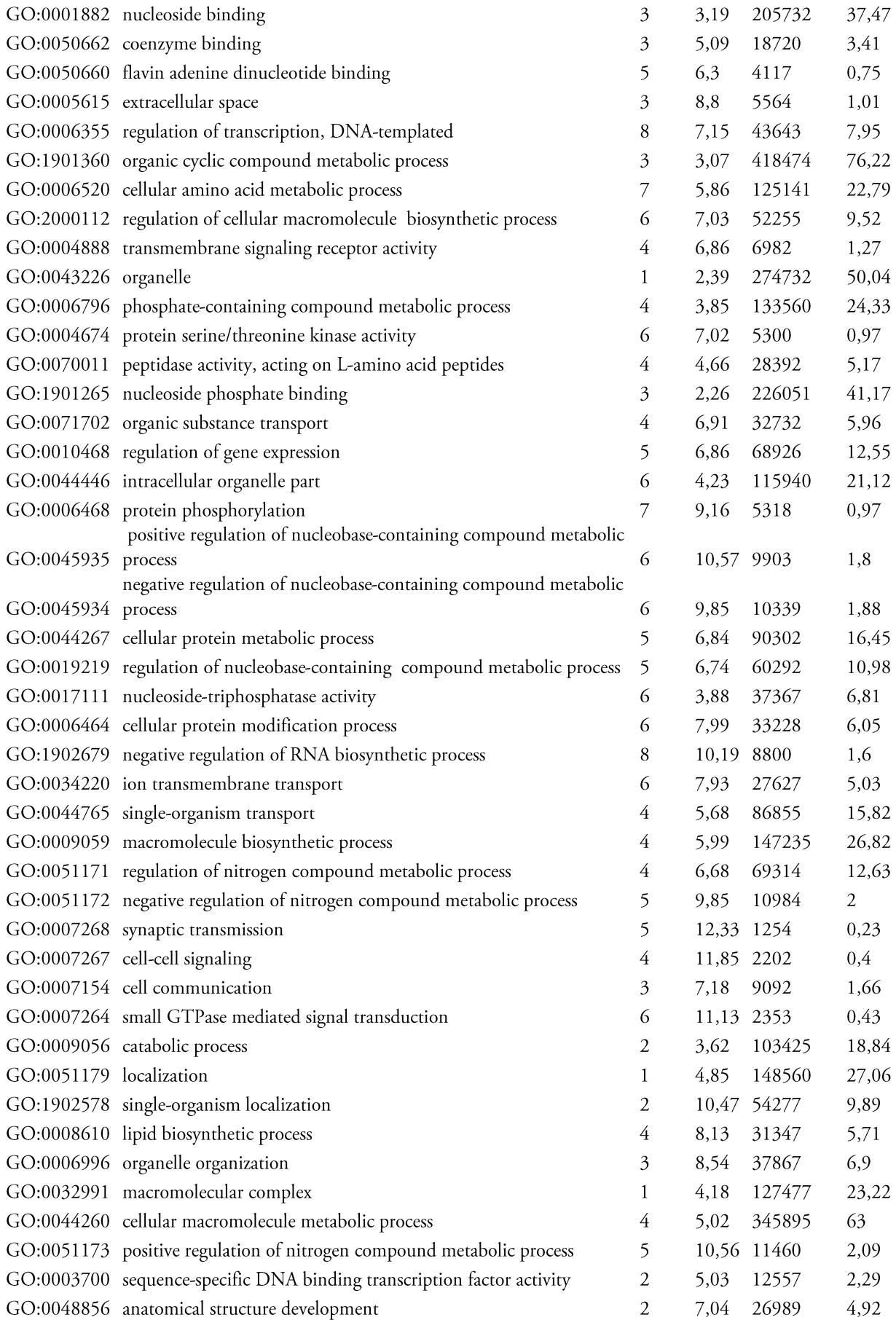

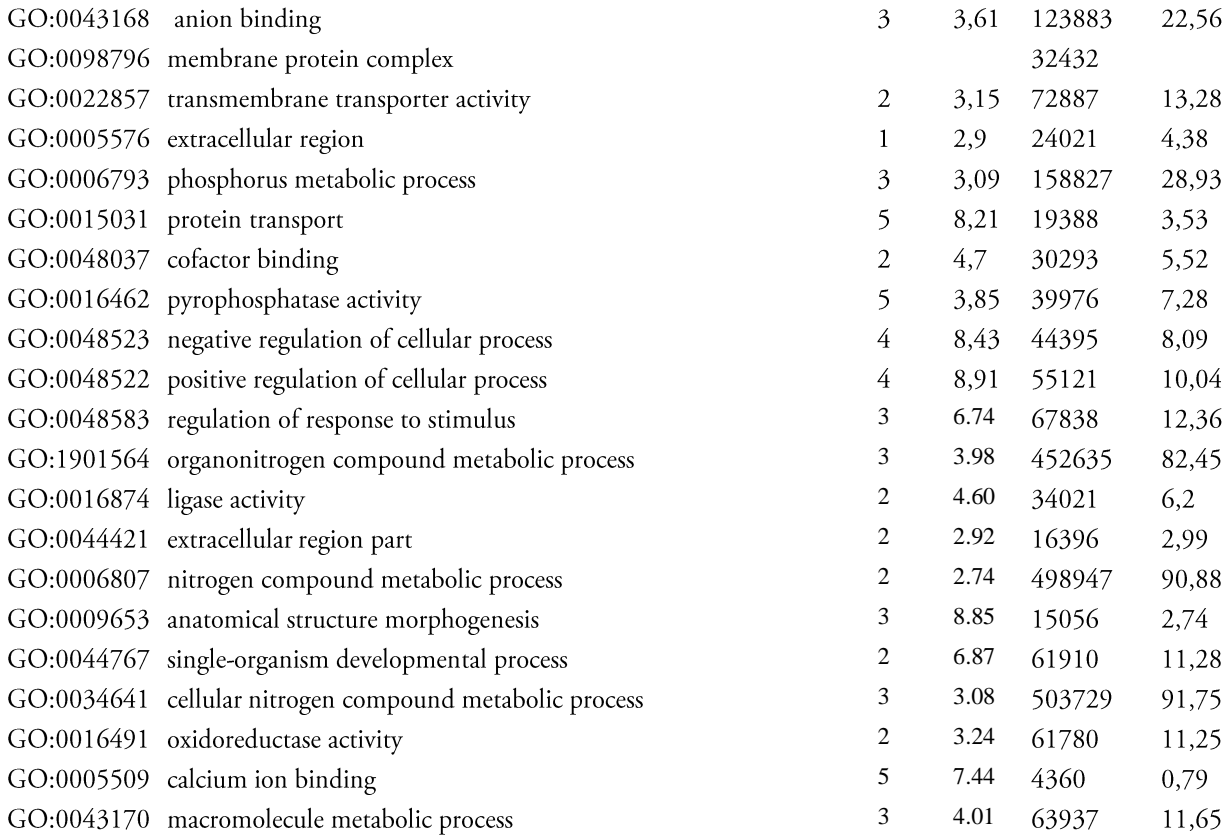

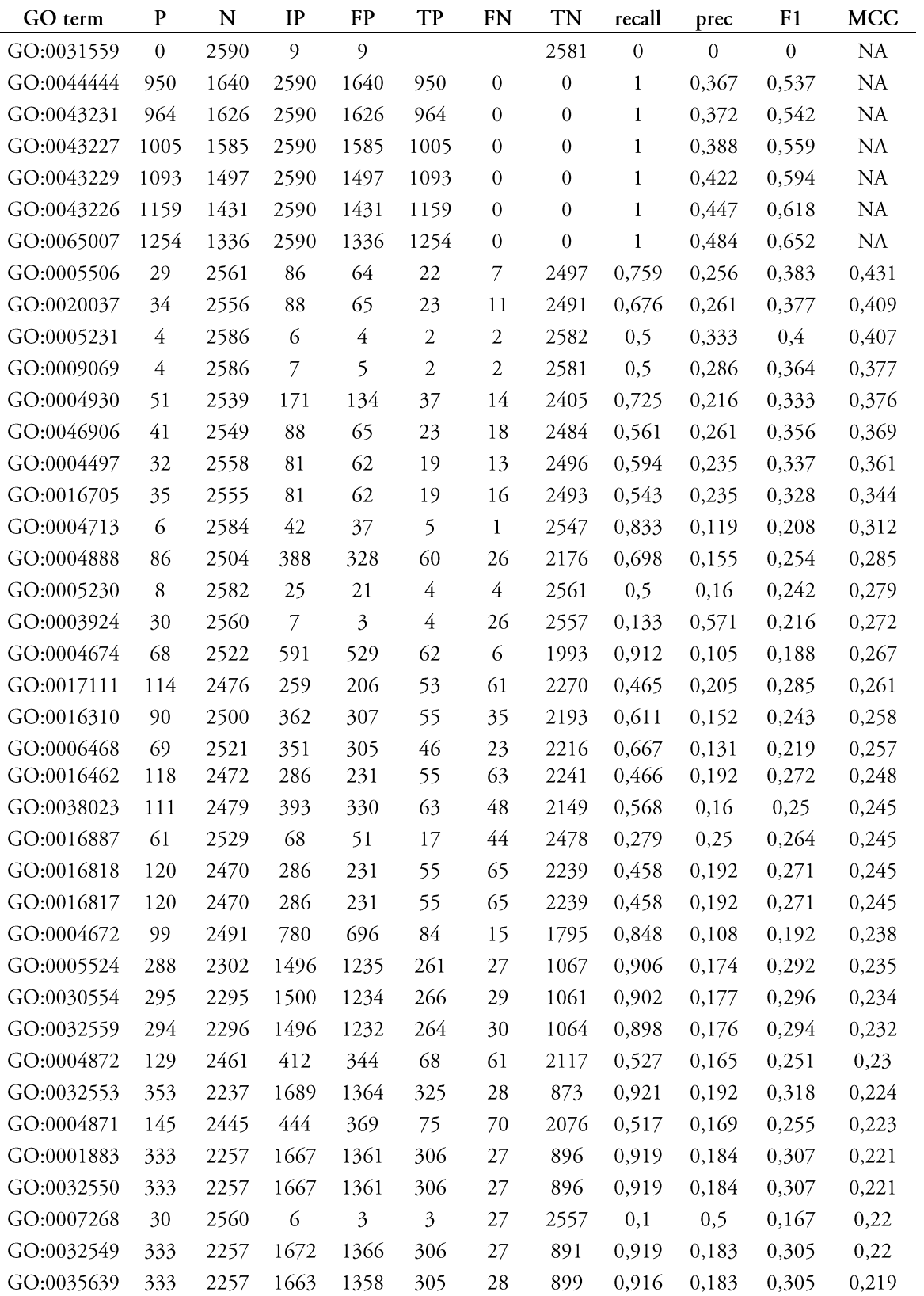

## Annex 8 - Statistics per GO term identified in the association rule learning step

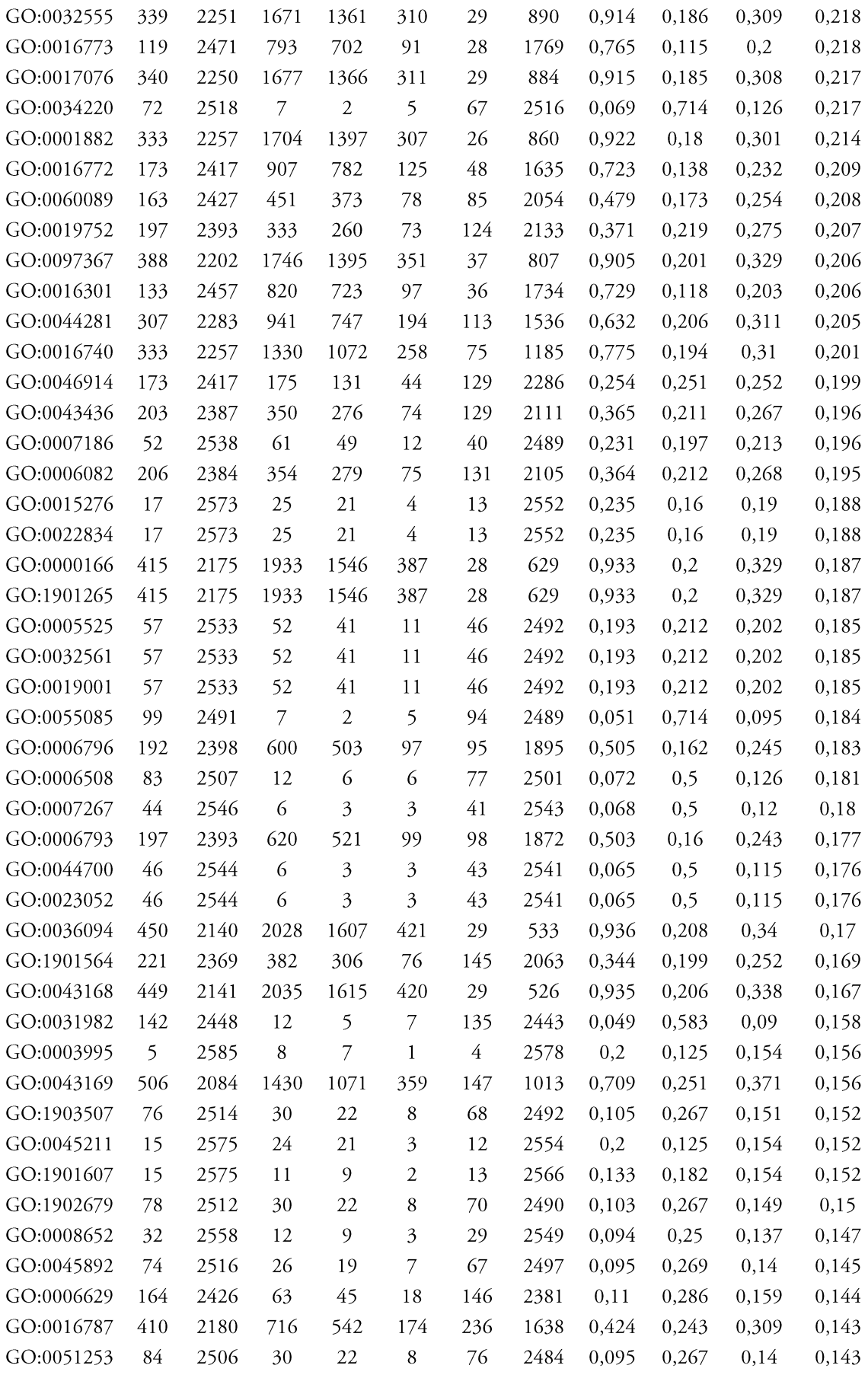

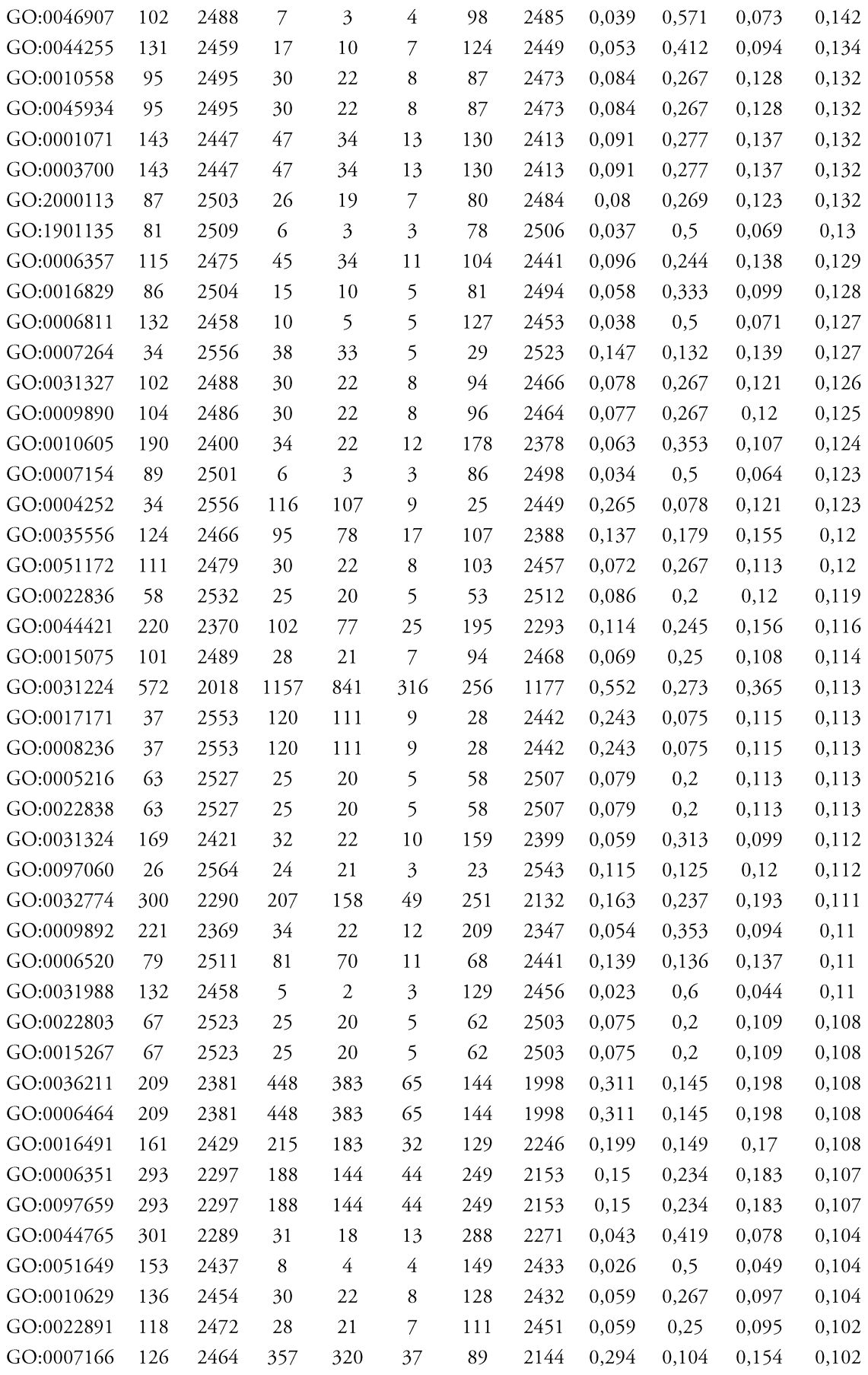

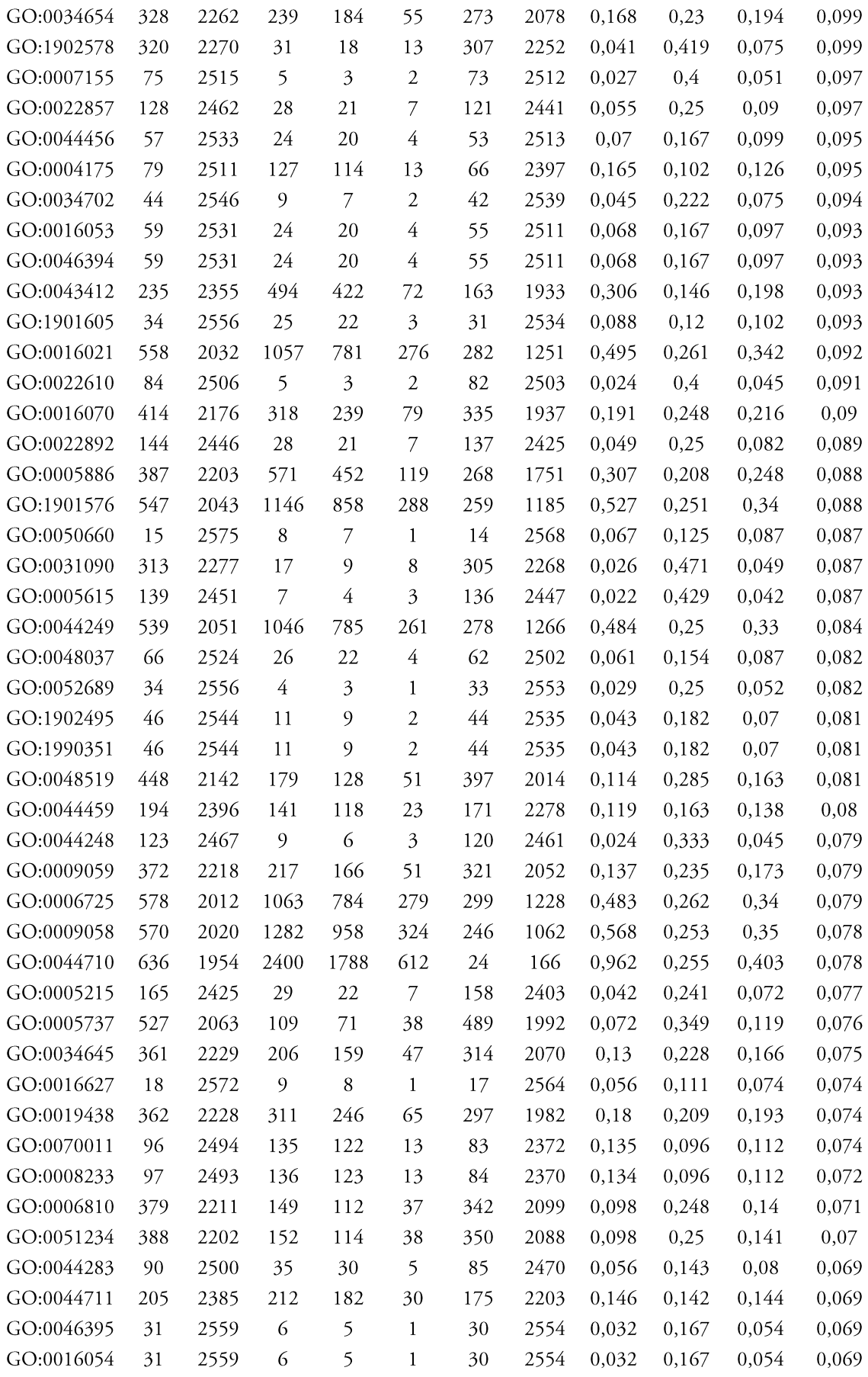

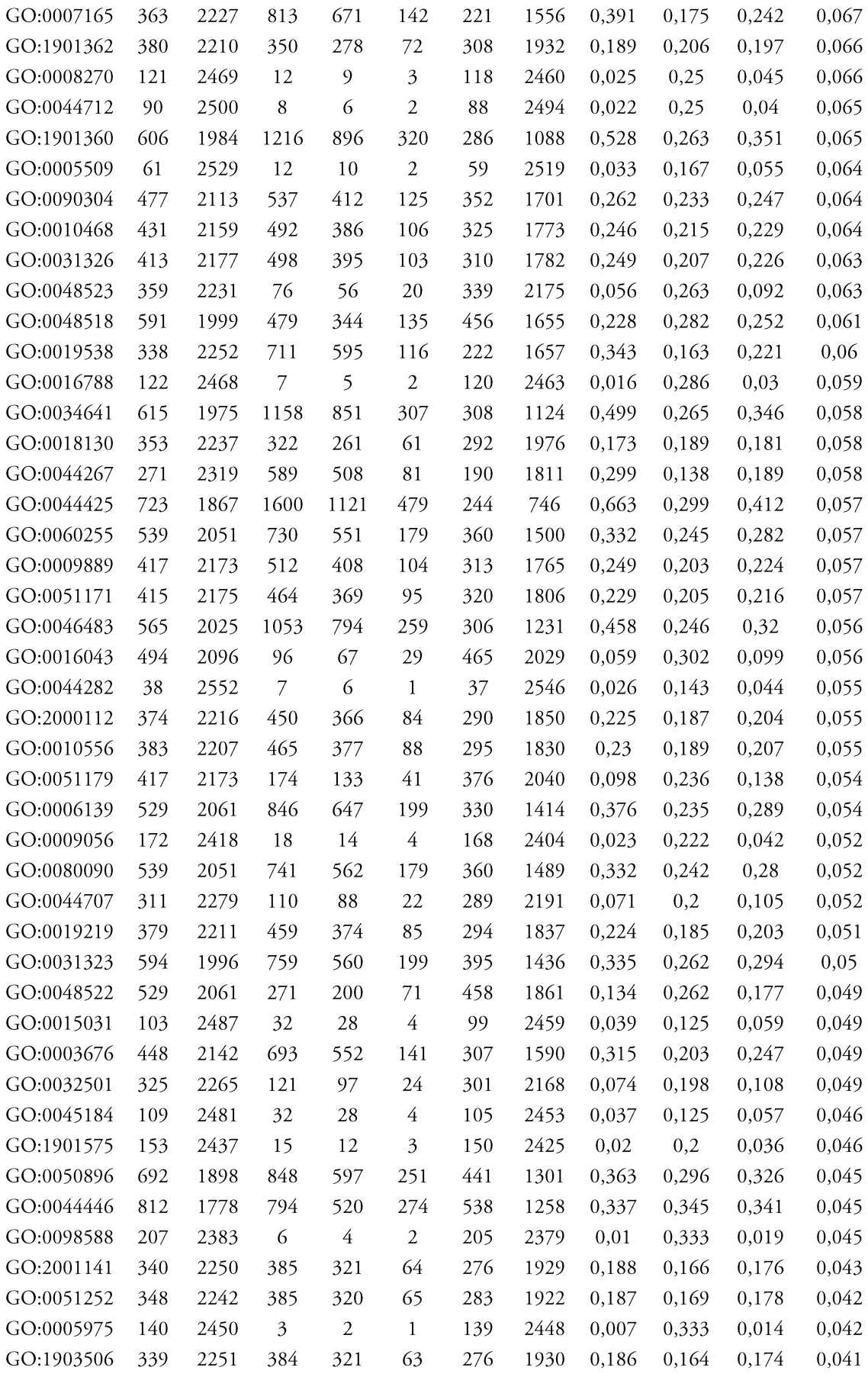
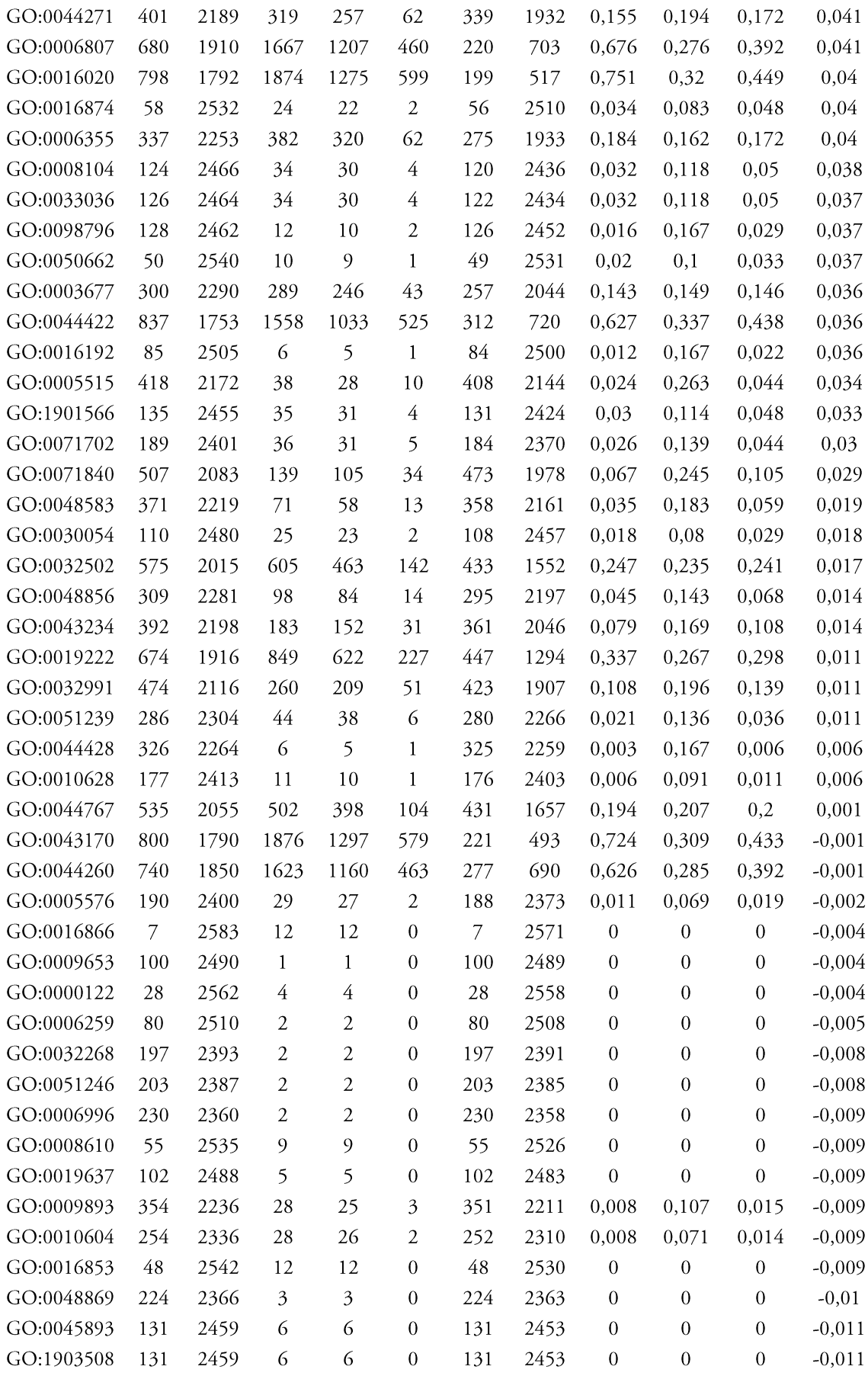

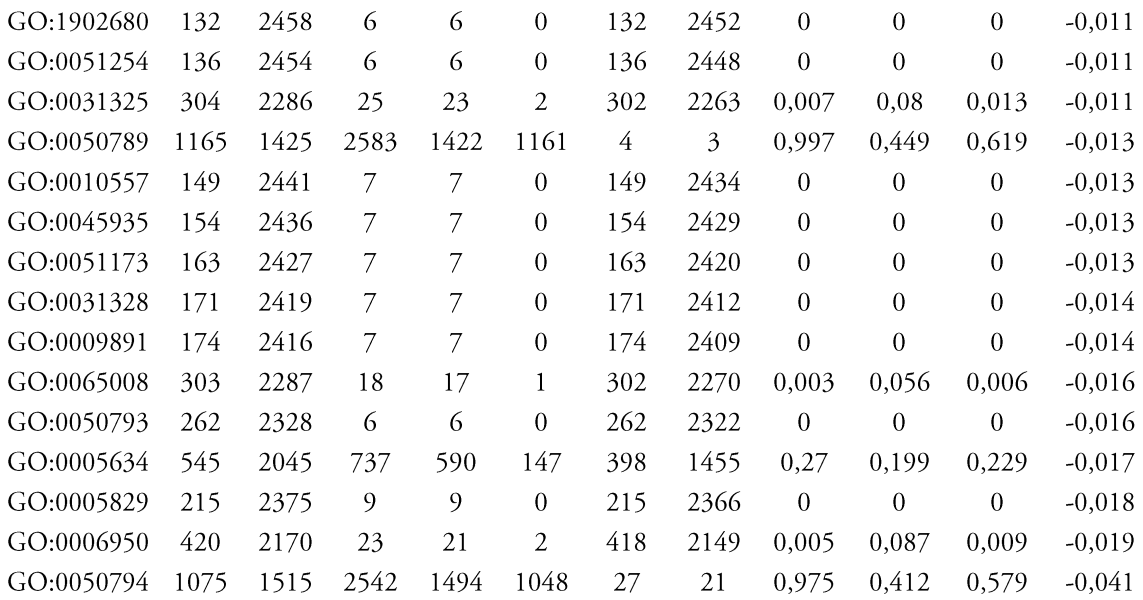

## Annex 9 - Proteins whose annotation changed in two sequential Swiss-Prot releases

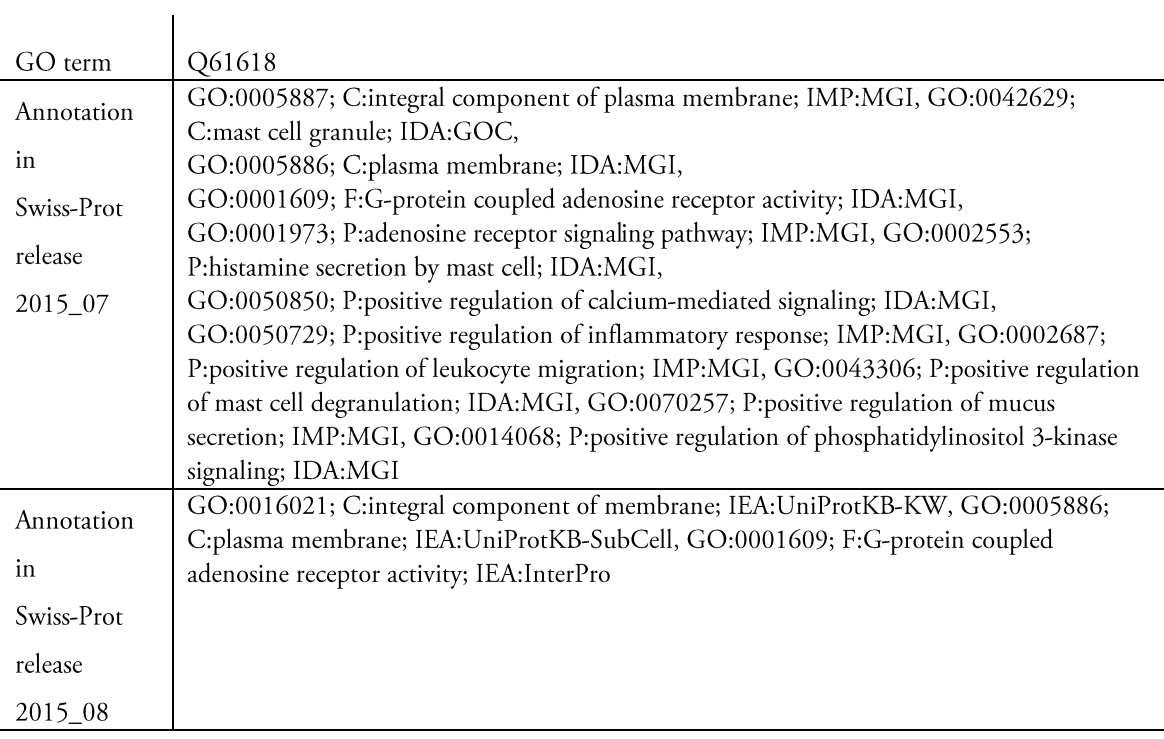

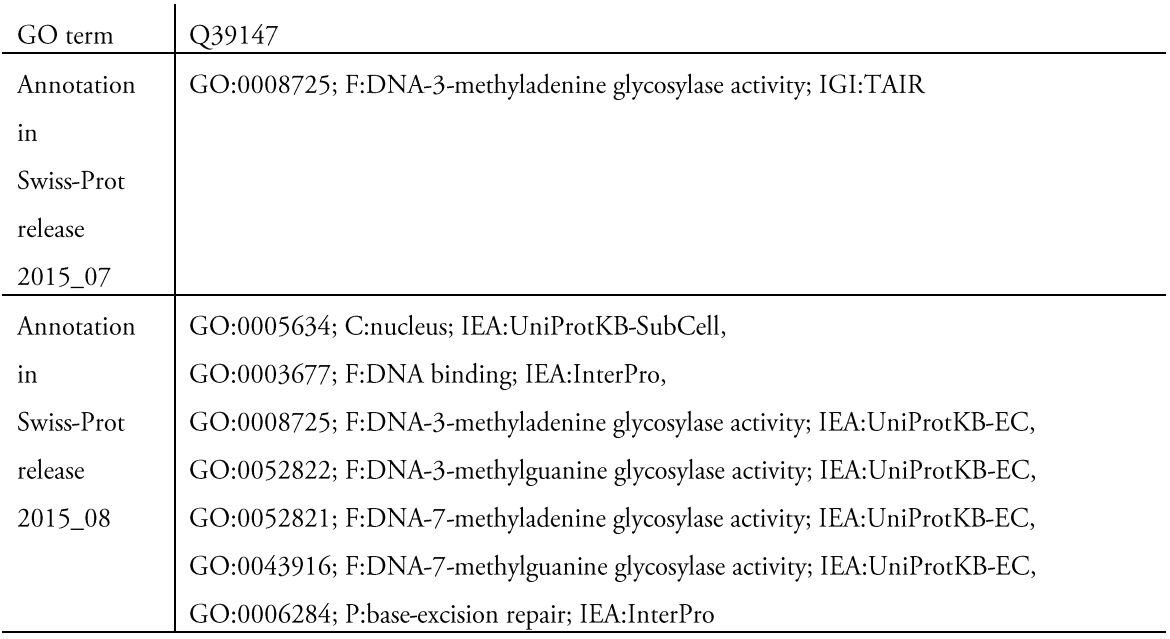

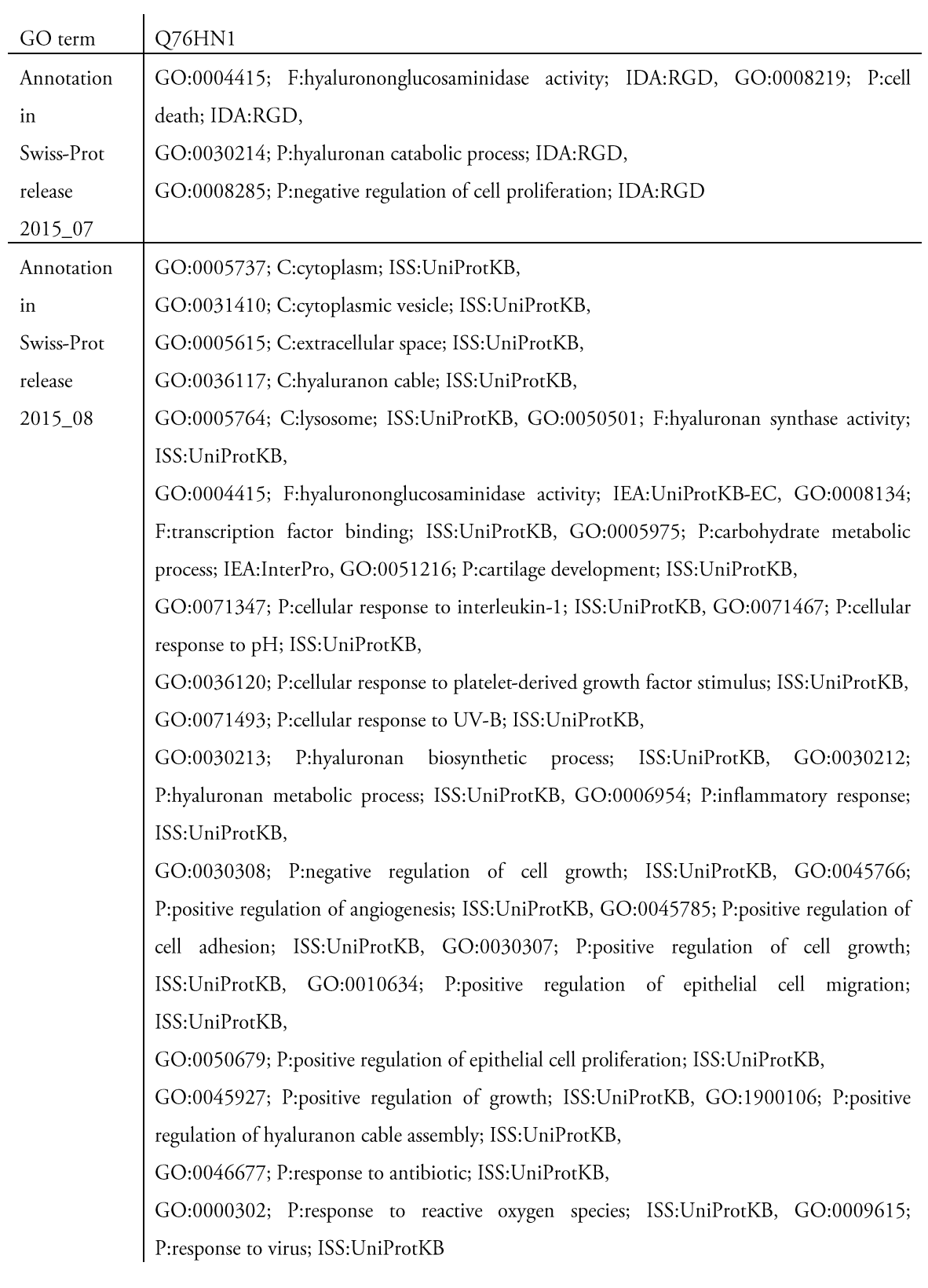